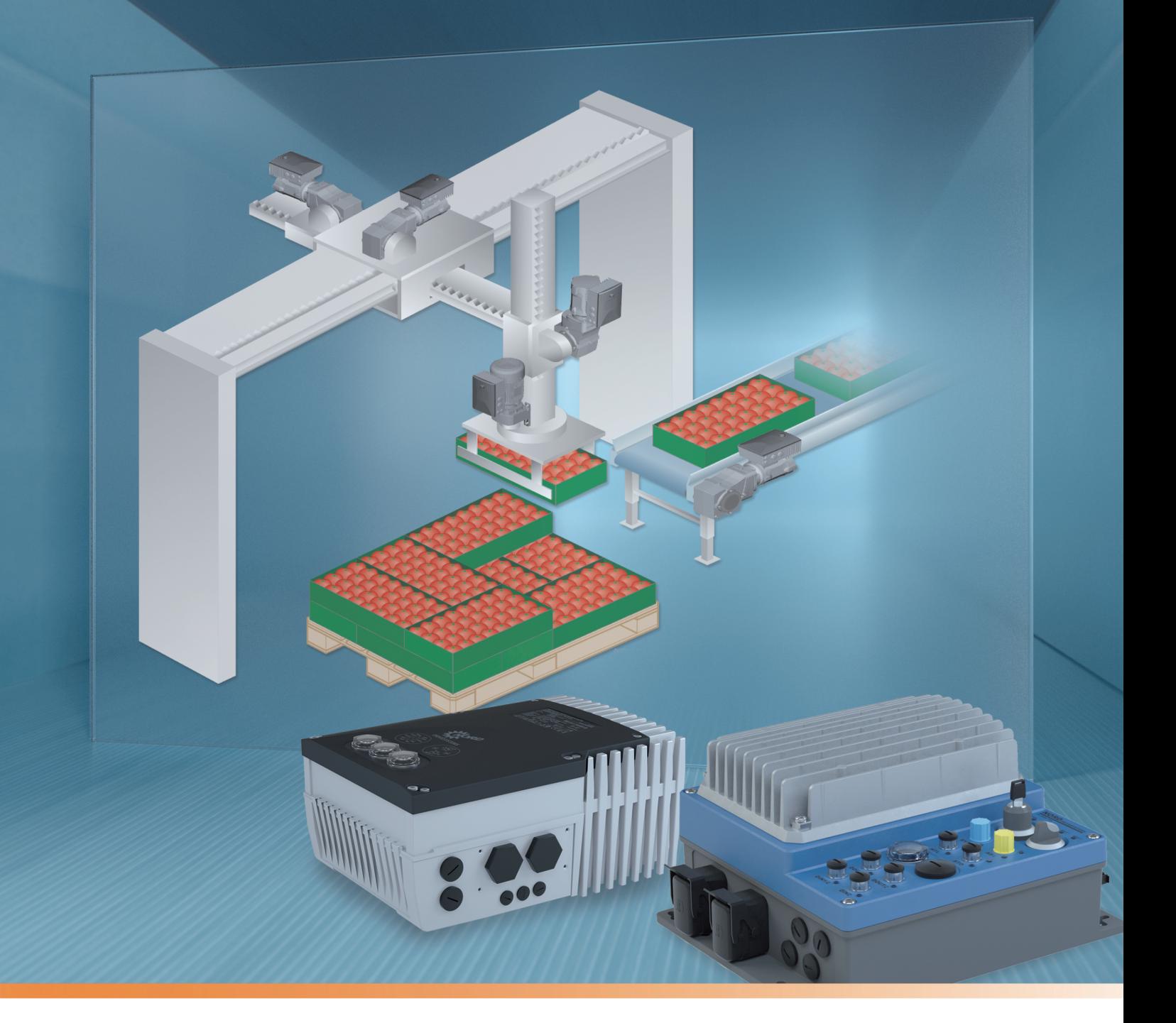

 $BU$  0210 - cn

**POSICON 定位控制** 

SK 200E和SK 250E-FDS系列补充使用手册

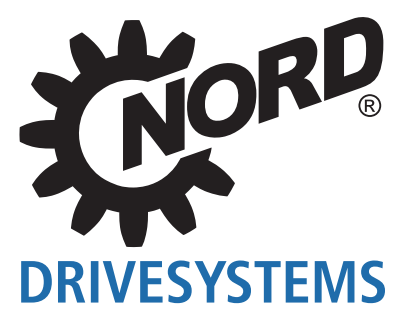

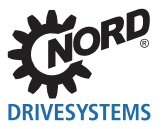

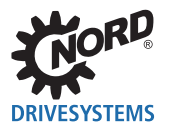

# 目录

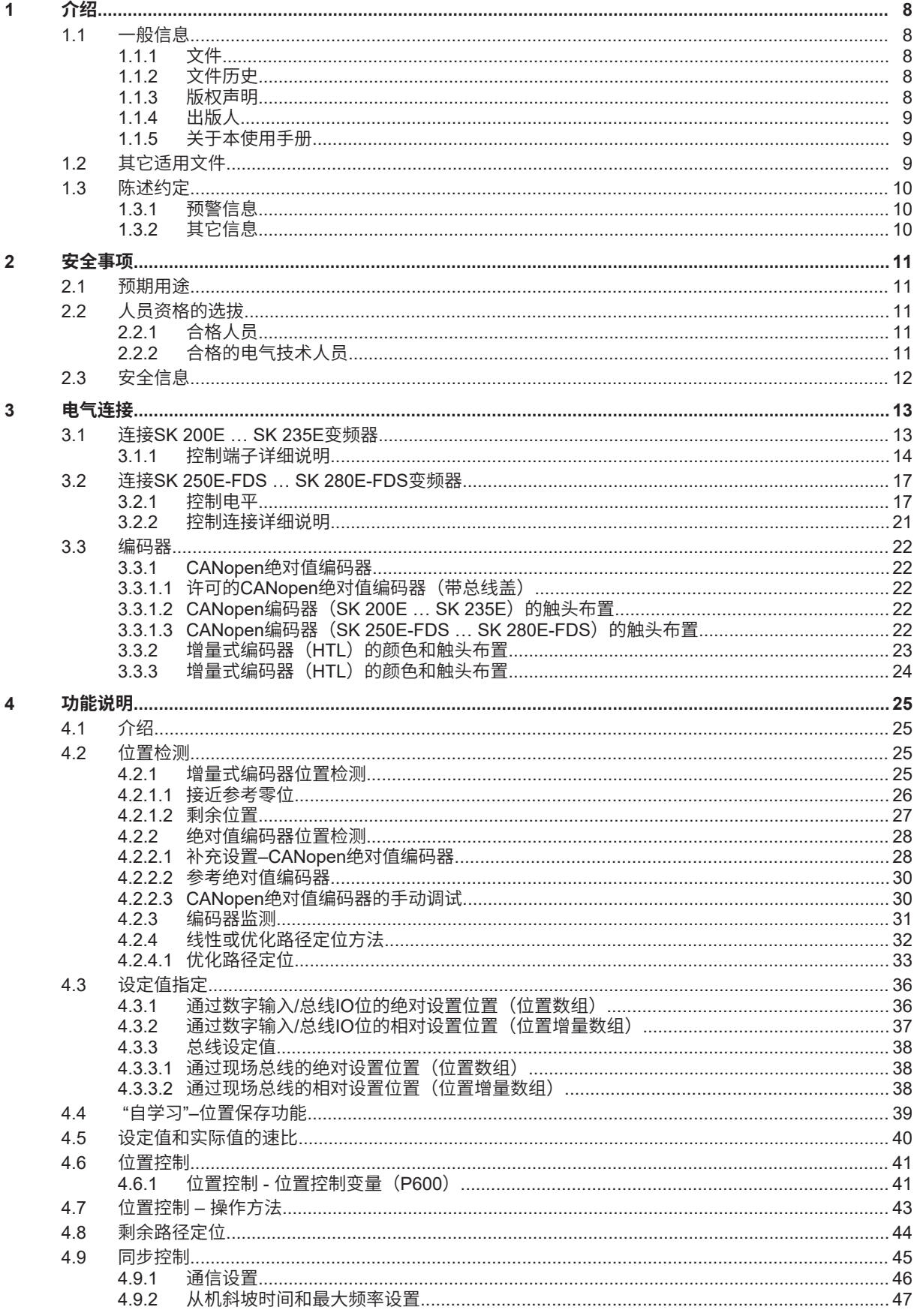

# ıО **DRIVESYSTEMS**

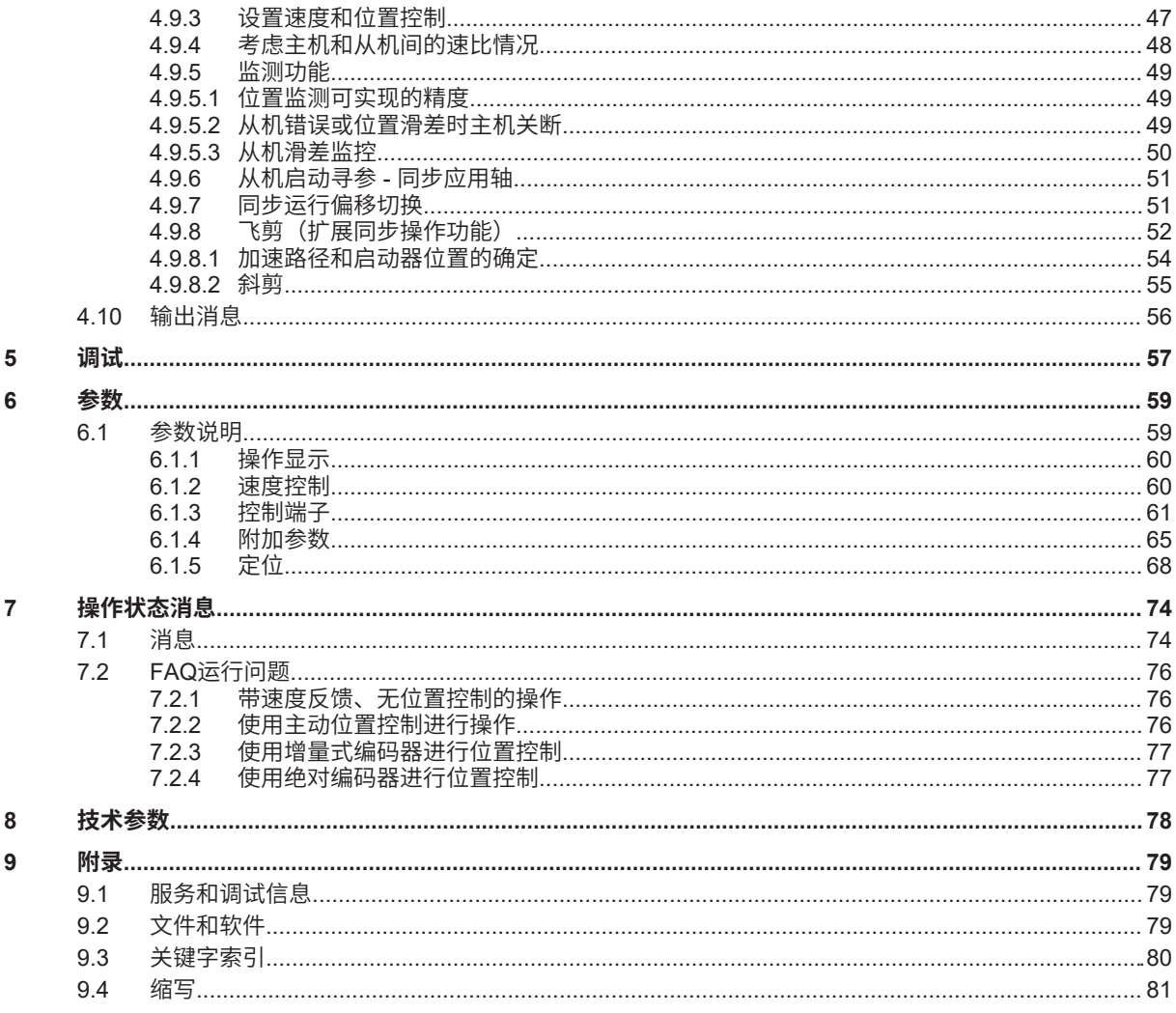

目录

# 插图列表

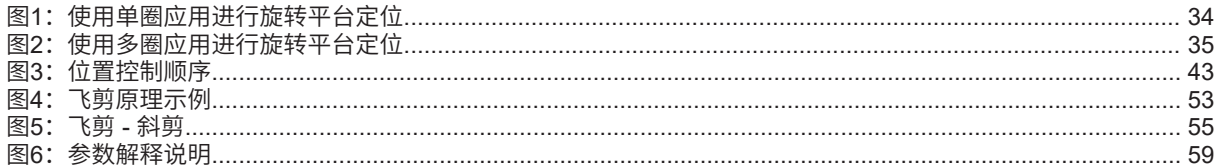

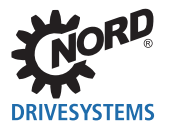

# 表格列表

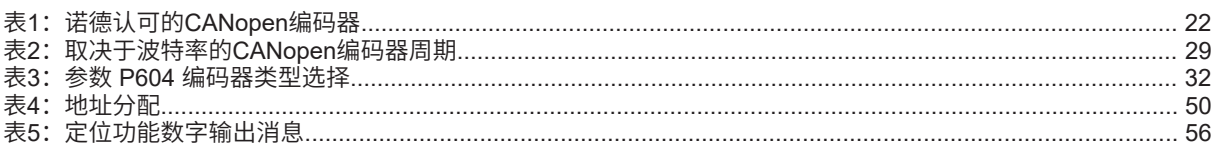

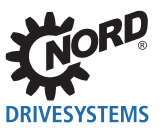

# **1 介绍**

# **1.1 一般信息**

# **1.1.1 文件**

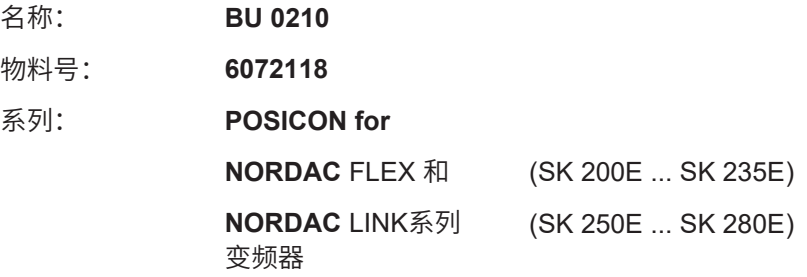

## **1.1.2 文件历史**

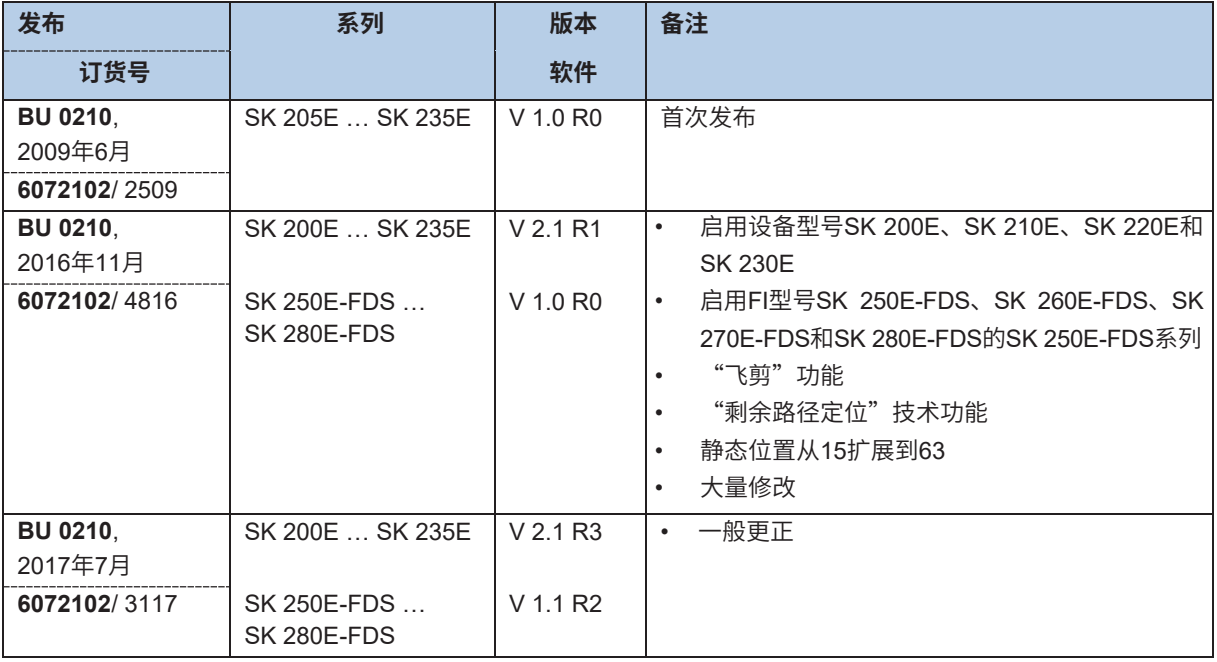

## **1.1.3 版权声明**

作为本手册所述设备或功能的必需组成部分,本文件必须以适当形式提供给所有用户。 禁止编辑、修改或以其它方式使用本文件。

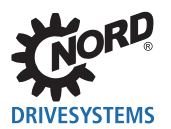

### **1.1.4 出版人**

#### **诺德(中国)传动设备有限公司**

Getriebebau-Nord-Straße 1 22941 Bargteheide, Germany http://www.nord.com/ 电话:+49 (0) 45 32 / 289-0 传真:+49 (0) 45 32 / 289-2253

### **1.1.5 关于本使用手册**

本使用手册旨在帮助您设置由诺德(中国)传动设备有限公司(缩写为诺德)制造的变频器的定位应用。 本手册适用于计划、安装和设置定位应用的所有合格电气技术人员( 第2.2节"人员资格的选拔")。 本手册信息的前提是受委托从事这项工作的合格电气技术人员熟悉使用电子驱动技术,尤其是熟悉使用 诺德制造的设备。

本手册仅包含诺德(中国)传动设备有限公司制造的变频器的POSICON技术功能信息和说明,以及相关 附加信息。

## **1.2 其它适用文件** \mod\_1479993719061\_388.docx @ 2308206 @ 2 @ 1

本文件仅与所用变频器的操作说明结合使用才有效。驱动应用的安全调试取决于本文件所含信息的可用 性。文件清单请见 (1) 第9.2节"文件和软件"。

必要文件请在 www.nord.com 中查找。

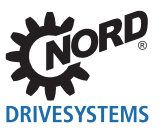

# **1.3 陈述约定**

## **1.3.1 预警信息**

用户和总线接口的安全预警信息如下所示:

# **危险**

此警告信息提示有危险,可能导致个人重伤,或者死亡。

# **警告**

此警告信息提示有危险,可能导致个人重伤,或者死亡。

# **警示**

此警告信息提示有危险,可能导致个人轻伤或者中度损伤。

**注意**

此警告信息提示材料损坏。

## **1.3.2 其它信息**

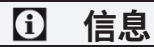

此信息说明提示和重要信息。

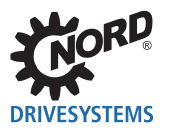

# **2 安全**

# **2.1 预期用途**

诺德(中国)传动设备有限公司的POSICON技术功能是用于诺德制造的变频器的软件辅助功能扩展。它 是变频器不可缺少的部分,缺少它变频器将无法使用。因此,相关使用手册中有相变频器的所有具体安全 信息(请见 0 第9.2节"文件和软件")均适用,不受任何限制。

POSICON技术功能本质上是具有定位功能的复杂驱动应用的解决方案,其定位功能利用诺德制造的变频 器而实现。

# **2.2 人员资格的选拔**

POSICON技术功能只能由合格的电气技术人员进行调试。这些电气技术人员必须具备与技术功能、电子 驱动技术和所使用的配置辅助(例如NORD CON软件),以及与驱动应用相关联使用的外围设备(包括 控制器)的必要知识。

此外,合格的电气技术人员还必须熟悉传感器和电子驱动技术的安装、调试和操作,以及适用于使用地点 的所有事故预防规定、指南和法律。

### **2.2.1 合格人员**

合格人员包括因其专业培训和经验而在专业领域有足够知识,并熟悉相关职业安全和事故预防规定以及公 认技术规则的人员。

这些人员必须经授权才能执行系统操作员的必要工作。

## **2.2.2 合格电气技术人员**

电气技术人员是指因其技术培训和经验而具备足够下列知识的人员

- 接通、关断、隔离、接地和标记电源电路和设备,
- 根据规定的安全标准正确维护和使用保护装置。
- 对受伤人员进行紧急处理。

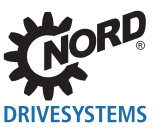

# **2.3 安全信息**

仅将诺德(中国)传动设备有限公司的技术功能POSICON定位控制和变频器用于 [9]第2.1节"预期用途" 中所述的预期用途。

请遵守本使用手册中的说明,以确保安全使用技术功能。仅以技术上未修改的形式调试变频器,且必须配 有必要的盖子。确保所有连接和电缆都处于良好状况。

必须且只能由合格人员执行变频器的操作和使用,请见 第2.2节"人员资格的选拔"。

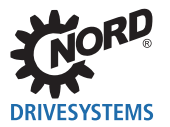

# **3 电气连接**

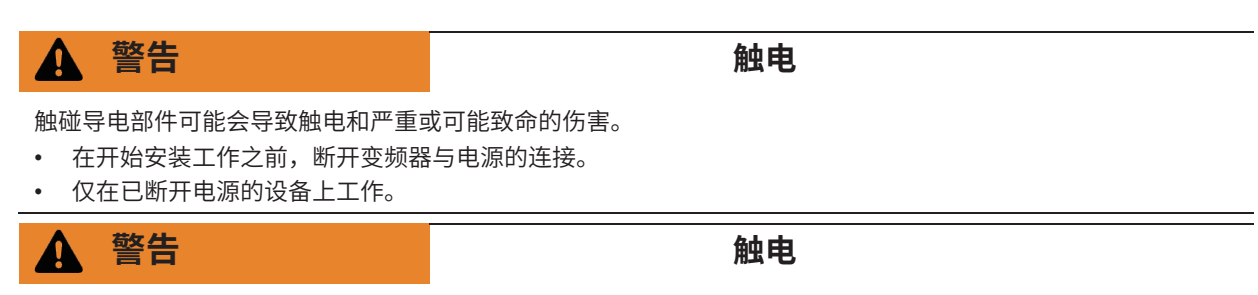

变频器在关断电源后会携带危险电压长达5分钟。

• 仅在关断主电源(断开)后,等待至少5分钟之后才能开始工作。

只有当变频器接收到驱动单元电流位置的及时反馈时,才能使用变频器的位置控制。

编码器通常用于检测电流位置。

### **3.1 连接SK 200E…SK 235E变频器**

为了使用电气连接,必须从SK TI4-...连接装置上拆除SK 2xxE ( 1 节) 。

一个接线端子用于电源连接,一个用于控制连接。

PE连接(设备-接地)位于底座上连接装置的铸造箱体内。电源接线端子上有一个尺寸为4的触头。

接线条的分配根据设备的版本而有所不同。可以在相应端子上的文字或设备内部印刷的端子概览图中找 到正确的分配。

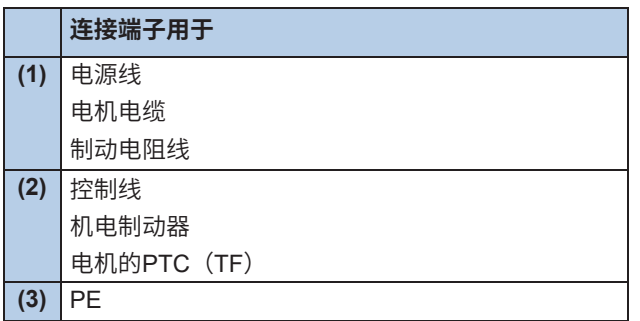

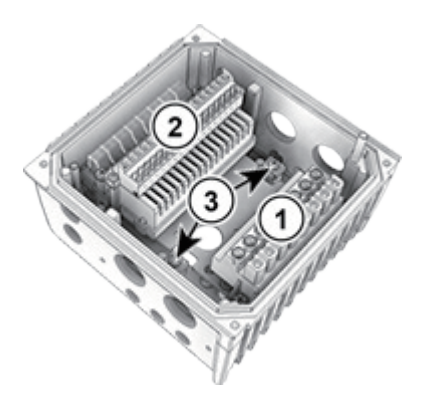

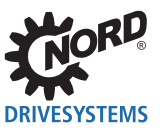

### **3.1.1 控制端子详细说明**

#### **标识、功能**

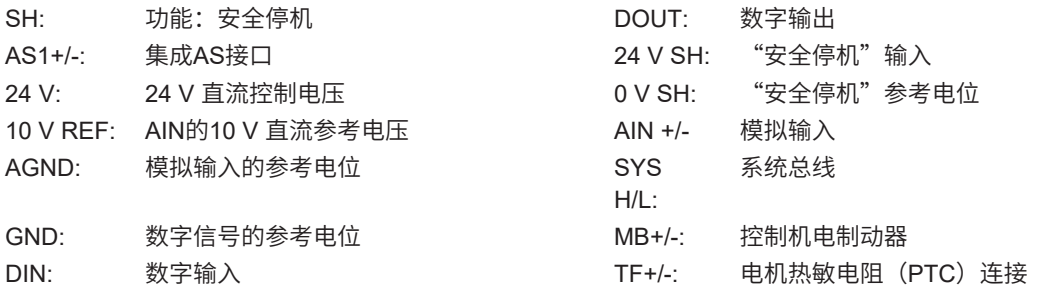

#### **连接取决于进展级别**

**功能安全**(安全停机)的详细信息请见补充使用手册

BU0230. - www.nord.com -

#### **型号** *1 ... 3*

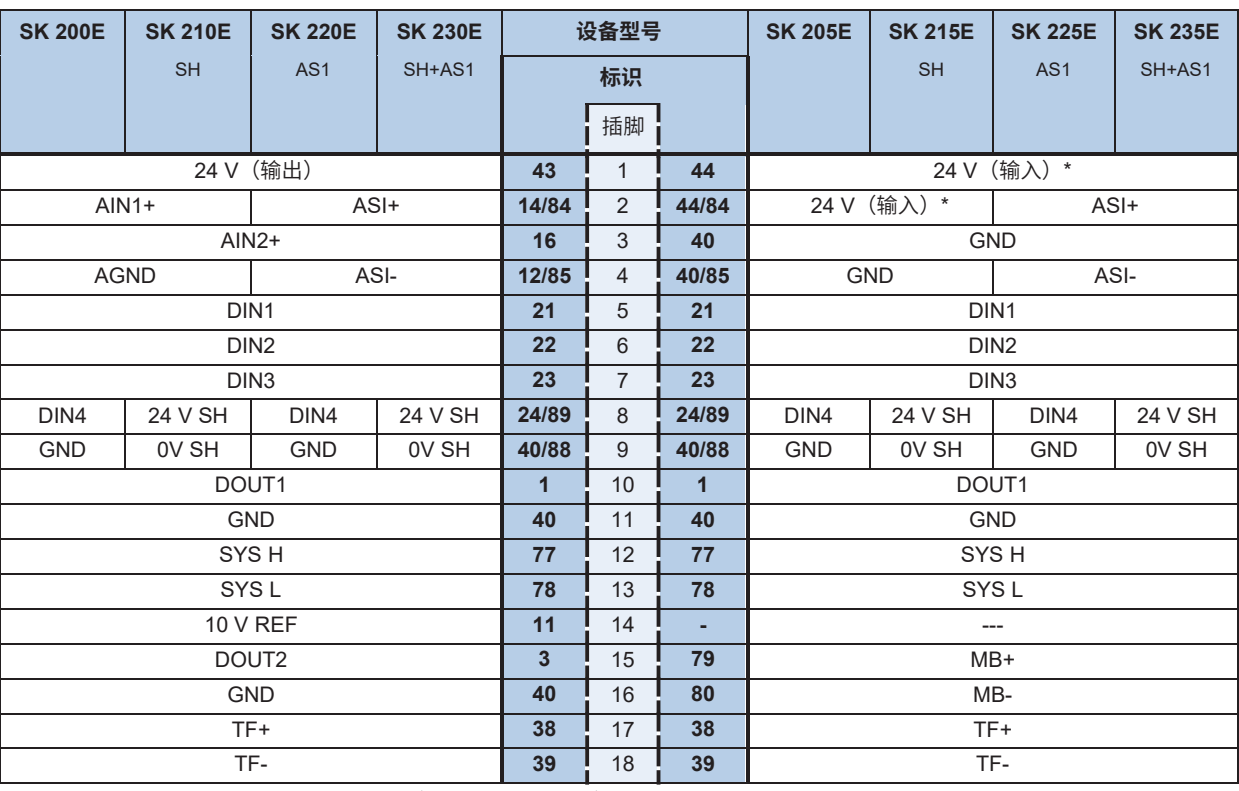

\* 当使用AS接口时,端子44提供输出电压(24 V,最大60 mA)。在这种情况下,不得将任何电压源连接到该端子!

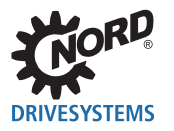

# **电气连接**

#### **型号** *4*

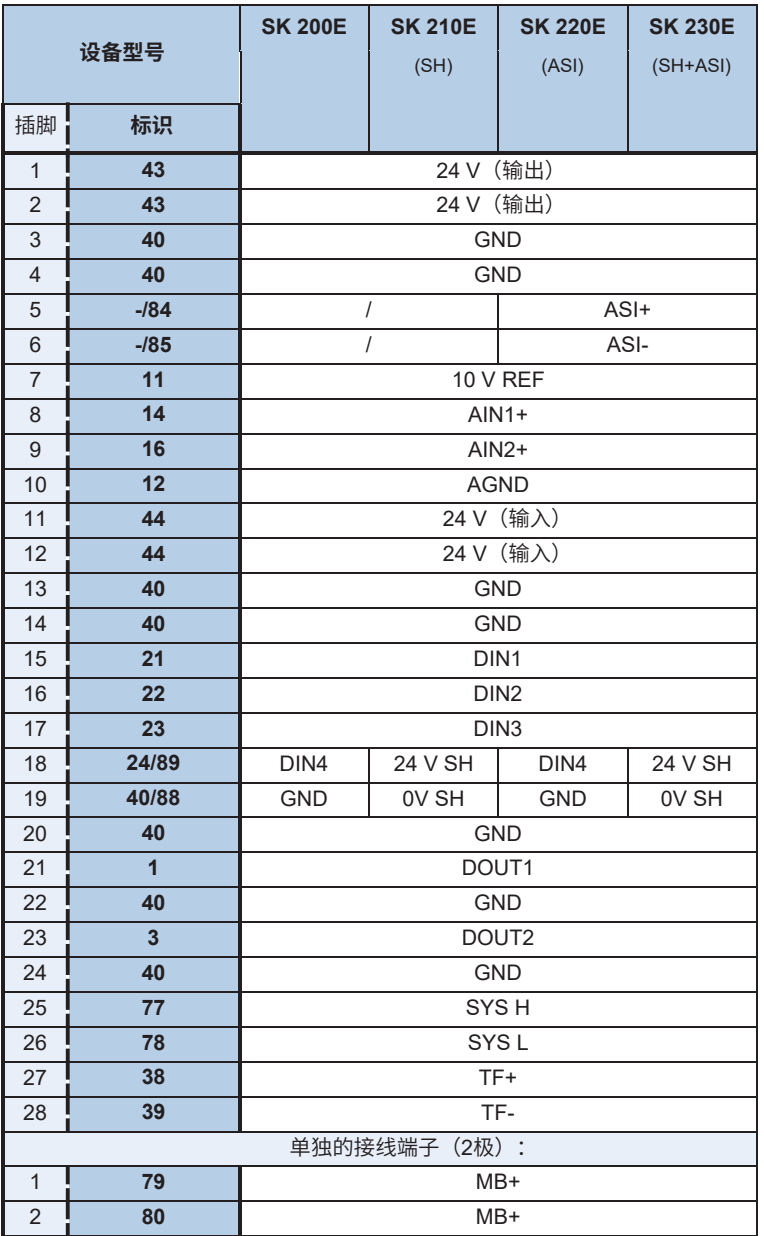

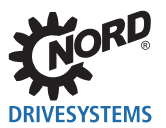

POSICON定位控制 – SK 200E和SK 250E-FDS系列补充使用手册

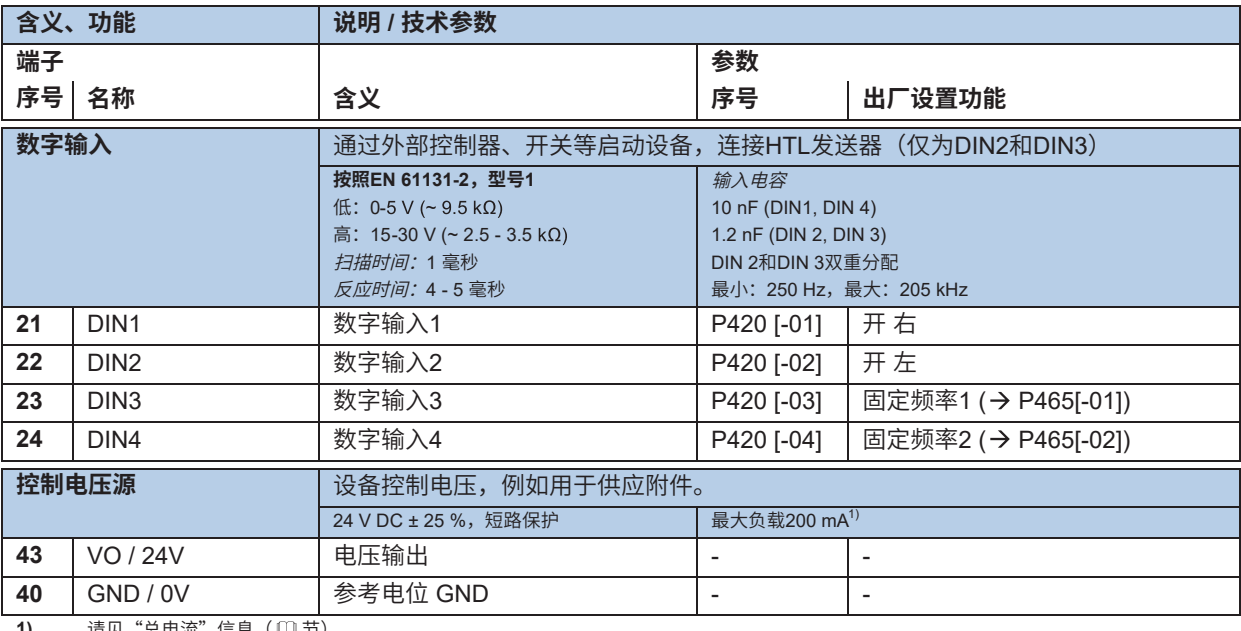

1) 请见"总电流"信息 ( 1 节)

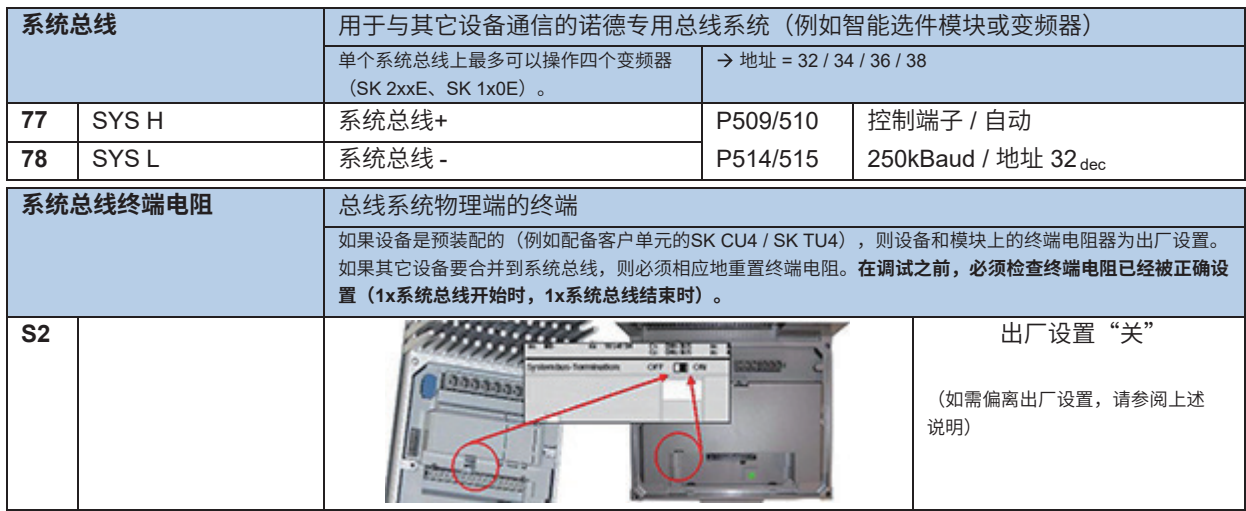

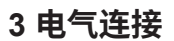

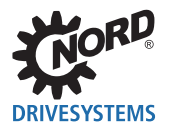

# **3.2 连接SK 250E-FDS…SK 280E-FDS变频器**

电气连接仅使用接插件。

# **3.2.1 控制电平**

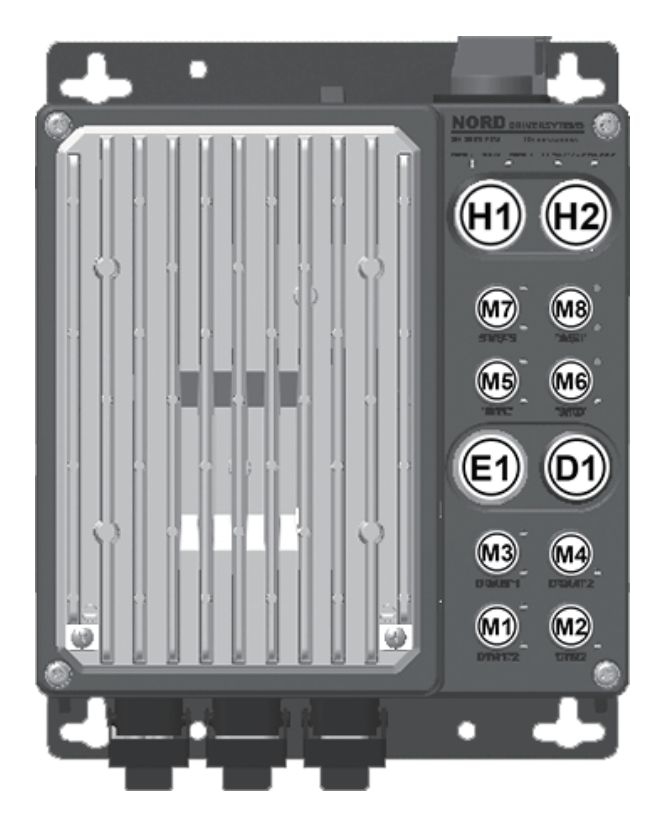

#### **位置:**

各个选件插槽的配置和功能是可变的。它们 直接受客户的规范影响,但也间接依赖于其 它特征。

分配给每个选件插槽的LED的含义也视情况 而定。

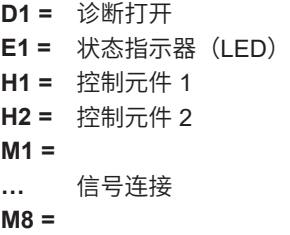

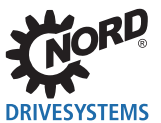

### **控制电平选件插槽的配置**

选件插槽**M1**至**M8**专为M12接插件而设计。与变频器相关的每个选件插槽的连接或功能配置直接打印在 选件插槽上。

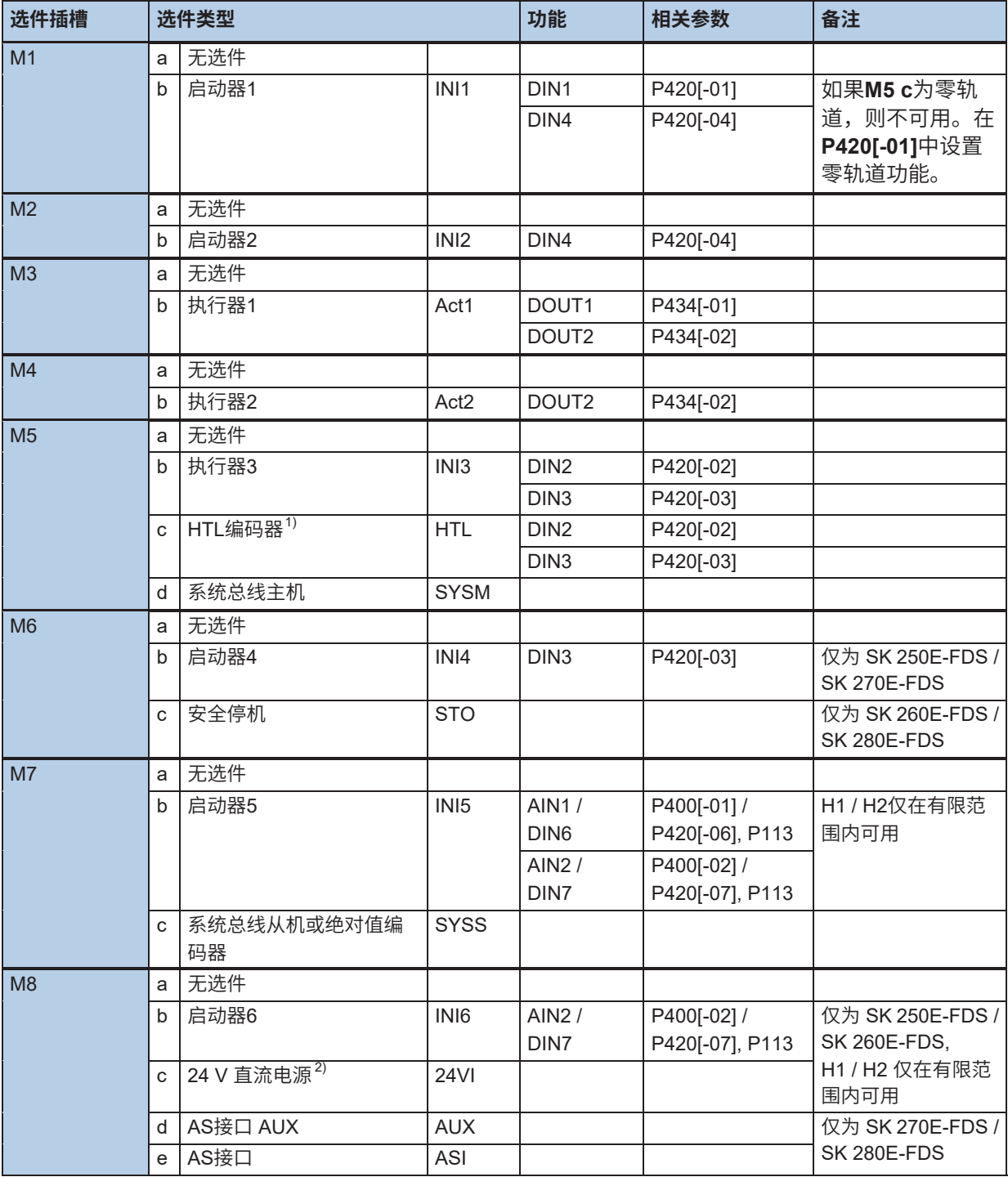

1) 如果编码器有零轨道,则可根据要求提供编码器电缆,通过**DIN1**评估零轨道。

2) 直流控制电压也可以通过**M8 c**(AUX)或选件插槽**X1**或连接电平的**Z1** … **Z4**提供。

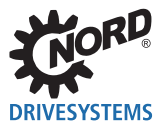

## FI控制元件位于选件插槽**H1**和**H2**处。

可以选择各种型号的控制元件。根据所选的组合,这些组合会影响各个数字输入功能。特定变频器的相 关参数在出厂设置时考虑了这些功能。

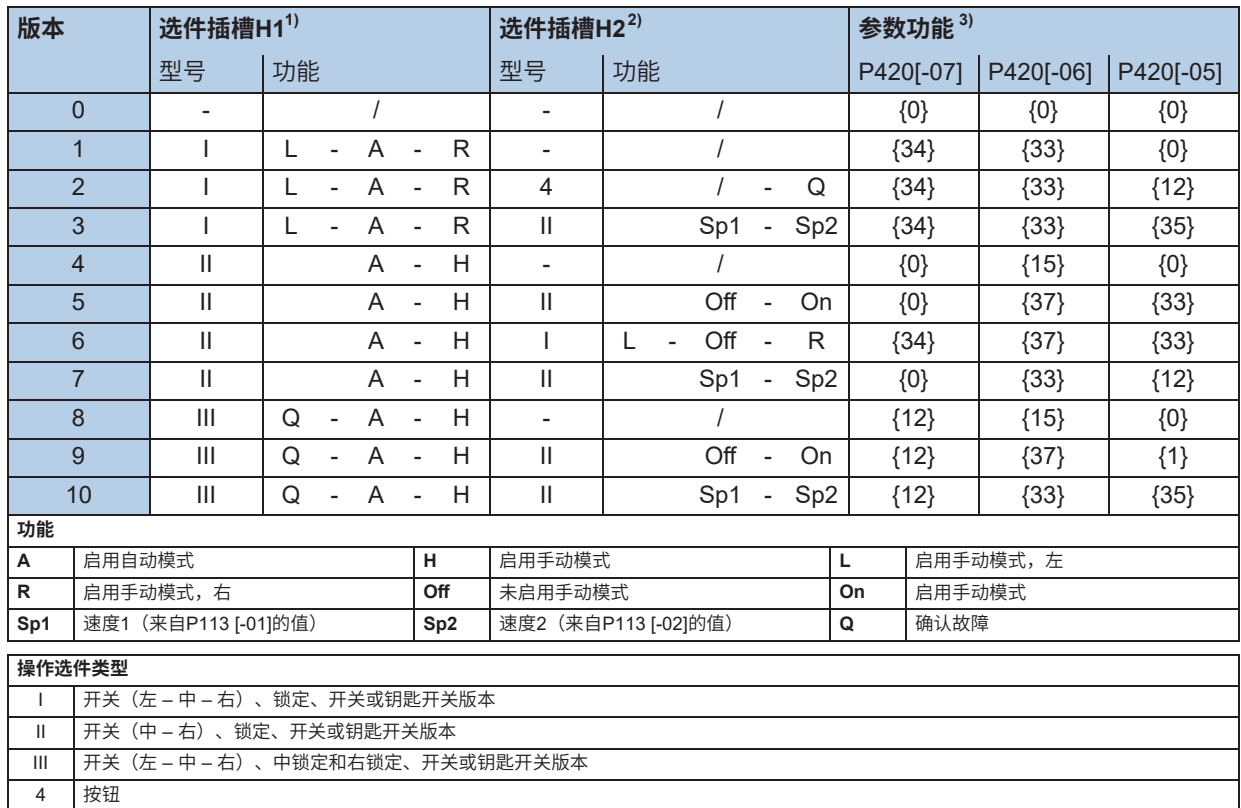

1) 影响数字输入DIN 6 / 7的参数功能

2) 影响数字输入DlN 5 / 7的参数功能<br>3) 参数功能配置为{0}值的变量对相应

3) 参数功能配置为{0}值的变量对相应的数字输入没有影响。

在这种情况下,可通过相关的替代模拟输入分配相应的模拟功能(参见上表)。

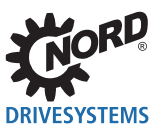

#### **M12接插件的插头连接**

根据功能,安装表面带有彩色插口或插头插件的5针脚M12。颜色表示接插件的功能分配,因此在FI上易 于识别。同样适用于盖帽的颜色编码。

根据客户的规格,设备上可以使用下列接插件。

## 选件插槽M1至M8

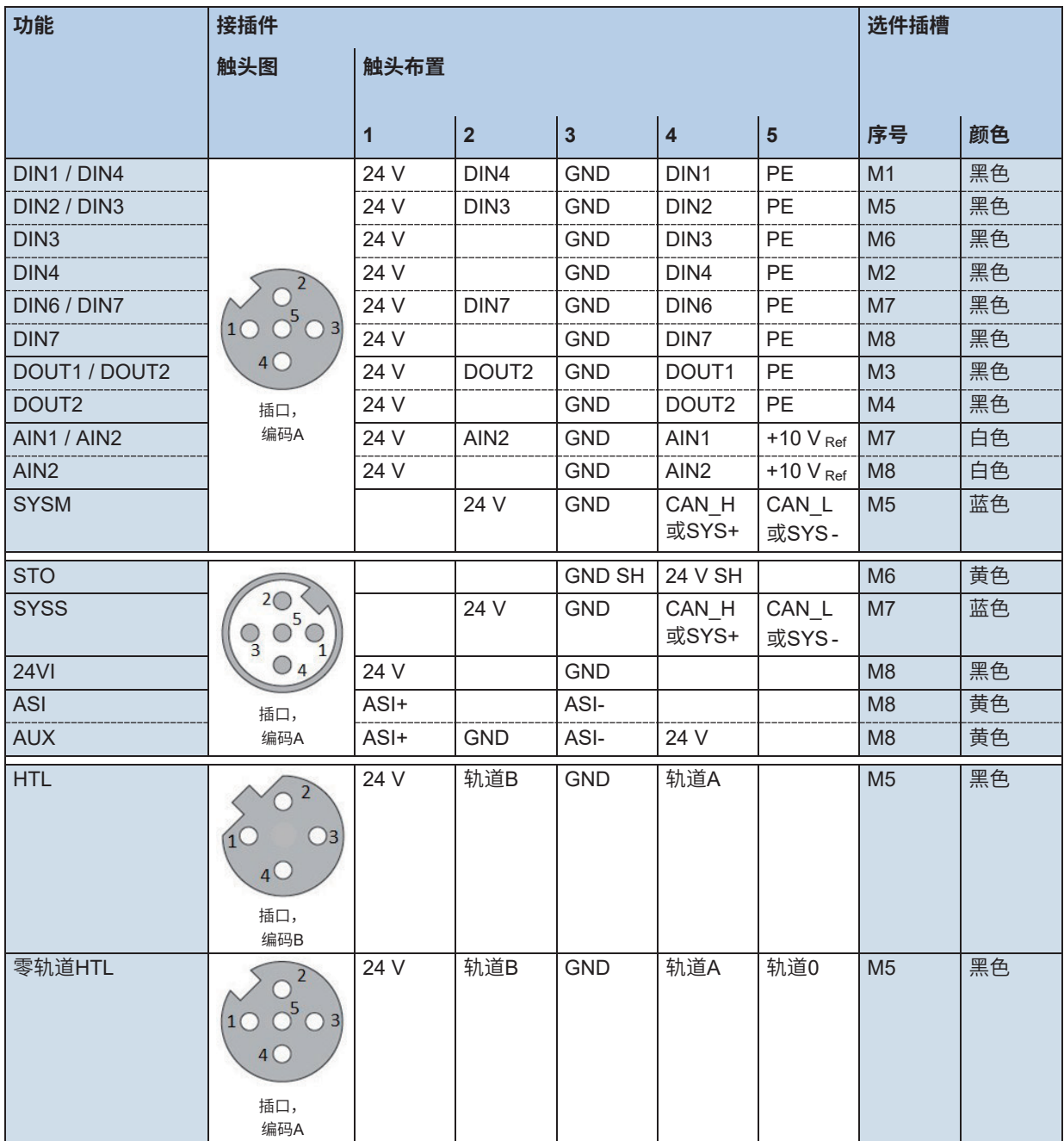

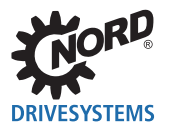

# **3.2.2 控制连接详细说明**

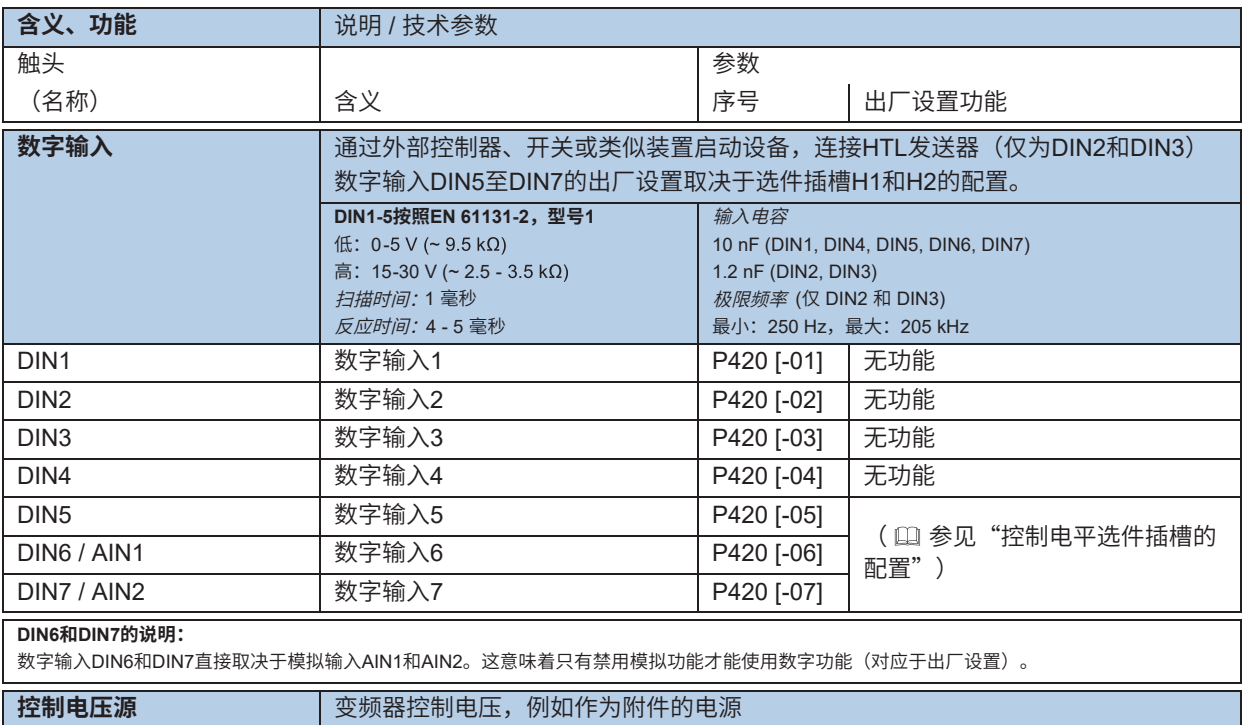

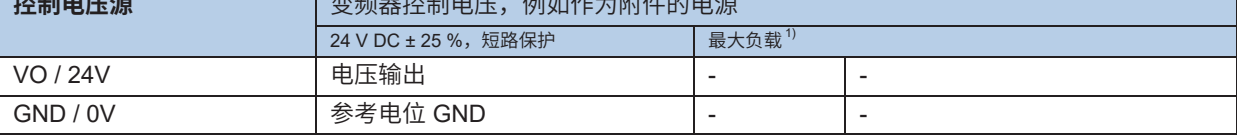

1) 请见"总电流"信息( 印节)

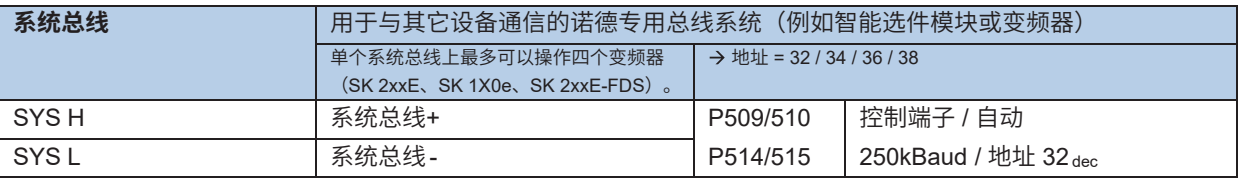

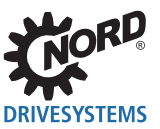

# **3.3 编码器**

### **3.3.1 CANopen绝对值编码器**

绝对值编码器通过内部系统总线接口进行连接。作为最低要求,要连接的绝对值编码器必须具有 CANopen协议的CAN总线接口。具有CANopen协议的内部CAN总线可同时用于绝对值编码器位置的控 制、参数化以及读数。

变频器支持带通信配置文件DS 406的CANopen绝对值编码器。如果使用诺德(中国)传动设备有限公司 许可的绝对值编码器,则可以通过频率编码器对编码器进行自动参数化。在这种情况下,只需在编码器 的旋转或DIP-开关上设置编码器的CAN地址和波特率。所有其它必要参数由变频器通过在编码器中的 CAN总线进行设置。

### **3.3.1.1 许可的CANopen绝对值编码器(带总线盖)**

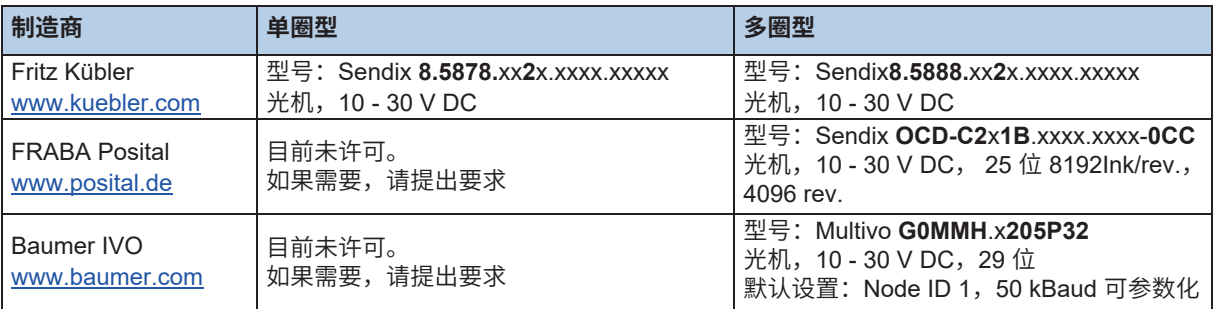

**表1:诺德认可的CANopen编码器**

### **3.3.1.2 CANopen编码器(SK 200E … SK 235E)的触头布置**

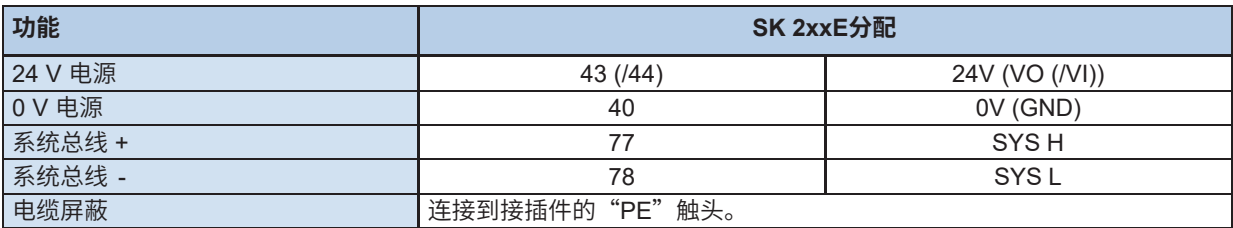

### **3.3.1.3 CANopen编码器(SK 250E-FDS … SK 280E-FDS)的触头布置**

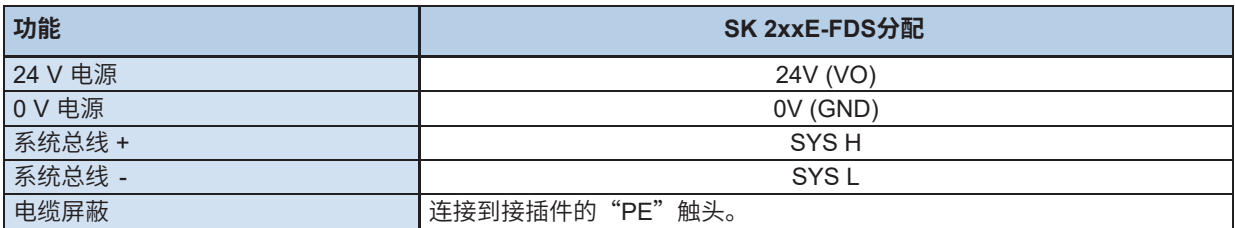

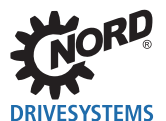

### **3.3.2 增量式编码器(HTL)的颜色和触头布置**

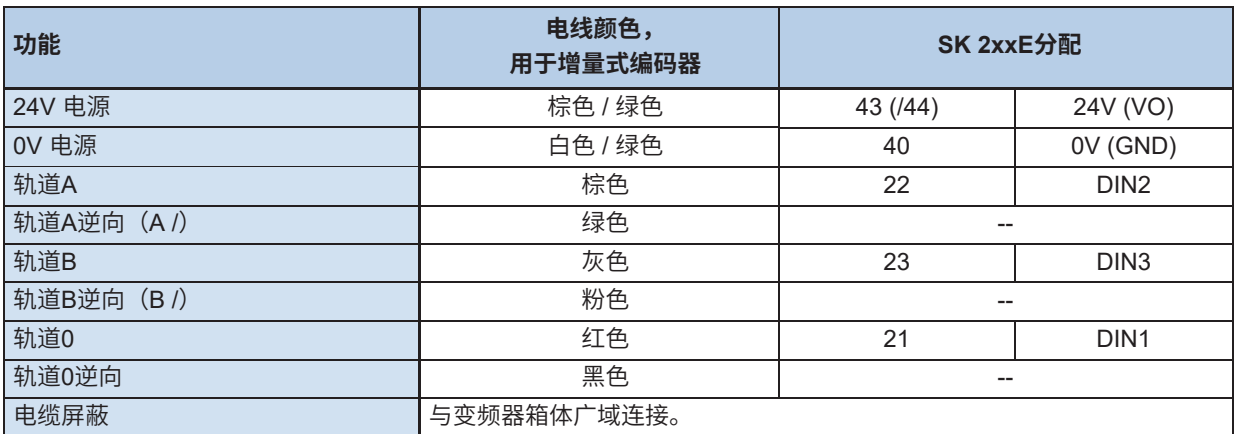

只有数字输入DIN2和DIN3处于处理HTL编码器的信号的位置。对于编码器的使用,必须根据要求(速度 反馈、伺服模式或定位)激活参数(P300)或(P600)。

# $\overline{\mathbf{a}}$

# **信息 DIN 2和DIN 3双重分配**

使用编码器时,必须使用在变频器中始终有效的参数化功能的OR操作和编码器评估(参数P420[-02,-03])或使用 DIP开关)禁用数字输入DIN 2和DIN 3。

**推荐:**

说明: **说** 2000 必须注意编码器随附的数据表。

为了提高运行可靠性, 特别是长连接电缆, 必须使用1030 V电源电压的增量式 编码器。变频器的外部或内部24 V电压可用作电压电源。不得使用5 V编码器! 如果使用SK-xU4-24V...型电源,必须注意电源的功率限制(编码器功率消耗: 高达 150 mA)。

# **信息 旋转方向**

增量式编码器的旋转方向级转方向一致。因此,根据编码器对电机的旋转方向(可能反向),必须在 参数P301中设置负数。

## **注***意* **编码器信号故障**

不需要的芯线(例如轨道A 逆向 / B 逆向)必须绝缘。

否则,如果这些芯线相互接触或与电缆屏蔽接触,则可能发生短路,从而导致编码器信号问题或编码器损坏。

如果旋转编码器有零轨道,则必须将其连接到设备的数字输入1。如果参数P420 [-01]已设置为功能"43", 则变频器将读取零轨道。

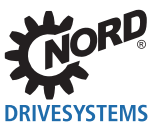

## **3.3.3 增量式编码器(HTL)的颜色和触头布置**

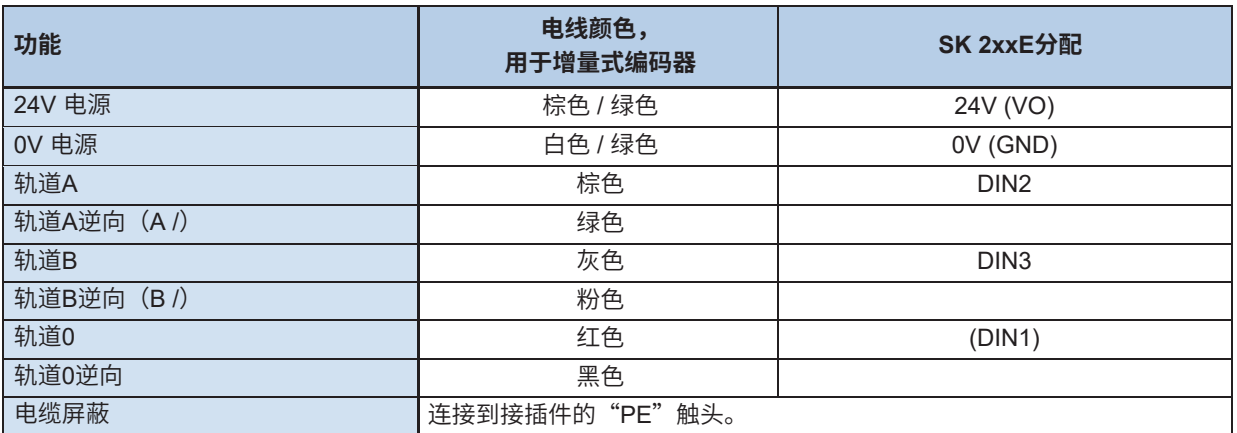

对于编码器的使用,必须根据要求(速度反馈、伺服模式或定位)激活参数(P300)或(P600)。

说明: **说出**: 这是我的人的话,我们的人的话,

**推荐:**

必须使用电源电压为10-30 V的增量式编码器。外部或内部24 V电压可用作电 源。如果使用设备选件HVS... (集成电源单元), 则必须遵守电源单元的功率 限制(编码器电流消耗:高达150 mA)。

# **注意 编码器信号故障**

不需要的导体(例如轨道A逆向 / B逆向)必须绝缘。

否则,如果这些导体相互接触或与电缆屏蔽接触,则可能发生短路,从而导致编码器信号问题或编码器损坏。

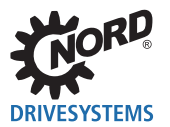

# **4 功能说明**

## **4.1 介绍**

使用定位功能可以执行各种定位和位置控制任务。为了便于决定哪种配置可为任务提供优化解决方案, 以下各节说明了设置设定值和记录实际值的各种过程。

设定值可以指定为绝对位置或相对位置。对于固定位置的应用,建议使用绝对位置,例如移动手推车、 升降机、货架通道装置等。相对位置主要适用于所有分步操作的轴,特别是无限轴,例如旋转平台和脉 冲分隔输送带。也可以通过总线(例如,PROFIBUS、CAN-Bus、…)来指定设定值。这里可以将位置 指定为一个值或位组合作为位置编号或增量。使用选件AS接口时,只能通过位组合来指定设定值,其方 式与通过控制端子进行控制相似。

如果需要在定位和速度规格之间进行切换,可以通过参数集之间的切换来实现。参数**P600**"定位"中的 位置调节在一个参数集中参数化为"开",在另一参数集中参数化为"关"。参数集之间的切换可以在 任何时候进行,即使在操作期间也可以。

## **4.2 位置检测**

# <mark>4.2.1</mark> 增量式编码器位置检测

对于绝对实际位置,需要一个参考零位,借助这个参考零位可以指定轴的零位置。只要为变频器供电, 位置检测就会运行。增量式编码器的脉冲在变频器中计数并添加到实际位置。增量式编码器的分辨率或 脉冲数在参数**P301**"增量式编码器脉冲数"中设置。通过设置负脉冲数,旋转方向可以适应旋转编码器 的安装方向。接通变频器电源电压后,实际位置 = 0 (P604"编码器型号",无"保存位置"选件)或 处于关闭时的值(**P604**"编码器型号",有"保存位置"选件)。

#### **信息 无电源单元的变频器**

对于没有集成24V直流电源单元的变频器,必须在最后一次位置更改至少5分钟后给控制单元供电。这是确保数据永 久保存在设备中的唯一方法。

位置检测功能独立于变频器的启用信号和参数**P600**"定位"。只要接通电源,变频器就决定实际位置。 在变频器关闭的情况下进行的位置变更不会导致实际位置的变化。因此,在变频器的每个"电源开关打 开"之后,通常需要启动寻参。

如果变频器不在伺服模式**P300**"伺服模式"下运行,则增量式编码器也可以安装在与电机轴不同的位 置。在这种情况下,电机与增量式编码器的速比必须参数化。

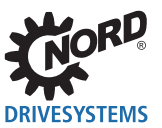

POSICON定位控制 – SK 200E和SK 250E-FDS系列补充使用手册

编码器的转数通过参数**P607**"速比"和**P608**"减速比"转换为变频器中的电机转数。

 $n_{M}$  =  $n_{G}$  \*  $\ddot{U}_{b}$  /  $U_{n}$ 

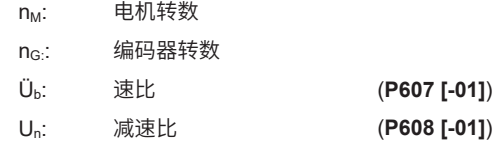

#### **示例**

编码器安装在减速机的输出侧。减速机的速比**i = 26.3**。

参数化下列值: **P607 [-01]** = 263 **P608 [-01] = 10** 

### **信息 旋转方向**

编码器的旋转方向必须与电机的旋转方向相同。当输出频率为正(顺时针旋转)时,实际位置值必须增大。如果旋 转方向不正确,可以用**P607**"速比"中的负值进行调整。

借助可在参数**P609 [-01]**"位置偏移"中参数化的值,可以将零点位置设置为与参考零位确定位置不同的 位置。在编码器旋转换算为电机旋转后可应用偏移。更改速比/减速比(**P607 [-01]**和**P608 [-01]**)之后, 必须再次输入偏移位置值。

#### **4.2.1.1 接近参考零位**

启动寻参通过其中一个数字输入或一个总线IO输入位开始。为此,必须将数字输入(P420...)或总线IO 输入位(**P480...**)设置为相应的功能(功能22)。通过信号"启用左/右"指定参考零位搜索方向。电流设 定频率决定启动寻参的速度。也可以通过其中一个数字输入或总线IO输入位读取参考零位(设置23)。

# **信息 使用总线IO输入位**

通过总线IO位进行控制的前提是将功能20分配给总线设定值(**P546...**)。

#### **启动寻参顺序**

当启动寻参启用时,驱动单元沿其设定值的方向移动(启用右/左,+/-设定值)。到达参考零位开关时, 数字输入或总线IO输入位"参考零位"的信号使行进方向反转。因此,驱动单元再次远离参考开关。

如果驱动单元已经在启动寻参开始时的开关处,则启动寻参立即以相反的旋转方向开始。

离开开关后,实际位置设置为参数**P609**"位置偏移"中设置的值。如果值不为"0",则驱动单元立即 移动到新的零点。驱动单元保持在这一点,直到"启动寻参"信号被移除。如果在参数**P610**中选择相对定 位(功能1),则将设置位置同时设置为值0。

通过采用有效参考零位来完成启动寻参的变频器的反馈也可以通过数字信号进行。为此,必须将数字输 出 (P434...) 或总线IO位 (P481...) 设置为功能20。

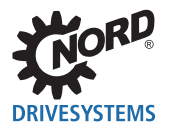

#### **信息 位置丢失**

如果使用增量式编码器进行位置检测,建议在参数P604中使用设置"+保存位置" (功能2或4) 。否则, 当控制电 压关闭时,实际值(位置、参考零位)将丢失。

可以通过移除"启用"信号或"紧急停机"或"取消启动寻参"。这不会产生错误消息。

对于使用"启动寻参"功能的定位,位置控制,即电流定位模式被中断。

## <mark>4.2.1.2</mark> 剩余位置

作为启动寻参的替代方案,可以将其中一个数字输入(P420...)或一个总线IO输入位(P480...)设置 为设置61("位置复位")。与功能参考零位不同的是,当信号从0→1变化时,输入或总线IO输入位始 终有效,并立即将实际位置设置为0。如果在参数**P609**中设置偏移量,则轴将通过此值移动。

位置的重置独立于参数P600中的"定位"设置。如果在参数P610中选择相对定位(功能1),则将设置 位置同时设置为值0。

当位置控制有效时,即在实时定位模式期间,可以使用功能"位置复位"。

## **信息 IE4电机操作**

如果CANopen组合编码器(绝对值编码器和增量式编码器)用以检测IE4电机的转子工作位置,并且绝对值编码器也 用以定位,则应注意以下内容。

"位置复位"功能可重置位置,也可重置转子位置检测的零位置。因此,无法再检测出初始转子位置。

# **信息 重复精度**

通过"位置复位"功能进行参考取决于参考零位开关的公差和接近开关的速度。因此,与"启动寻参"功能相比, 这种参考形式的重复精度要低一些,但是对大多数应用来说,这已经足够了。

## **信息 使用总线IO输入位**

通过总线IO位进行控制的前提是将功能20分配给总线设定值(**P546...**)。

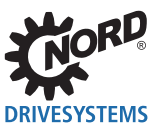

#### **4.2.2 绝对值编码器位置检测**

绝对值编码器将实际位置值以数字形式传递给变频器。该位置在绝对值编码器中始终完全可用,并且在 变频器关闭时轴位移后也是正确的。因此,不需要启动寻参。

如果连接了绝对值编码器,参数**P604**"编码器型号"必须参数化为绝对功能之一(设置1或5)。

编码器的分辨率在参数**P605**中设置。

如果绝对值编码器未安装在电机轴上,则电机和绝对值编码器之间的传动速比必须参数化。编码器的转 数通过参数**P607**"速比"和**P608**"减速比"转换为变频器中的电机转数。

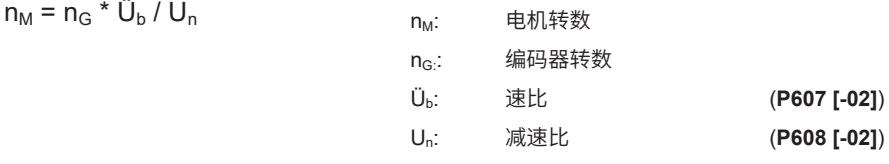

#### **示例**

编码器安装在减速机的输出侧。减速机的速比**i = 26.3**。

参数化下列值: **P607 [-02]** = 263 **P608 [-02] = 10** 

**信息 旋转方向**

编码器的旋转方向必须与电机的旋转方向相同。当输出频率为正(顺时针旋转)时,实际位置值必须增大。如果旋 转方向不正确,可以用**P607**"速比"中的负值进行调整。

借助可在参数**P609 [-02]**"位置偏移"中参数化的值,可以将零点位置设置为与参考零位确定位置不同的 位置。在编码器旋转转换为电机旋转后可应用偏移。更改速比/减速比(**P607 [-02]**和**P608 [-02]**)之后, 必须再次输入偏移位置值。

**信息 最大可能位置**

参数**P615**"最大位置"中的最大可能位置由编码器和速比/减速比(**P607**和**P608**)产生。在任何情况下,最大值都 不能超过+/- 65535(16位)旋转。

#### **4.2.2.1 补充设置–CANopen绝对值编码器**

波特率和CAN地址必须在编码器上设置。编码器上开关的分配,请参阅制造商的操作说明。

绝对值编码器的CAN地址应该根据下列公式在参数**P515[-01]**"CAN地址"中设置:

绝对值编码器的CAN地址 = 变频器的CAN地址(**P515[-01]**) + 1

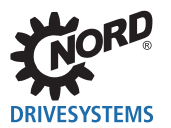

在编码器中设置的CAN波特率必须与参数**P514**"CAN波特率"和总线系统中所有其它参与者相同。

如果通过变频器参数化编码器,则绝对值编码器位置的传输周期通过波特率同时设置。

对于总线系统上几个CANopen绝对值编码器的操作,例如同步操作,可以为总线主机和CANopen绝对值 编码器设置不同的传输周期时间。

使用参数**P552**"CAN主机周期时间",在数组**[-01]**中参数化CAN/CANopen主机模式的周期时间,在数 组**[-02]**中参数化CANopen绝对值编码器的周期时间。必须注意,对于实际周期时间的最小值,参数化的 值不低于表格中的值。这个值取决于(**P514**)。

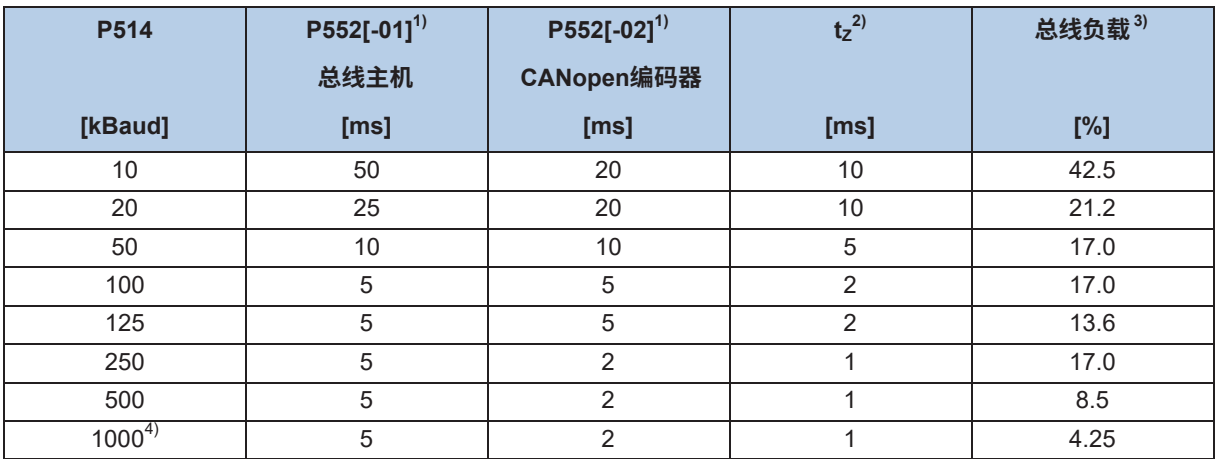

1 生成的出厂设置

2 实际周期时间的最小值

3 由编码器产生

4 仅用于测试目的

#### **表2:取决于波特率的CANopen编码器周期**

系统中可能的总线负载始终取决于特定于系统的实时性。总线负载低于40%时,可以获得非常好的结 果。在任何情况下,都不应选择大于80%的总线负载。估算总线负载时,还应考虑其它可能的总线流量 (变频器和其它总线参与者的设定值和实际值)。

有关CAN接口的其它说明,可参阅使用手册BU 2500。

## **信息 P514和P515的替代方法**

作为通过参数P514和P515设置的替代方法,可以使用变频器的DIP开关设置波特率地址。(A BU 0200)

# **信息 IO扩展使用**

地址范围10到13和20到23由选件IO扩展(例如SK TU4-IOE)占用。如果在总线系统中使用这样的模块,这些地址 就不能用于CANopen绝对值编码器的寻址。

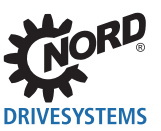

### **4.2.2.2 参考绝对值编码器**

与增量式编码器相似,绝对值编码器可通过"启动寻参"功能(1)第4.2.1.1节"接近参考零位")和 "复位"功能( 4 第4.2.1.2节 "剩余位置")设置为值"0"或参数P609 **[-02]** "位置偏移"中设置的 值。

但是,重置编码器位置的精度很大程度上取决于实际移动速度、总线负载、波特率和编码器型号。因 此,强烈建议绝对值编码器只有在停机时间才能重置。

如果增量式编码器和绝对值编码器都连接到变频器,则通过执行"启动寻参"或"复位"功能重置这两 个编码器。

#### **4.2.2.3 CANopen绝对值编码器的手动调试**

通常,编码器通过频率编码器的参数化进行配置。

或者,可通过CAN总线主机进行配置,该主机必须另外集成到总线系统。

如果编码器通过该CAN总线主机设置为"运行"状态,则可以进行以下设置。

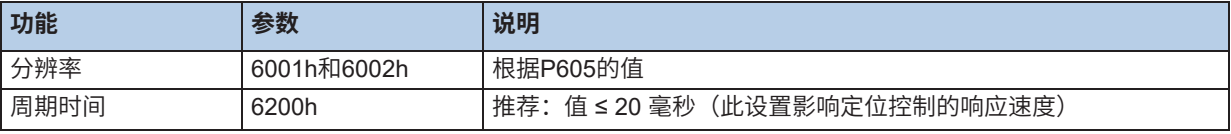

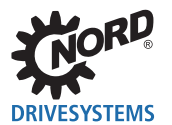

#### **4.2.3 编码器监测**

如果激活定位控制(**P600**,设置 ≠ 0),则监测连接的绝对值编码器的功能。如果发生错误,则会生成 相应的错误消息。最后一个有效位置在变频器中保持可见(**P601**)。

如果定位控制未激活(**P600**,设置 = 0),则禁用监测。因此,在编码器错误的情况下不会生成错误消 息。实际编码器位置仍显示在参数**P601**中。

- 如果存在绝对值和增量式编码器,可使用参数**P631**"滑差Abs/Inc"监控两个编码器之间的定位差异。 绝对值和增量式编码器之间的最大允许位置偏差由此参数中设置的值指定。如果超出最大允许偏 差,则会触发错误消息**E14.6**。
- 使用参数P630 "位置滑差"A将编码器的实际位置与根据实际速度计算的位置变化(估计位置)进 行比较。如果位置差异超过**P630**中设置的值,则触发错误消息**E14.5**。

由于技术原因,这种滑差监控方法存在不准确性,因此在移动较长时必须设置较大的值。这些值必须 通过实验确定。

在到达目标位置时,估计位置被编码器的实际位置值替换,以防止增加错误。

• 允许的运行范围可以通过参数**P616**"最小位置"和**P615**"最大位置"进行限制。如果驱动单元超过 允许范围,则触发错误消息**E14.7**或**E14.8**。

位置设定值大于**P616**中设置的值或小于**P615**中设置的值,在变频器中自动限制为两个参数中设置的 值。

如果在相关参数中设置了值0,或在参数**P604**中设置了值3、4、5或7,则位置监测无效。

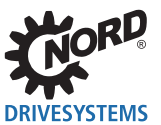

# **4.2.4 线性或优化路径定位方法**

用于定位的编码器通过参数**P604**"编码器型号"激活。这里对正常测量(对于"线性"系统)和"路径优 化"测量(对于循环系统)进行了区分。

在"优化路径"功能中,可以通过参数**P615**"最大位置"对溢出点编码器的多圈分辨率进行额外限制。输 入旋转中的多圈分辨率(1 转 = 1,000 rev)。

选择参数**P601** "实际位置",检查编码器的设置和功能。

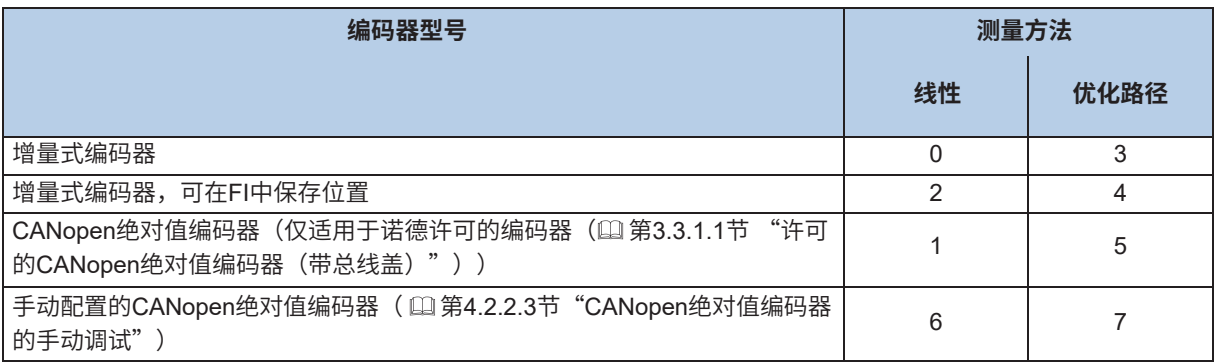

**表3:参数 P604 编码器类型选择**

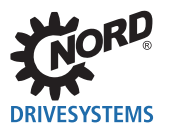

#### **4.2.4.1 优化路径定位**

对于旋转平台应用,各个位置围绕圆周分布。不建议使用线性定位,因为频率编码器不会总是选择到达 所选位置的最短路径(例如起始位置 -0.375,设置位置 + 0.375,请参阅下图"线性路径")。

相反,路径优化定位自动选择最短路径,因此独立决定驱动单元的旋转方向。这里,驱动单元越过相关 旋转编码器的溢出点(参阅下图"优化路径")。这里,溢出点对应编码器旋转的一半(单圈应用)。

如果编码器的转数偏离旋转平台应用(多圈应用)的转数,则必须确定溢出点,即应用(旋转平台)旋 转一半的点。必须在参数P615"最大位置"中输入该值。

#### **信息 P615中的溢出点**

对于多圈应用,必须注意输入溢出点的最大精度为小数点后3位。

偏离这一点将导致每次溢出后的错误总和。在这种情况下,建议每次系统旋转后参考编码器。

单圈绝对值编码器的零点由其安装位置确定,可通过参数**P609 [-02]**"位置偏移"进行更改。如果使用增 量式编码器,零位必须通过"启动寻参"或"复位"指定。零位可以通过参数P609 [-01] "位置偏移"中 的条目进行更改。

**信息 多圈绝对值编码器**

多圈绝对值编码器也可用作单圈绝对值编码器。为此,多圈分辨率 (P605 [-01]) 必须设置为"0"。

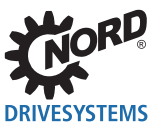

#### **"单圈应用"示例**

单圈应用的溢出点根据下列等式计算:

 $\pm n_{\text{max}} = 0.5 * \ddot{\cup}_{b} / \dot{\cup}_{n}$  **n**<sub>max</sub>: 电机转数 = 溢出点 **(P615)** Üb: 速比 (**P607 [-xx]**) 1) U<sub>n</sub>: 减速比 (**P608 [-xx]**)<sup>1</sup>)

 $1)$  取决于用于定位控制的编码器或绝对值编码器:  $[-xx] = [-02]$ 

#### **示例 1**

编码器,绝对值编码器,安装在电机轴上(速度和减速比 = "1")。  $\pm n_{\text{max}}$  = 0.5  $*$  1 / 1 = 0.5 转

参数化下列值:

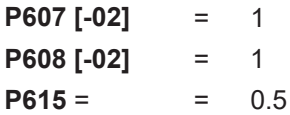

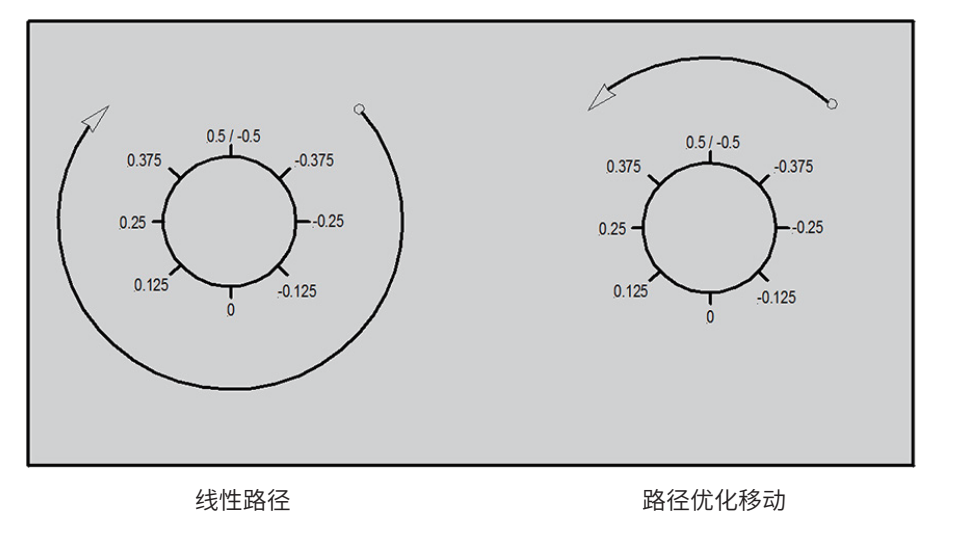

**图1:使用单圈应用进行旋转平台定位**

**信息 P615参数化**

在这种情况下(单圈应用,电机轴上的编码器)**P615**也可以保持出厂设置(设置0)。

#### **示例 2**

编码器,绝对值编码器安装在减速机的输出侧。减速机的速比**i = 26.3**。

 $\pm n_{\text{max}}$  = 0.5  $*$  263 / 10 = 13.15 转

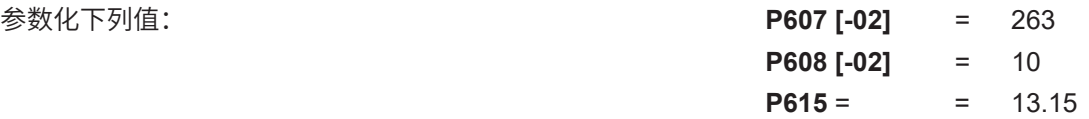

#### **"多圈应用"示例**

多圈应用的溢出点根据下列等式计算:

以下示例用于速比或减速比为"1"。总路径是编码器的101转。位置或溢出点的最大值计算如下:

 $\pm n_{\text{max}} = 0.5 * U_D * U_b / U_n$   $n_{\text{max}}$ ; 电机转数 = 溢出点 **(P615)** Üb: 速比 (**P607 [-xx]**) 1) Un: 减速比 (**P608 [-xx]**) 1) U<sub>D</sub>: 应用一次旋转的编码器转数

 $1)$  取决于用于定位控制的编码器或绝对值编码器: [-xx] = [-02]

#### **示例 1**

编码器,绝对值编码器,安装在电机轴上(速度和减速比 = "1")。 总路径是编码器的**101**转。

 $\pm$ n<sub>max</sub> = 0.5 \* 101 \* 1 / 1 = 50.5 转

参数化下列值:

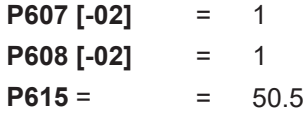

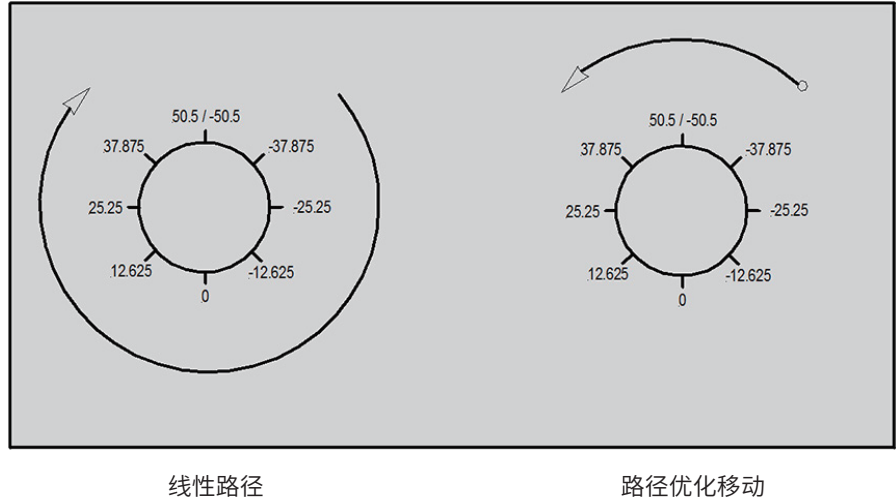

### **图2:使用多圈应用进行旋转平台定位**

#### **示例 2**

编码器,绝对值编码器安装在减速机的输出侧。减速机的速比**i = 26.3**。总路径是编码器的**101**转。  $\pm n_{\text{max}}$  = 0.5  $^*$  101  $^*$  263 / 10 = 1328.15 转

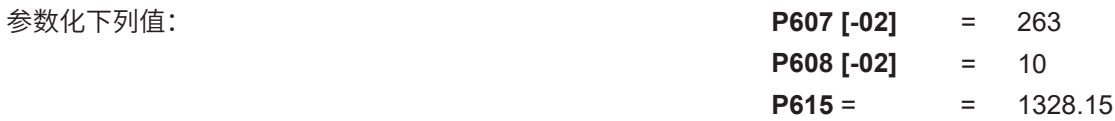

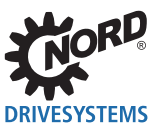

# **4.3 设定值指定**

设定值可指定如下:

- 数字输入或总线IO输入位通过位置数组作为绝对位置
- 数字输入或总线IO输入位通过位置增量数组作为相对位置
- 总线设定值

增量式或绝对值编码器是否用于位置检测,即用于确定实际位置,是无关紧要的。

# 4.3.1 通过数字输入/总线IO位的绝对设置位置(位置数组)

如果存在由驱动单元接近的某些固定位置("移动到位置 x"),则主要使用具有绝对设置位置的定位。 这包括例如货架挑拣设备。

在参数P610"设定值模式"中,可通过变频器数字输入或总线IO输入位使用功能 0 = "位置数组"选择 存储在参数**P613**中的位置。

位置编号为二进制值。可以为每个位置编号参数化位置设定值(**P613**)。可以通过控制板(控制盒或参 数盒)或使用"NORD CON"PC参数化和诊断软件确定和输入位置设定值。或者,数字输入或总线IO 输入位必须参数化为功能24"自学习"。触发该数字功能会导致采用参数P613数组中的实际位置(1)第 4.4节"自学习"–位置保存功能)

使用功能62"同步位置数组"(数字输入或总线I/O输入位),可以预先选择保存的位置,而无需立即移 动到该位置。预选位置仅作为设定值采用,并在输入设置为"1"时移动到该位置(1)第4.3.3.2节"通 过现场总线的相对设置位置(位置增量数组)")。

如果绝对设定值位置通过总线IO输入位指定,则位置编号由串行接口的位0...5产生。为此,必须在设置20 "总线IO输入位0-7"中设置总线设定值(**P546**…,"功能总线 - 设定值"),并将功能分配到**P480**"功 能总线I/O输入位"下的相应位。

# **信息 添加设定值**

来自不同来源的位置设定值相互添加。即,变频器添加为其指定的所有单个设定值,以生成设定值并移动到此目标 (例如通过数字输入的设定值 + 通过总线的设定值)。
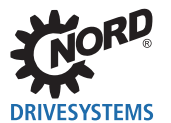

### **4.3.2 通过数字输入/总线IO位的相对设置位置(位置增量数组)**

如果没有固定位置,则主要使用相对设置位置定位,而不是使用驱动单元接近的相对位置("按x增量移 动")。这包括无限轴。

与固定位置一样,位置增量也通过参数**P613**定义。但是,可用位置的数量仅限于前6个条目(P613 [-01]  $...[-06]$ ) 。

如果输入信号从"0"变为"1",则将所选元件的值添加到设定值位置。值可以是正数或负数,因此也 可以返回到起始位置。无论变频器是否启用,都会用每个正信号侧面进行添加。参数化增量的倍数可以 通过几个连续脉冲指定给分配的输入。脉冲宽度和脉冲之间的停顿宽度必须至少为10毫秒。

如果相对设定值位置通过总线IO输入位指定,则位置增量由串行接口的位0...5产生。为此,必须在设置 20"总线IO输入位0-7"中设置总线设定值(**P546**…,"功能总线 - 设定值"),并将功能分配到**P480** "功能总线I/O输入位"下的相应位。

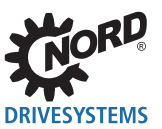

#### **4.3.3 总线设定值**

可以通过各种现场总线系统传输设定值。位置可以根据旋转或增量来指定。

然后,电机的旋转对应1/1000旋转或32768增量的分辨率。

必须在参数**P510**"设定值源"中选择通过相关现场总线的总线设定值源。要通过总线传输的位置设定值 必须在参数**P546**"功能总线设定值"中设置

为了利用整个定位范围(32位位置),应使用"高"和"低"字。

#### **示例**

电机旋转一次(参见值P602) = 1000转 = 总线设定值 1000dec

#### **4.3.3.1 通过现场总线的绝对设置位置(位置数组)**

如果"总线"设置3在参数**P610**"设定值模式"中参数化,则**仅**能通过现场总线系统指定设定值。在参 数**P509**"控制字源"中参数化现场总线系统的设置。对于"总线"设置,不启用用于指定参数**P613**"位 置"/位置数组元件的位置的数字输入和总线IO输入位功能。

#### 4.3.3.2 通过现场总线的相对设置位置(位置增量数组)

如果"总线增量"的"总线"设置4在参数**P610**"设定值模式"中参数化,则通过现场总线系统指定相 对位置的设定值。在参数**P509**"控制字源"中参数化现场总线系统的设置。使用功能62"同步位置数 组"(**P420**或**P480**),在侧面从"0"变为"1"时采用设定值。

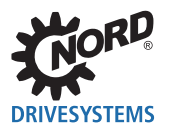

# **4.4 "自学习" – 位置保存功能**

作为直接输入的替代方法,绝对设定值位置(位置数组)的参数化可以通过"自学习"功能进行。

通过数字输入或总线IO输入位"自学习"需要两个输入。一个输入,或其中一个参数**P420**…或**480**,必 须参数化为功能24,另一个输入必须参数化为功能25"退出自学习"。

"自学习"以信号"1"至相关输入开始,并保持启用,直到再次取消信号。

在"退出自学习"信号从"0"变为"1"时,实际位置值保存为参数**P613**"位置"中的设定值位置。位 置编号、位置数组元件或位置增量数组通过参数P420或P480中的数字输入或总线IO输入位的位置指定 (位0至5位置/增量数组)以及其中一个功能(55至58)来指定。

如果没有使用输入(对应位置0),则位置编号通过内部计数器生成。在采用每个位置后,计数器增加。

#### **示例**

- 开始无位置指定的"自学习":
- 内部计数器的值为1,
- 触发"退出自学习"功能
- 保存第一个存储位置的实际位置(P613 [-01]) – 内部计数器增加到2
- 触发"退出自学习"功能
	- 保存第一个存储位置的实际位置(P613 [-02])
	- 内部计数器增加到3
- 依此类推。

只要通过数字输入寻址到位置,计数器就会设置到该位置。

只要启用"自学习",就可以使用启用信号和频率设定值(与参数P600"位置控制" = "关"相同)控 制变频器。

"自学习"功能也可以通过串行接口或总线IO输入位来执行。为此,必须在设置"总线IO输入位0...7" 中设置总线设定值 (P546...) "功能总线 - 设定值"), 并将功能分配到相关总线上P480 "功能总线I/O 输入位"下的相应位。

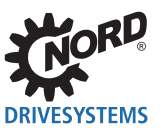

# **4.5 设定值和实际值的速比**

位置值基于电机旋转数。如果需要不同的参考值,借助参数P607[03]"速比"和P608[03]"减速比"可 以转换为不同单元。在参数"速比"和"减速比"中不能输入小数点后的值。为了获得更高的精度,两 个值应各自乘以相同的系数,该系数应尽可能大。产品不得超过值65000,即系数不得过大。

### **示例**

起重机

- 单位 [cm]
- 减速机: i = 26.3
- 滚筒直径:d = 50.5 cm
- 系数:100(已选)

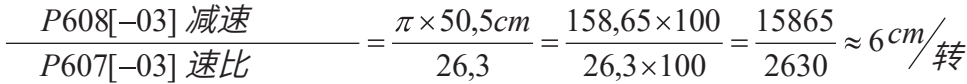

所需单位可以在参数**P640**"单元位置值"中选择。因此,在本例中,参数**P640**必须参数化为功能  $4 =$  "cm".

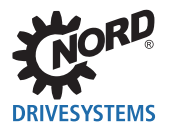

#### **4.6 位置控制**

#### **4.6.1 位置控制 - 位置控制变量(P600)**

可能有四种不同的定位变量。

• 最大频率线性斜坡(**P600**,设置 1)

加速度是线性的。恒定行进速度始终在参数**P105**下设置的"最大频率"下进行。加速时间(**P102**) 和减速时间(**P103**)与最大频率(**P105**)相关。

**示例**

**P105** = 50 Hz, **P102** = 10 s; 斜坡时间 = **P102** = 10 s 驱动单元在10秒内从0 Hz加速到50 Hz。

• 设定值频率线性斜坡(**P600**,设置2)

加速度是线性的。恒定行进速度通过设定值频率指定。可以通过模拟输入或通过总线设定值进行更 改。加速时间(**P102**)和减速时间(**P103**)与最大频率(**P105**)相关。

```
示例
```

```
P105 = 50 Hz, P102 = 10 s, 设定值50% (25 Hz);
斜坡时间 = P102 * 0,5 = 5 s 
驱动单元在5秒内从0 Hz加速到25 Hz。
```
• 最大频率S斜坡(**P600**,设置3)

恒定行进速度始终在参数**P105**下设置的"最大频率"下进行。但是,在定位运行中,频率斜坡可以 作为S斜坡运行。与传统的线性频率增加(或减少)相比,根据加速时间(或减速时间),平缓的绕 行(无抖动)可以从静态变为加速或制动。此外,当达到最终速度时,加速或减速会缓慢减小。S斜 坡始终对应100%的绕行,并且仅在执行定位时才适用。S斜坡使有效斜坡时间加倍。加速时间 (**P102**)和减速时间(**P103**)与最大频率(**P105**)相关。

**示例**

```
P105 = 50 Hz, P102 = 10 s;
斜坡时间 = P102 * 2 = 10 s * 2 = 20 s 
 驱动单元在20秒内从0 Hz加速到50 Hz。
```
在启动寻参期间,禁用S斜坡功能。

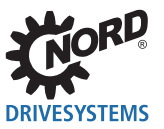

• 设定值频率S斜坡(**P600**,设置4)

恒定行进速度通过设定值频率指定。但是,在定位模式中,斜坡频率作为S斜坡运行(参见上一段)。 设定值频率可以通过模拟输入或通过总线设定值进行更改。加速时间(P102)和减速时间(P103) 与最大频率(**P105**)相关,按如下计算:

斜坡时间 \* 加速时间 / 最大频率

#### **示例**

**P105** = 50 Hz,**P102** = 10 s,设定值 50 % = 设定值频率 25 Hz; 斜坡时间 = 2 \* **P102** \* √(设定值频率 / **P105**) = 2 \* 10 s \* √( 25 Hz / 50 Hz) 驱动单元在14.1秒内从0 Hz加速到25 Hz。

在启动寻参期间,禁用S斜坡功能。

# **[1] 信息 2008年 1008年 1008年 1008年 1008年 1008年 1008年 1008年 1008年 1008年 1008年 1008年 1008年 1008年 1008年 1008年 1008年 1008年 1008年 1008年 1008年 1008年 1008年 1008年 1008年 1008年 1008年 1008年 1008年 1008年 1008年 1008年 1008年 1008年 1008年 100**

在定位移动期间,设定值频率或斜坡时间的变化不会影响驱动单元的加速或最终速度。新值仅在达到目标位置后被采 用并包含在下一次定位移动的计算中。

# **信息 斜坡绕行**

如果位置控制禁用,则禁用参数**P106**"斜坡绕行"(**P600**,设置 ≠ 0)。

**信息 有效斜坡时间**

如果达到负载极限或在小移动路径的情况下,实际或有效斜坡时间可能偏离参数化值。

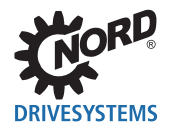

# **4.7 位置控制 ‒ 操作方法**

位置控制用作P-反馈回路。设定位置和实际位置不断地相互比较。设定值频率是通过将此差异与参数 **P611**"位置控制P"相乘而形成的。然后,将该值限制在参数**P105**中参数化的"最大频率"。

根据参数P103中参数化的"制动时间"和当前速度计算"路径距离"。如果在计算距离时不考虑制动时 间,则速度通常会降低得太晚,并且会超过设定位置。例外情况是具有极短制动时间和启动时间的高动 态应用,以及仅指定非常小的路径增量的应用。

所谓的目标窗口可以在参数**P612**"目标窗口值"中指定。在目标窗口内,设定值频率限制在参数**P104** "最小频率"设置的频率,并启用"慢速运行"类型。该频率不能低于 2 Hz。特别建议将"慢速运 行"功能应用于以下情况:负载变化很大,或如果驱动单元必须在没有速度控制的情况下运行(**P300** = "关")。

参数P612定义了起始点,并因此定义了"慢速运行"在设定位置结束的距离。这对输出消息"位置到 达"没有任何影响(例如参数**P434**)。

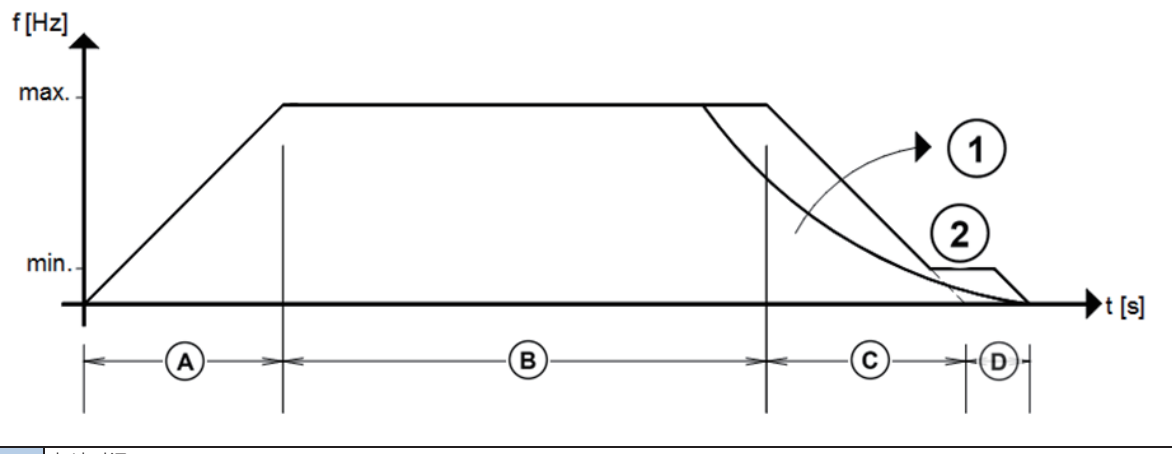

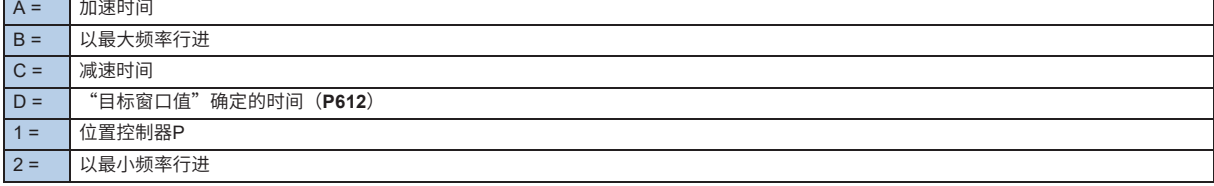

图3:位置控制顺序

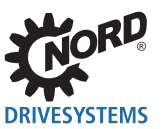

# **4.8 剩余路径定位**

剩余路径定位是位置控制的变量。在这种情况下,驱动单元在接收到触发脉冲后从正常速度调节变为位 置控制,然后在停机前移动一段规定的距离。

#### **剩余路径定位的相关参数**

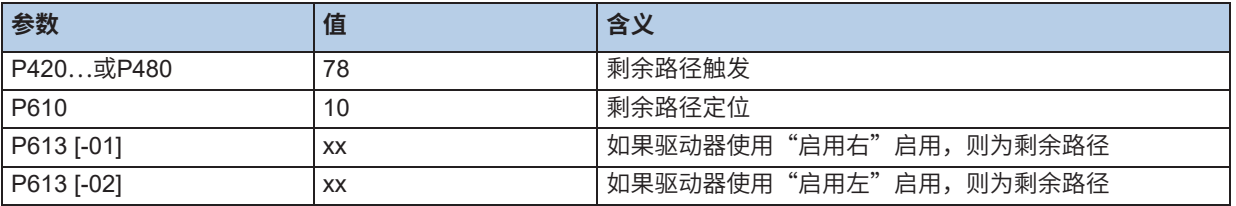

#### **剩余路径定位顺序**

启用后,驱动单元首先以设定值频率移动,直至输入端的传感器有一个正侧面0 → 1,其功能为"触发剩 余路径"。然后驱动单元切换到位置控制,随后移动已在参数**P613**[-01]或[-02]中编程的距离。如果位置 设定值通过总线发送到变频器,则会将其添加到在**P613**[-01]或[-02]中的值。如果在**P613**[-01]或[-02]中 未输入任何值,则总线设定值表示相对剩余路径。

在到达目标位置后,驱动单元保持在这个位置。

使用"触发剩余路径"功能的输入端的新脉冲再次触发该功能。然后驱动单元移动另一剩余距离。驱动 单元是否已经在其目标位置静止或仍然在运行并不重要。

以下选项可用于启动新的剩余路径定位(在设定值模式启动):

- 停止驱动(取消启用)并重新启用驱动,或
- 在功能62"同步位置数组"中触发数字(通过数字输入**P420**�,或总线IO输入位**P480**)

只有在完成剩余路径定位后,才会显示状态消息"位置到达"。以设定值频率持续移动期间,状态消息 "位置到达"禁用。

剩余路径定位的精度取决于响应时间的振动、速度以及所使用的启动器。数字输入的响应时间的抖动通 常为1-2毫秒。因此,位置误差对应于在抖动时间期间以特定速度行进的距离。

剩余路径定位经常使用线性斜坡进行。任何设置的S斜坡没有效果。如果启用了位置限制 (**P615**/**P616**),则在持续运行时会考虑这一点。

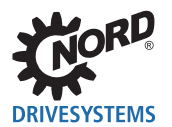

### **4.9 同步控制**

定位或同步运行取决于所有相关设备通过公共总线(系统总线)进行通信的事实。主设备将其"实际位 置"和"频率斜坡后的实际设定值速度"传输到从设备。从设备使用指定的速度,并通过位置控制补偿 剩余部分。从主设备到从设备的实际速度和位置的传输时间产生与行进速度成比例的角度或位置偏差。

#### **P = n[rpm] / 60 \* 周期时间 [ms] / 1000**

在1500 rpm和传输时间约为5毫秒的情况下,产生0.125转或45°偏差的结果。这种偏差在某种程度上是通 过从机的适当补偿来调整的。但是,在周期时间里仍有大约1毫秒的抖动(波动)无法补偿。在选定的情 况下,仍然存在大约9°的角度误差。这仅适用于使用至少100 kBaud的系统总线波特率来耦合两个驱动单 元的情况。波特率较低的联轴器会大大增加偏差,因此不建议这样做。

通过系统总线的驱动单元的联轴器,可以同时操作CANopen绝对值编码器。但是,必须注意,该网络不包 含5个以上的从变频器。这是确保总线负载保持在50%以下和确保确定性行为的唯一方法。

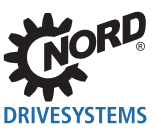

# **4.9.1 通信设置**

通过**系统总线**建立主机和从机之间的通信需要以下设置:

#### 主变频器

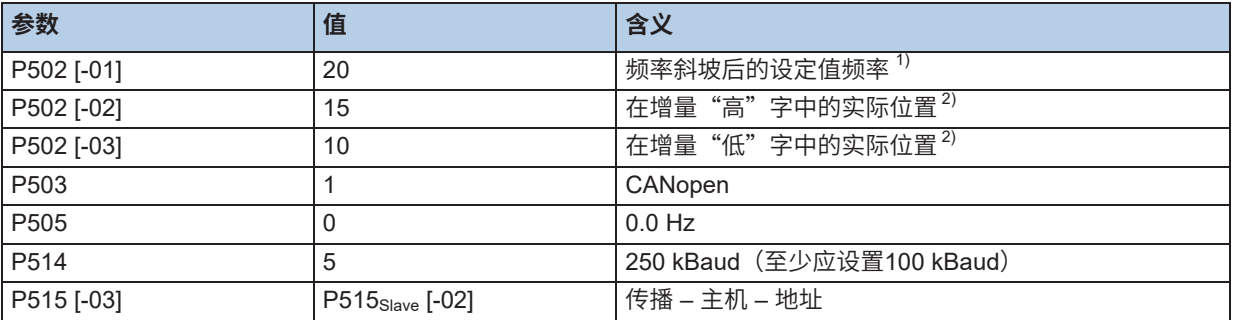

**1)** 如果启用信号也没有从主机传送到从机,即从机仅在一个方向启用,但主机在两个方向上旋转,则必须使用功能**"无滑动导向值的实际频率"21**,"而不是**"频率斜 坡后的设定值频率"20"**。

2) 必须在"...增量"设置中将实际位置传送到从机。否则,传输时间误差的数量会增加。

#### 从变频器

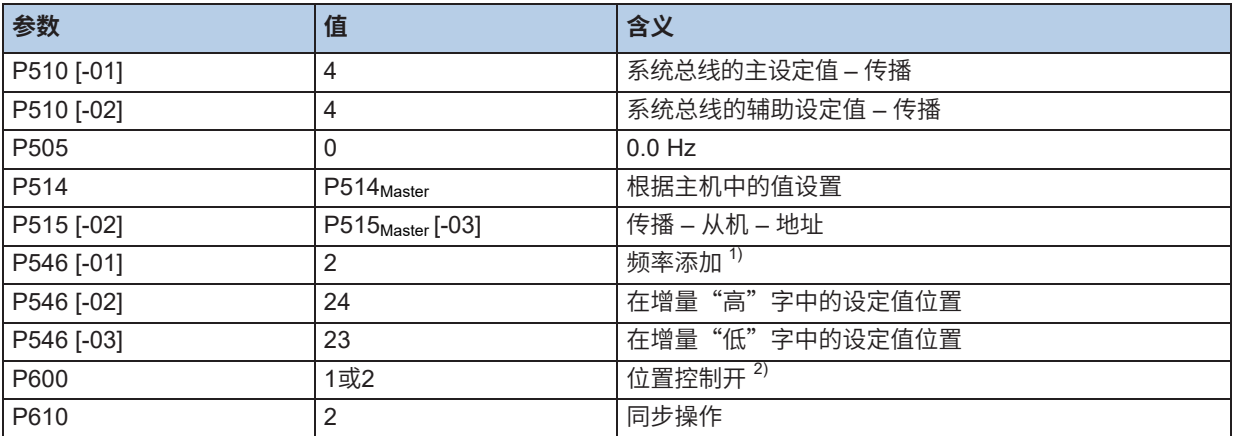

1) 设置"频率添加"是必要的,以优化速度行为的计算,并最小化对主机的控制偏差。但是,这极大地限制了在最大速度补偿与主机的任何位置偏差的可能性。

2) 两种设置都是可能的。在同步模式下,定位总是以最大可能频率进行。

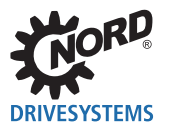

# **4.9.2 从机斜坡时间和最大频率设置**

为了使从机能够执行控制,应选择比主机略小的斜坡时间,并且选择略高的最大频率。

#### **从变频器**

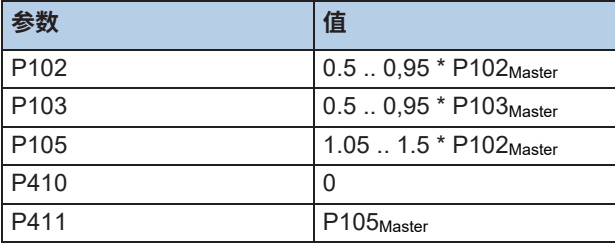

#### **4.9.3 设置速度和位置控制**

1. 在所有设备中相互独立设置速度 (P300ff) 和位置控制器 (P600ff) 。

2. 调试"同步模式"位置控制。

控制器设置很大程度上取决于驱动单元特性、驱动应用和负载条件。因此,它们不能预先计划,必须在 系统上进行实验设置或优化。

原则上,通过"更急剧"的控制器设置通常可以实现更好的动态结果。但是,为了实现优化位置控制, 应注意速度控制器中的/分量设置应相当适度。

速度控制应设置为略微超调。这会产生尽可能高的P分量(直到低速时出现噪音),以及相当适度的/分 量。

必须设置扭矩限制和所选斜坡,以便驱动能始终跟随斜坡。

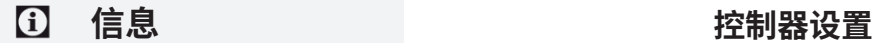

有关速度和位置控制器的设置和优化的详细信息,请参阅我们的网站上的应用指南AG 0100和AG 0101。

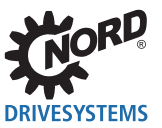

### **4.9.4 考虑主机和从机间的速比情况**

#### **设置固定速比**

可以通过参数**P607**"速比"和**P608**"减速比"来考虑主从机之间的速比。

速比输入到未使用编码器的数组中。

 $N_{\text{Slave}} = \frac{P607 \, [ -xx]}{P608 \, [ -xx]} \times N_{\text{Master}}$ 

 $P105_{\text{Slave}} = P607$  [-xx] / P608 [-xx] \*  $N_{\text{Master}}$  \* 1.05...1.5

#### **设置可变速比**

通过使用模拟输入,主从机之间的速比可以在主机速度的-200%和最大200%之间持续变化。

为此,相关模拟输入(P400...)必须设置为功能25"传动速比"。通过调整模拟输入(P402.../ P403...), 可根据现有要求进行缩放。负值会导致旋转方向发生变化。

可以"在线"调整速比,即在运行期间。但是,应该注意的是,调整过程中的"位置滑差"可能具有比 正常同步操作中大得多的值。其原因是必须调整新的速度,必要时必须考虑通过更改允许的滑差(在参 数**P630**"位置滑差"中)。

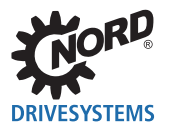

#### **4.9.5 监测功能**

#### **4.9.5.1 位置监测可实现的精度**

从机可通过状态消息"位置到达"监测主从机之间的偏差(例如:**P434**,设置21)。此消息的可实现精 度以及主从驱动器之间的偏差取决于几个因素。在这里,除了速度控制和位置控制的设置之外,路径, 即系统的驱动或机械,起着决定性的作用。

但是,可实现精度的最小值由传输类型决定。应预期至少有0.1转的偏差。在实践中,应计划大于0.25的 电机旋转值。如果超过在**P625**"输出滞后"中设置的值,或指定和实际速度之间的差异超过2Hz + **P104**, 则删除消息"位置到达"。从机的最小频率可以用下列公式计算:

**P104** = 0.25 ...1.0 \* (P625 [转] \* 4.0 Hz \* P611 [%]) – 2 Hz

当一个旋转的允许偏差和在"位置控制器P"(P611)中的值为5%时,这会导致位置控制的速度分量为 20Hz。如果**P104**设置为一个相当低的值,则状态消息由从机超速而不是由位置最大偏差决定。为从机设 置的斜坡时间越短,这尤其适用。

#### **4.9.5.2 从机错误或位置滑差时主机关断**

通过主 - 从联轴器,主机误差将通过与从机的位置通信自动处理。只要通信完好无损,就可以在主机发生 误差时排除同步故障。从机无障碍地调节到主机位置。

但是,如果从机不能跟随主机的指定位置,或如果从机进入错误状态,则需要主机的相应信息和相关响 应。这可以通过更高电平控制单元或通过在主从机之间执行第二通信通道来实现。为此,从变频器将位 "位置到达"和/或"故障"作为总线IO位发送给主机。主机可以使用此信号,例如启动紧急停机,或 切换到"故障"状态并关闭。

**示例**

- 从机发生故障。设备切换到"故障"运行状态。因此,主机立即切换到"故障"运行状态。
- 因机械干扰,从机无法跟随主机。超出参数化的滑差限制,即删除了从机上的状态消息"位置到 达"。主机停机。只有从机再次处于指定的公差范围内时,才能重新启用主机。

要设置必要的第二通信通道,需要以下设置:

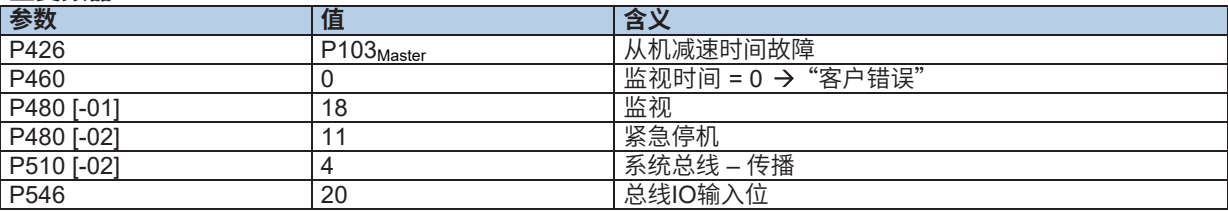

**主变频器**

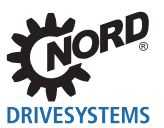

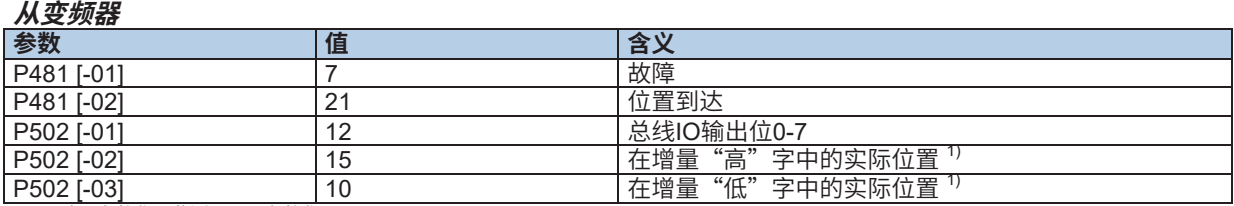

1) 选项参数化。监测不需要参数化。

此外,设备的CAN地址必须以传输不在同一标识符上的方式选择。传输CAN主机功能的标识符取决于设 置 (P515 [-01]) 的CAN地址。

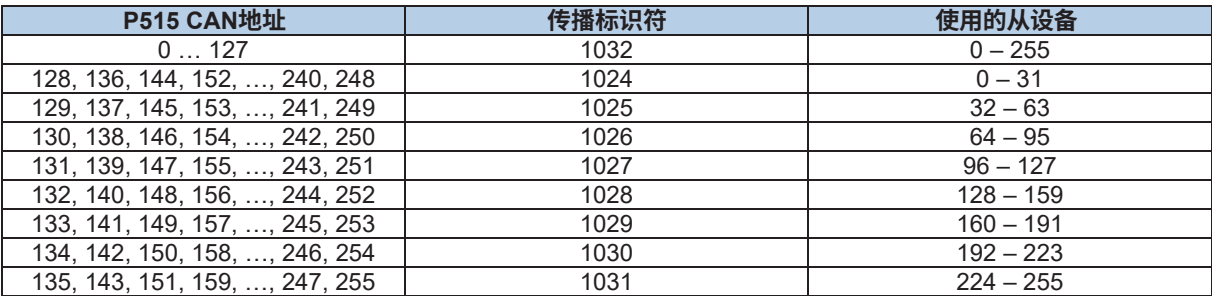

**表4:地址分配**

#### **示例**

 $P515_{\text{Master}}$  = 1  $P515_{Solve} = 128$ 

主机和从机之间的通信(反之亦然)应使用超时时间(P513)进行监测。

对于通过系统总线的联轴器,传播传输和接收地址通过数组 - 参数P515单独设置 ( 1第4.9.1节 "通信设 置")

# **信息 地址"0"**

建议使用尽可能低的值来选择地址。低地址设置更高的优先级。这优化了主机和从机之间的通信,从而 也优化了驱动单元的同步行为。

但是, CANopen为某些特殊用途保留地址"0"。为防止重叠以及因此可能出现的故障, 因此不应使用地 址0。

#### **4.9.5.3 从机滑差监控**

通过参数P630"位置滑差"可以实现从机滑差监控的另一种可能性。这样, 在启用同步和启用设备的情 况下,比较设置位置和实际位置。如果未启用从机,则主机位置可能偏离从机位置,而不生成相应的状 态消息。

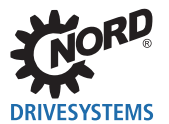

### **4.9.6 从机启动寻参 - 同步应用轴**

使用**绝对值编码器**的位置检测通常不需要启动寻参。因此,绝对位置检测应始终优先用于没有偏差的系 统,即主机和从机之间不会发生位置偏差,例如门式起重机。

如果**绝对值编码器**用于位置检测,则应偶尔参考轴(主轴和从轴)( 4 第4 2.1.1节"接近参考零位")。

如果主机和从机相互之间没有偏离,即如果所有轴同步运行,则参考整个系统。这意味着从机必须与主 机主动同步(启用同步)。因此,启动寻参应通过外部控制单元根据以下顺序执行(所有步骤的最小时 间差为20毫秒):

1. 将整个系统移动到参考零位

2. 去除对主机的启用

3. 去除对从机的启用

4. 在主机上执行"复位" (P601<sub>Master</sub> = 0,P602<sub>Slave</sub> 切换)

5. 在从机上执行"复位" (P602<sub>slave</sub> = 0,P601<sub>slave</sub> = 0)

如果主机和从机*相互之间*有偏离,即如果驱动单元运行不同步,则从机寻参必须独立于主机。应注意, 在同步模式下,从机从主机接收其设定值速度作为指定。如果主机没有运行,将发送值"0"作为从机 的设定值速度。因此,从机不能执行启动寻参。为了为从机提供启动寻参的相应速度设定值,必须在从 机上进行进一步的设置。必须使用附加参数集(例如参数集2)。应该注意的是,首先必须从第一参数 集中采用此参数集中的*所有*设置,例如电机参数。其次,在*第二参数集中*,必须调整从机启动寻参的必 要参数。

1. 指定启动寻参的速度 (F<sub>as</sub>)

F<sub>ref</sub> = F<sub>nip</sub> (P104) = F<sub>nay</sub> (P105) ≠ 0 (例如每次输入值5 (= 5 Hz))

2. 禁用频率添加 (P546 "总线设定值功能")

要启动从机的启动寻参,必须启用相关参数集(本例中的参数集2)。

必须在主机之后参考从机。

对于同步系统,如果不能单独操作主机和从机,则必须制定偏差情况下的单独策略。

对于增量式位置检测,实际位置值不适合确定偏差。

#### **4.9.7 同步运行偏移切换**

除了可以通过CAN总线从主机传输到从机的位置设定值之外,还可以通过"增量数组"添加相对位置偏 移。在相关输入的每个0→1侧面,位置设定值可以通过在参数P613"位置"[-01]...[-06]中设置的值偏移。 偏移不能通过带有"过程数据字"的现场总线直接传输。为此,必须使用适当参数化的总线IO输入位数 字输入。

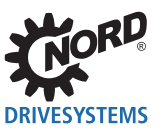

### **4.9.8 飞剪(扩展同步操作功能)**

同步控制的一个特例是"飞剪"模式(**P610**,设置5)。除了实际同步控制以外,从动驱动器还能够"接 通"到已经运行的驱动单元,即,使其移动与主驱动器同步。不能将编码器用作主机编码器。必须始终 使用相应的变频器作为主机。

通过3数字功能 (P420...或P480) 在从机上控制技术功能"飞剪"。必须为此启用驱动单元。

#### **• 功能64中的数字:"启动飞剪"**

启用驱动单元处于等待位置。"锯切过程"从输入端的0 →1侧面开始。不得设置输入"禁用同步操 作"。

驱动单元现在加速到达参数**P613** [-63]中设置的位置。计算加速时间,以便在到达目标位置时达到主 驱动器(例如输送带驱动器)的参考速度。无论主机的速度如何,加速路径保持不变,因此同步移动 开始的点始终处于相同的位置。实际同步操作相在这个点开始。

提供状态消息(设置27),可通过数字输出(**P434**)或总线IO输出位(**P481**)进行参数化。此消息 表示同步相已成功完成,并且从机与主机同步。该信号可用于例如启动实际工作过程(例如降低锯或 启动"锯切过程")。

#### **• 功能63中的数字:"禁用同步操作"**

保持同步操作,直到在"禁用同步操作"输入端检测到0→1侧面。锯切过程完成,锯驱动器(从动 驱动器)返回到位置"0"。可以通过偏移(**P609**)任意指定参考零位。只有在到达"零位置"时 才能启动下一个过程。主驱动器的位置设定值(P602)通过"禁用同步操作"的0→1侧面重置。

• **功能77中的数字:"停止飞剪"**

保持同步操作,直到在"停止飞剪"输入端检测到0 → 1侧面。锯切过程完成。但是,锯驱动器不会 返回位置"0",而是停机。在输入端"64""启动飞剪"的一个新侧面之后,从动驱动器再次与主 驱动器同步。

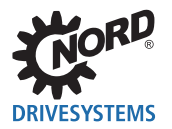

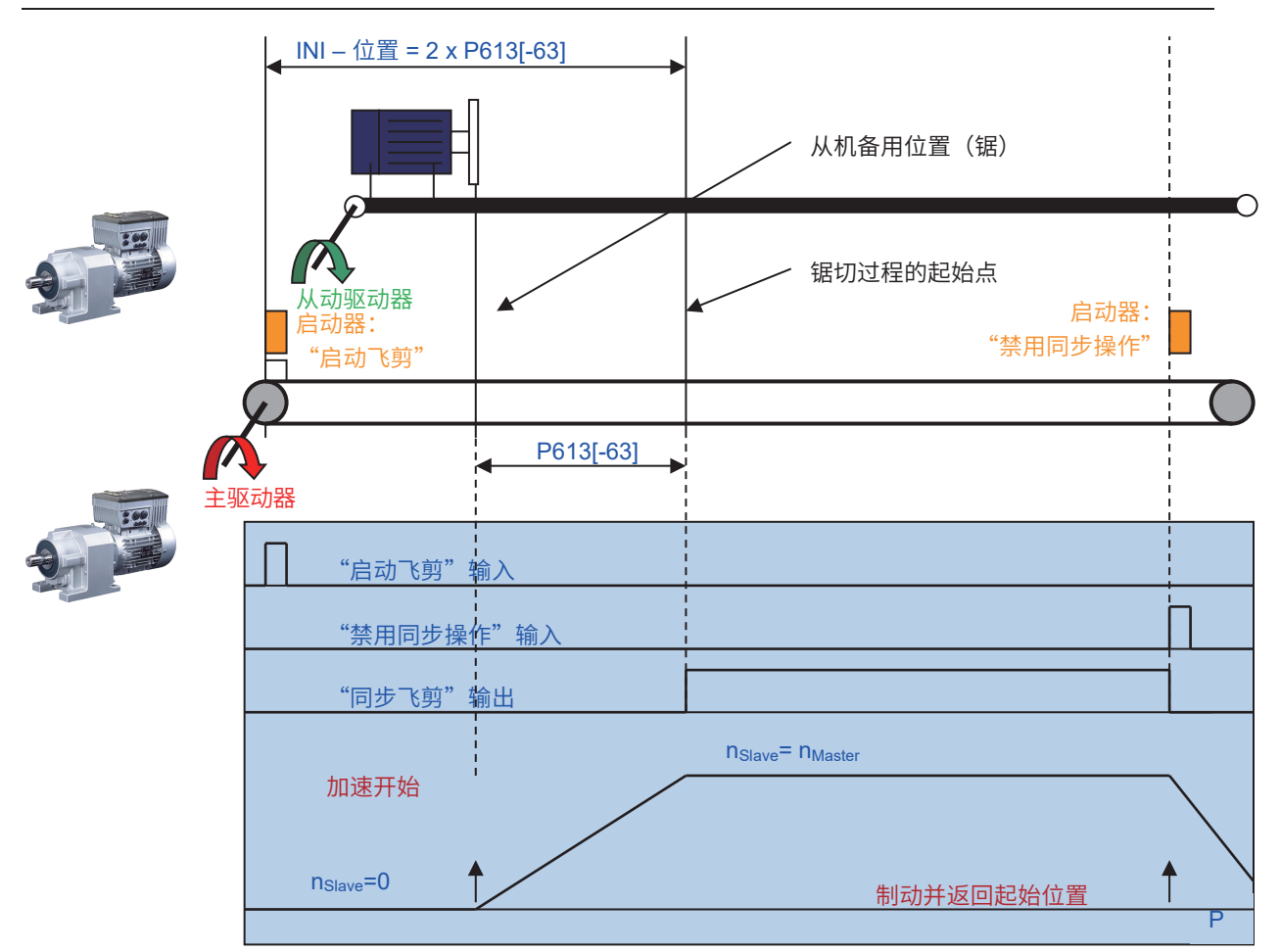

**图4:飞剪原理示例**

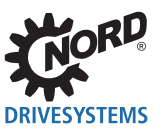

#### **4.9.8.1 加速路径和启动器位置的确定**

启动器与锯切过程开始点的距离对应于锯驱动器(从动驱动器)加速路径值的两倍。在加速过程中,皮 带驱动器(主驱动器)向后行进两倍于锯驱动器(从动驱动器)的距离。

为计算启动器位置,必须考虑驱动单元和传动因素之间的相应速比。必须在**P613** [-63]中输入最小加速路 径。

#### **最小加速路径的计算**

 $P613$   $[-63]$  >  $0.5$  \*  $n_{Slave\ max}$  \*  $T_{Acceleration\ Time}$  $T_{\text{Acceleration Time}}$  = P102 \*  $F_{\text{Slave max}}$  / P105 nSlave\_max = FSlave\_max / 极对数 P608 [-XX] / P607 [-XX] = (RGear Unit Slave \* DMaster) / (RGear Unit Master \* DSlave)  $\Delta P_{\text{INI}}$  = 2 \* P613 [-63] \*  $\pi$  \*D<sub>Slave</sub> / R<sub>Gear Unit Slave</sub> n = 速度 [rpm] T = 时间 [s] F = 频率 [Hz] R = 速比 D = 减速机输出直径  $\Delta P_{\text{INI}}$  = 到达启动器最小距离

如果设置的加速路径小于必要的加速路径,将触发错误消息*E13.5*"飞剪加速"。同时检查加速路径是否 与主机速度的符合匹配。如果不是这样,则在启动命令激活后触发错误消息*E13.6*"飞剪值错误"。

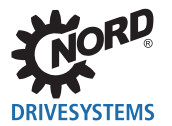

#### **4.9.8.2 斜剪**

斜剪是"飞剪"的特例。这里,从轴和处理轴之间没有区别。要同步的轴横向于材料方向以规定的角度 (例如30°)移动。因此,移动包括纵向和横向的矢量。因此,主机和从机之间的速比必须考虑角度。

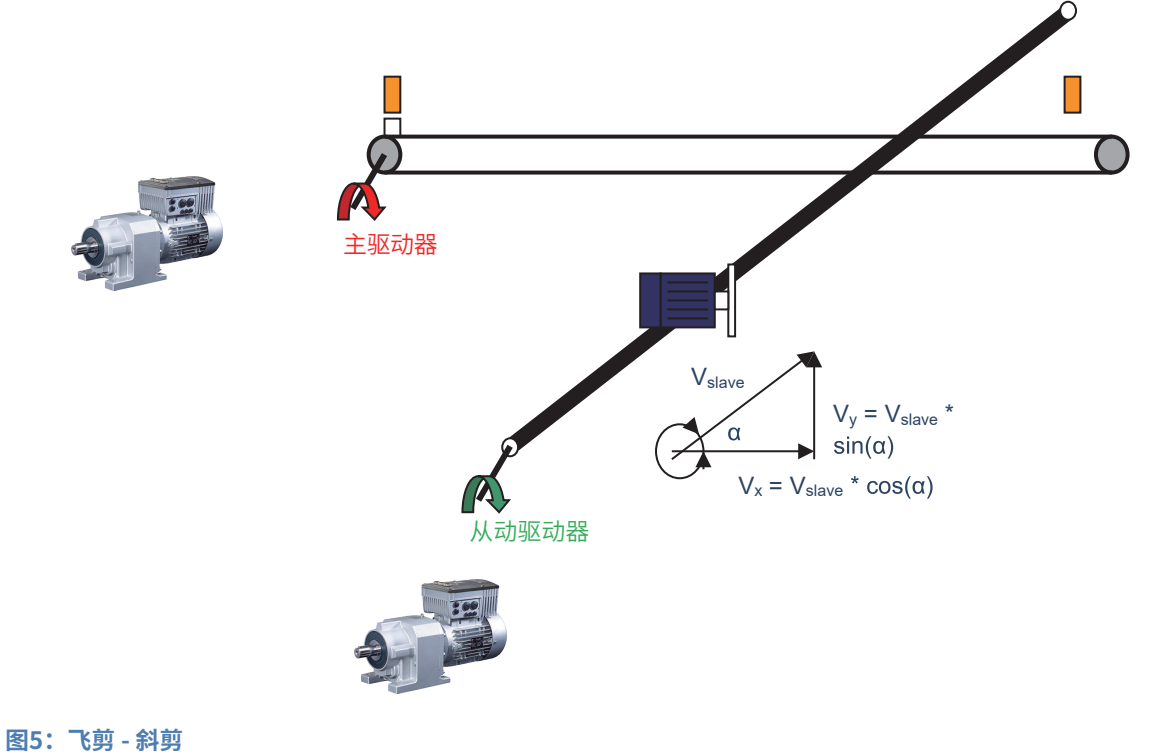

#### **斜剪速比的计算**

 $P608$  [-xx] /  $P607$  [-xx] =  $(R_{Gear Unit \, Slave} * D_{Master}) / (R_{Gear Unit \, Master} * D_{Slave}) * cos(\alpha)$ = 从角度 – 相对于主机运动方向的运动方向 [°] R = 速比 D = 减速机输出直径

因此,对于斜剪,锯的前进运动与皮带速度成比例。因此,锯的前进运动和皮带速度不能单独选择(只 要角度保持不变)。对于"普通"飞剪,锯的前进运动通过单独的轴控制,独立于皮带或行进的速度。

无论参数P600的设置如何,技术功能"飞剪"始终以线性斜坡和最大频率的运动速度执行。因此:锯的 返回运动始终以设置的最大频率进行,该最大频率通常对应于同步运动期间的最大速度。

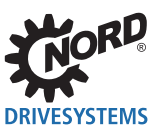

# **4.10 输出消息**

变频器为定位功能提供各种状态消息。这些可以通过物理方式输出(例如通过数字输出P434...),或作 为总线IO输出位(P481)使用总线IO输出位,必须将其中一个实际总线值(P543...)设置为功能"总线 IO输出位0-7"。

**信息 状态消息的可用性**

如果位置控制没有启用,则状态消息可用(**P600** = "禁用"设置)

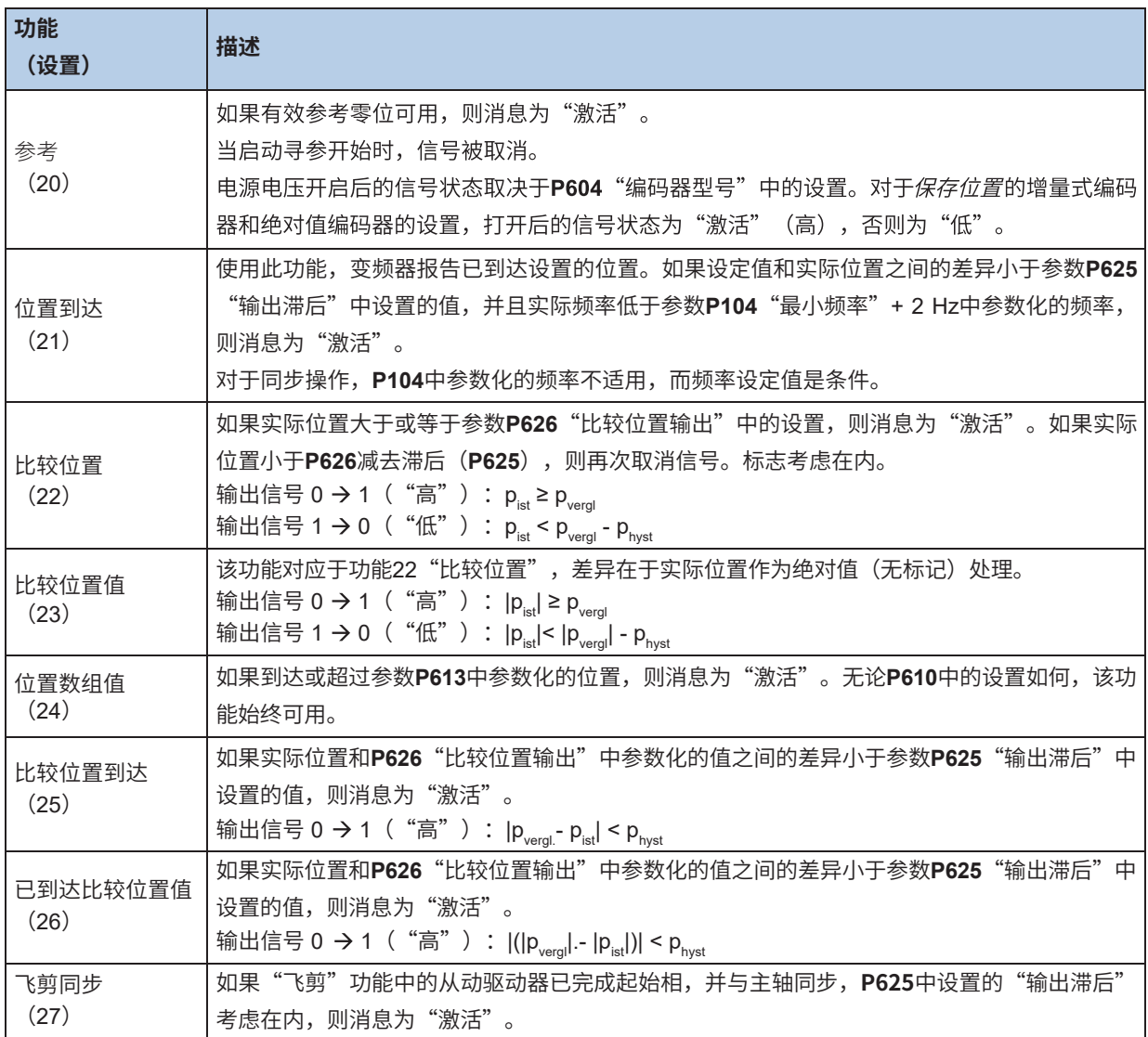

**表5:定位功能数字输出消息**

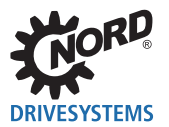

# **5 调试**

在调试POSICON应用时,建议遵循特定的顺序。各个步骤说明如下。 特殊故障症状说明 1 第7节"操作状态消息"。

#### **步骤1:无控制调试轴**

# **▲ 警告** 因不可预见的功能性能而造成伤害的危险

调试期间可能发生不可预见的功能性能。 对于起重机,在首次开启之前,必须采取措施防止负载物掉落。 确保紧急停机和安全电路正常运行!

输入所有参数之后,应首先在不控制位置或速度的情况下调试轴。

- P300 "伺服模式",设置0 ( "关"或 "VFC 开环")
- P600 "位置控制"设置0("关")

对于起重机应用,当通过速度控制提升负载时,应在设置速度控制后优化参数**P107**"制动应用时间"和 **P114**"制动释放时间"。

#### **步骤2:调试速度控制**

如果不需要速度控制或增量式编码器不可用,则可以跳过此步骤。否则必须打开伺服模式。对于伺服模 式下的操作,精确的电机参数(参数**P200**及后续)和增量式编码器(参数**P301**)的正确编码器分辨率/ 脉冲数必须参数化。

如果电机仅在伺服模式打开后以低速高电流消耗运行,则通常接线或增量式编码器连接的参数化中存在 错误。最常见的原因是将电机的旋转方向错误地分配给编码器的计数方向。速度控制的优化仅在位置控 制调试之后执行,因为位置控制电路的行为可能受到速度控制参数变化的影响。

#### **步骤3:调试位置控制**

设置参数**P604**"编码器型号"和**P605**"绝对值编码器"后,必须检查是否正确检测到实际位置。实际位 置显示在参数P601"实际位置"中。如果在启用向右旋转的情况下打开电机,则值必须稳定并变大。如 果当轴移动时该值不变,则必须检查参数化和编码器连接。如果实际位置的显示值在轴未移动的情况下 跳跃,则同样适用。

在此之后,应参数化实际位置附近的设置位置。如果启用后,轴远离位置移动,而不是朝向它移动,则 电机旋转方向和编码器旋转方向之间的分配不正确。然后应更改速比标记。

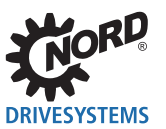

如果实际位置的检测工作正确,则可以优化位置控制。原则上,随着P放大率的增加,轴变得"更硬", 即与设置位置的偏差变得小于具有较小放大率的偏差。

在位置控制的**P310**中设置的P放大率的大小取决于整个系统的动态特性。原则上:质量越大,系统摩擦 越小,系统振荡的趋势越大,最大可能P放大率越小。为了确定临界值,放大增大,直到驱动单元围绕 该位置振荡(离开该位置,然后再次接近该位置)。然后应将放大率设置为该值的0.5至0.7倍。

对于具有从属速度控制(P300"伺服模式")的定位应用,通常建议设置偏离速度控制的标准设置。

- **P310** "速度控制P" = 100 % … 150 %
- **P311** "速度控制I" = 3 %/毫秒 … 5 %/毫秒

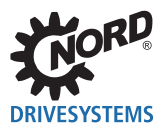

# **6 参数**

以下仅列出**POSICON**技术功能的特定参数、显示和设置选项。有关所有可用参数的具体概述,请参阅变 频器使用手册(BU0200 / BU0250)。

# **6.1 参数说明**

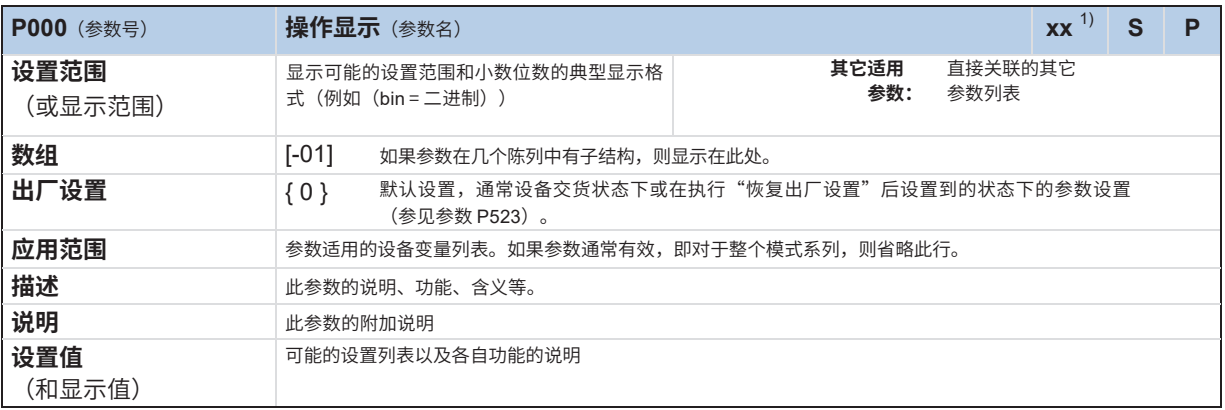

1) xx = 其它识别

#### **图6:参数解释说明**

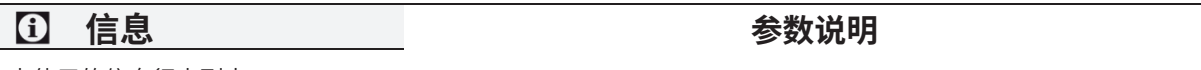

未使用的信息行未列出。

说明/解释:

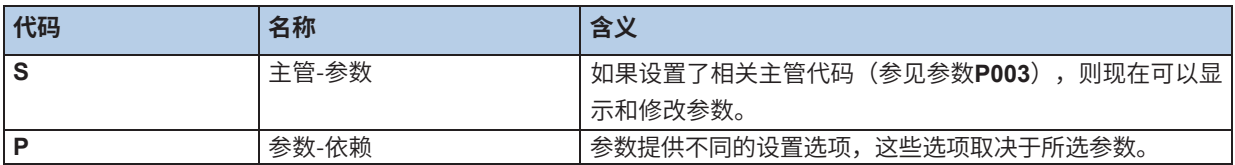

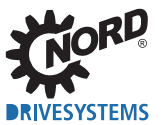

# **6.1.1 操作显示**

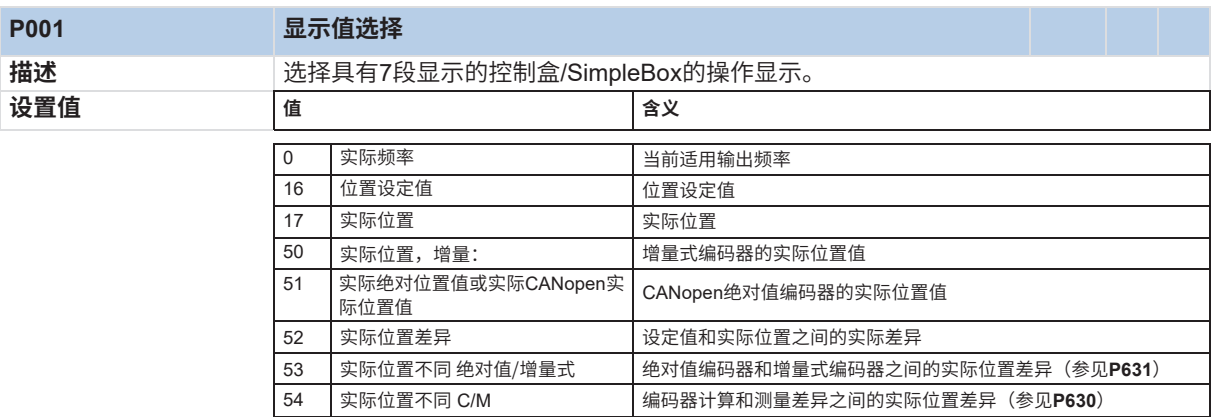

# **6.1.2 速度控制**

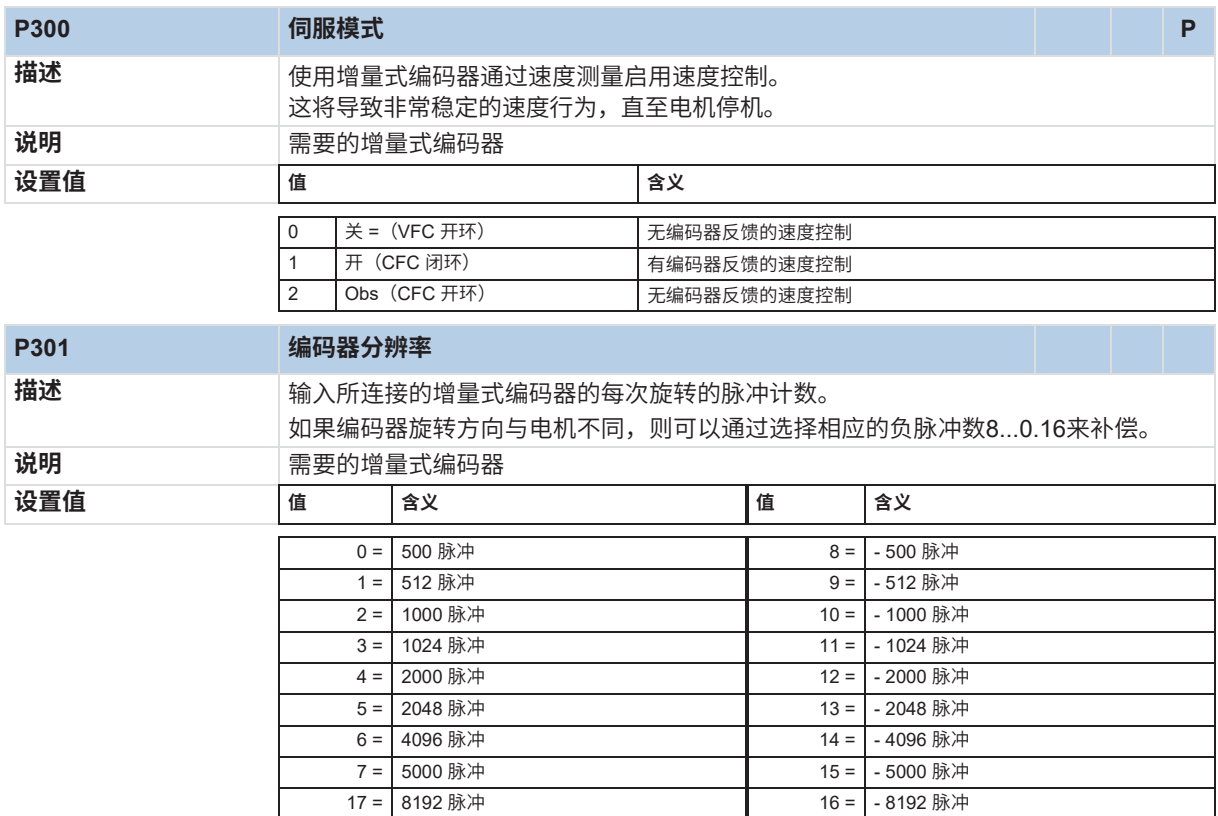

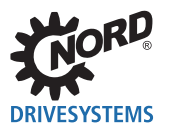

# **6.1.3 控制端子**

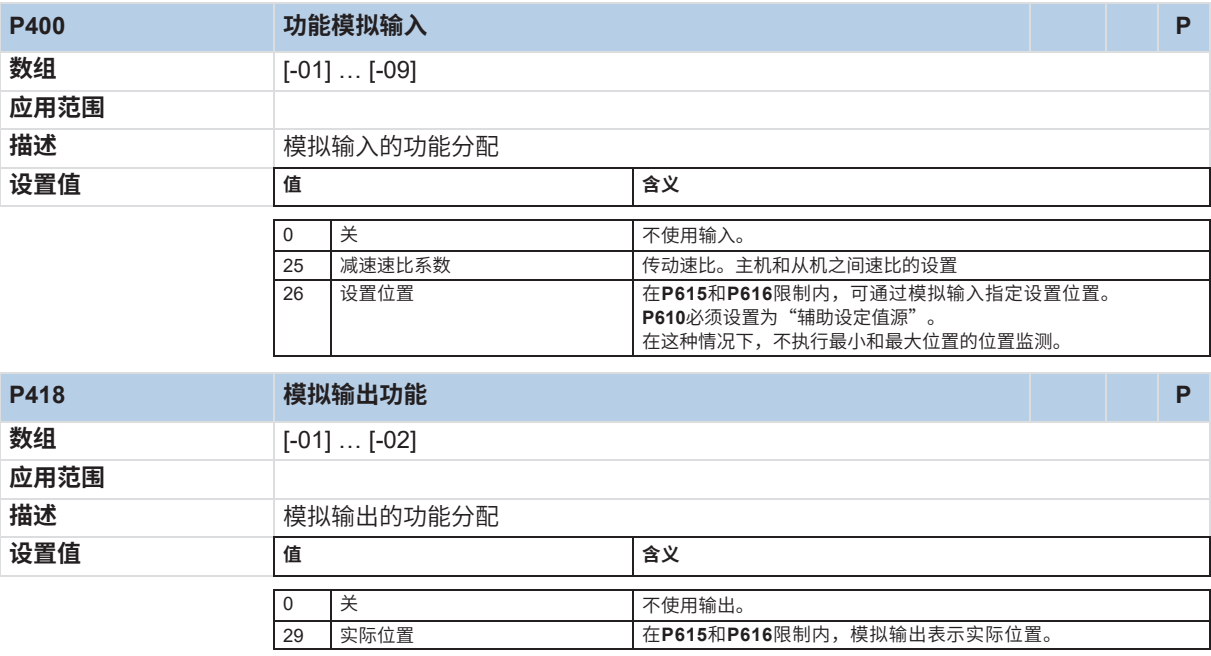

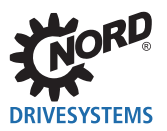

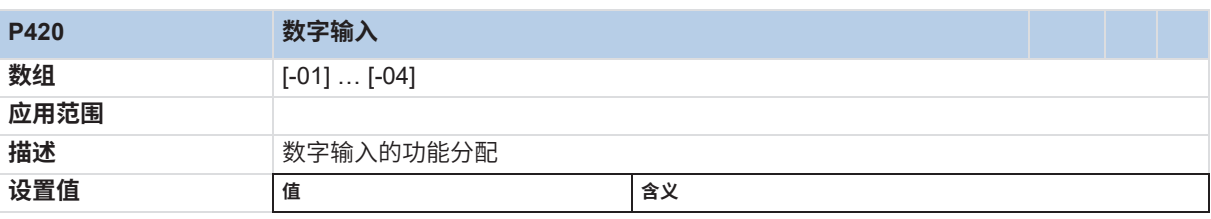

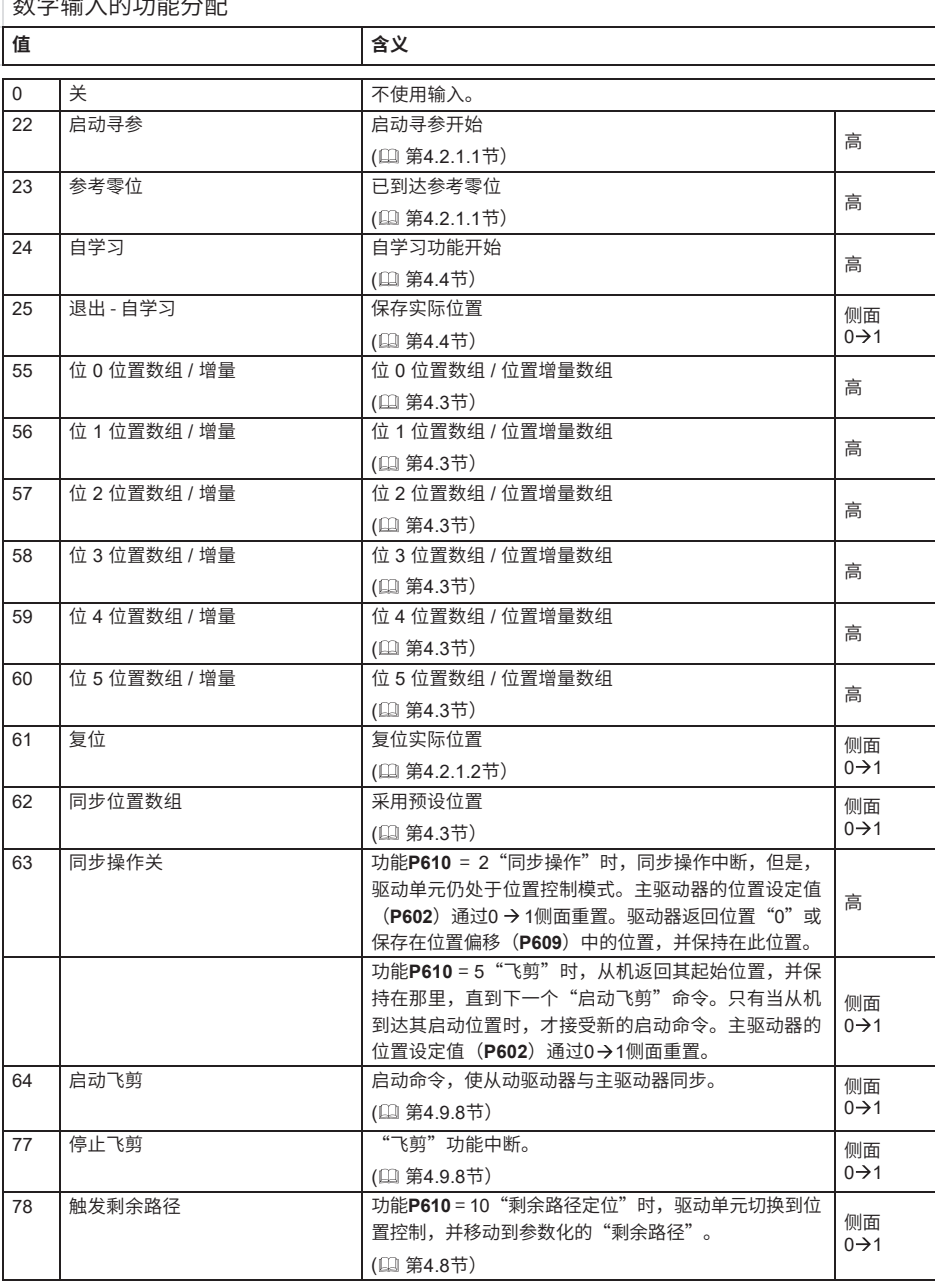

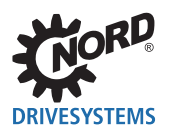

# **6 参数**

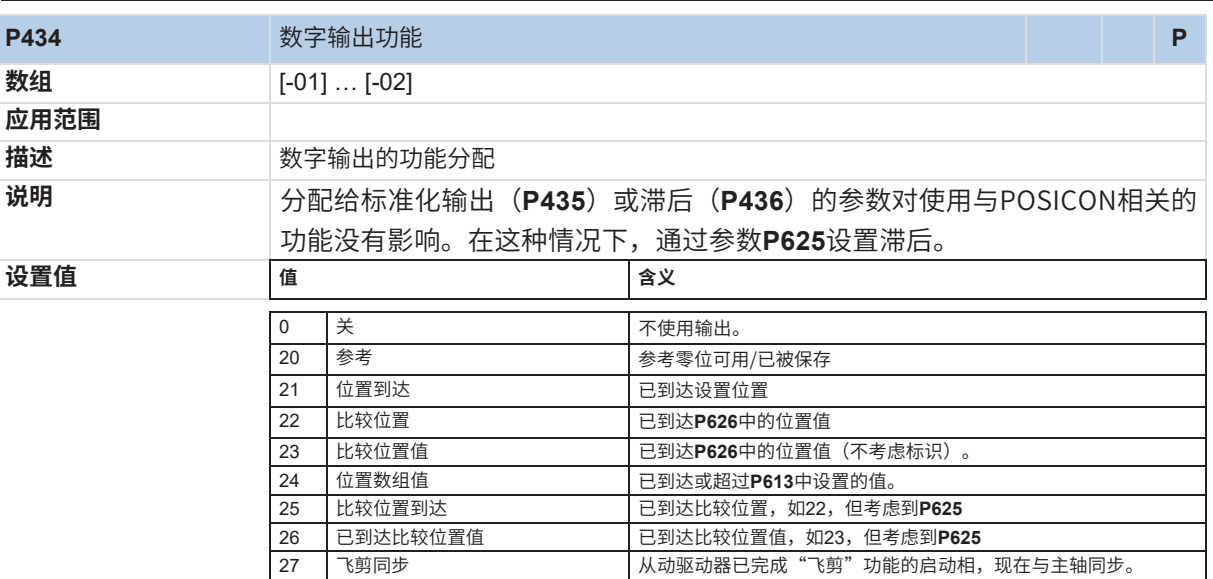

说明: 有关初始消息的详细信息, 请参阅 1 第4.10节"输出消息"

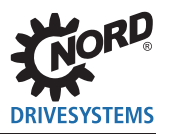

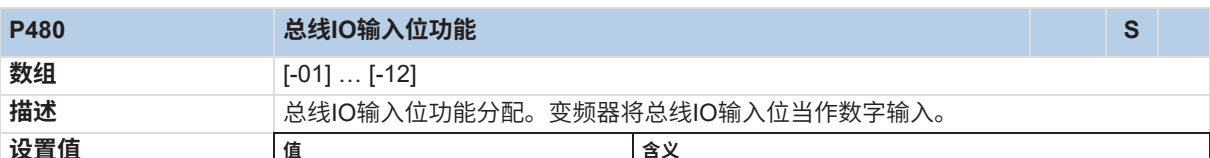

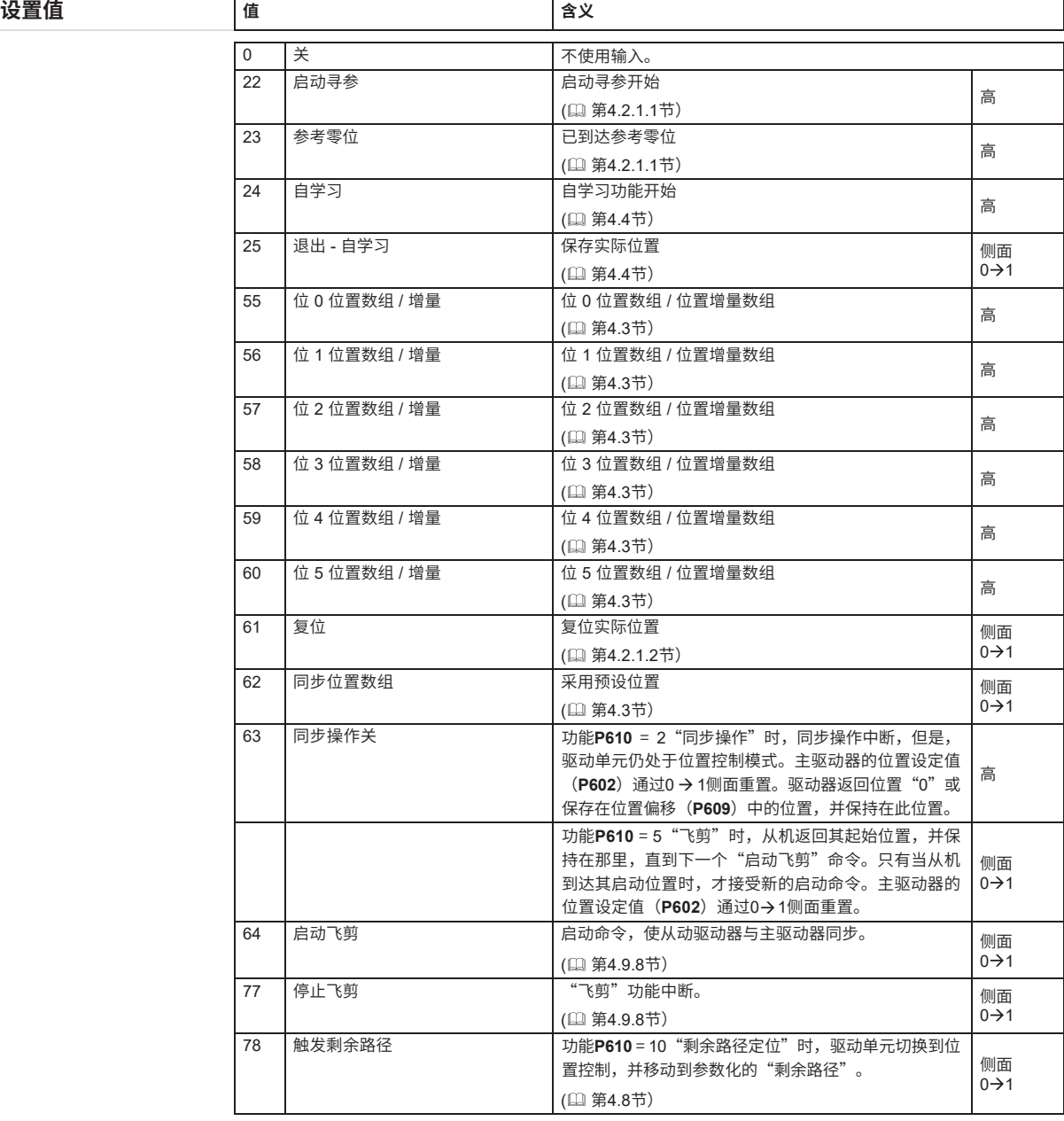

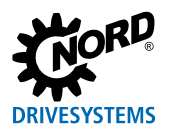

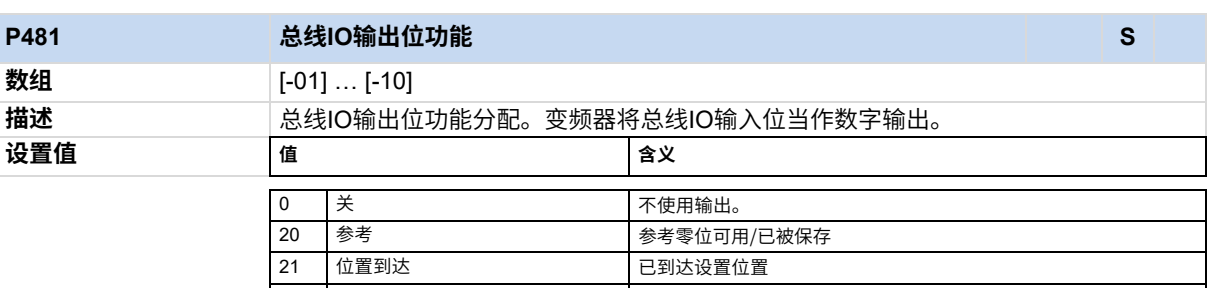

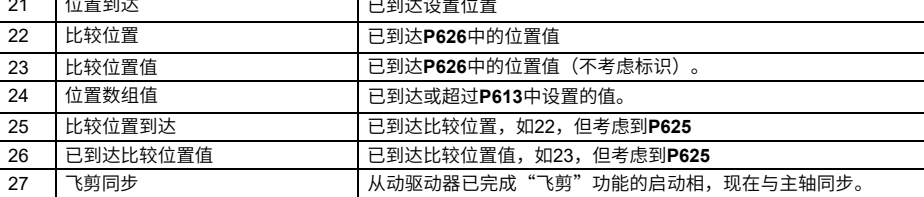

说明:有关初始消息的详细信息,请参阅 $\rm \;\Box\hspace{-0.2em}$ 第4.10节"输出消息"

# **6.1.4 附加参数**

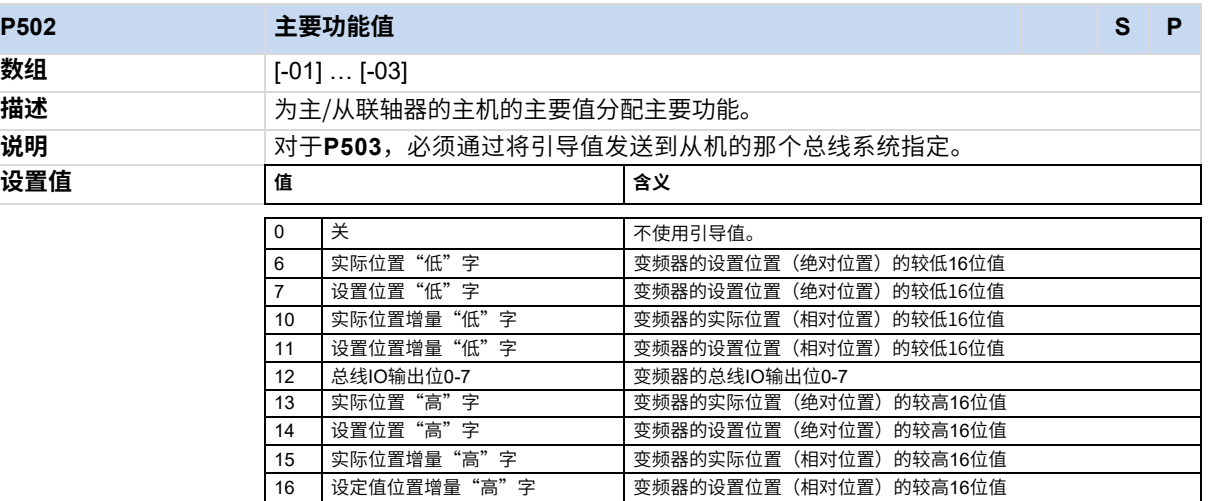

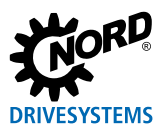

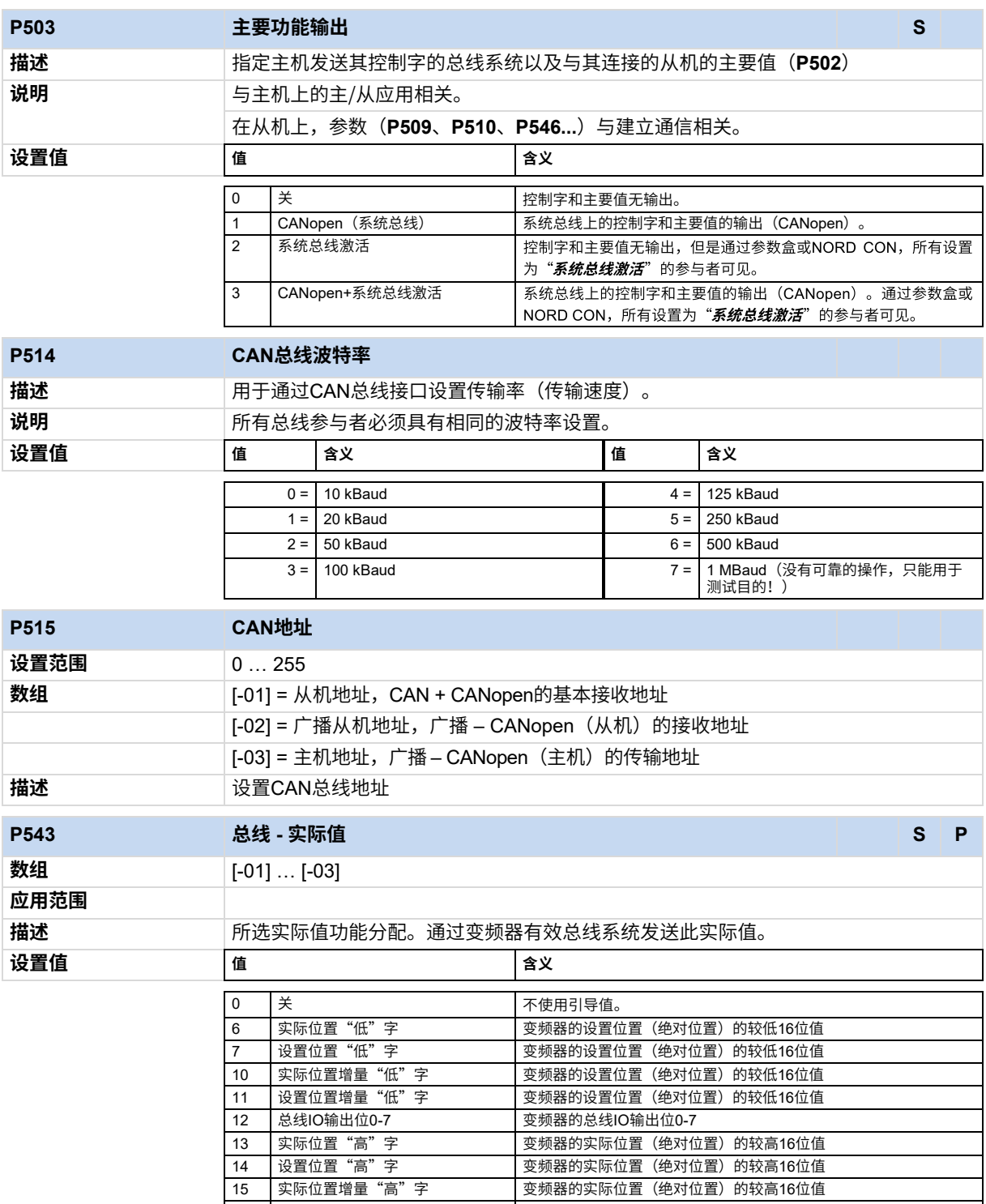

16 | 设定值位置增量"高"字 | 变频器的实际位置(绝对位置)的较高16位值

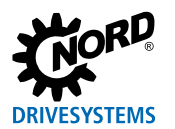

# **6 参数**

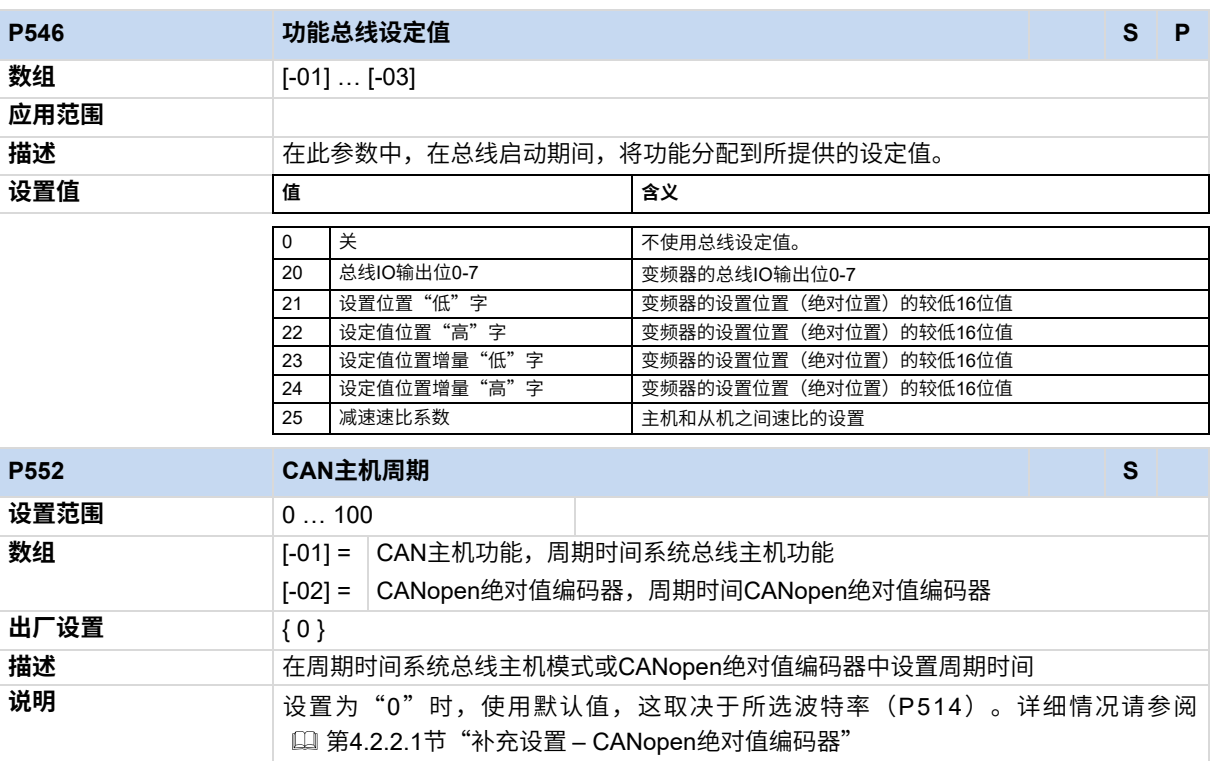

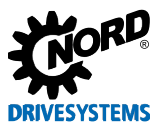

# **6.1.5 定位**

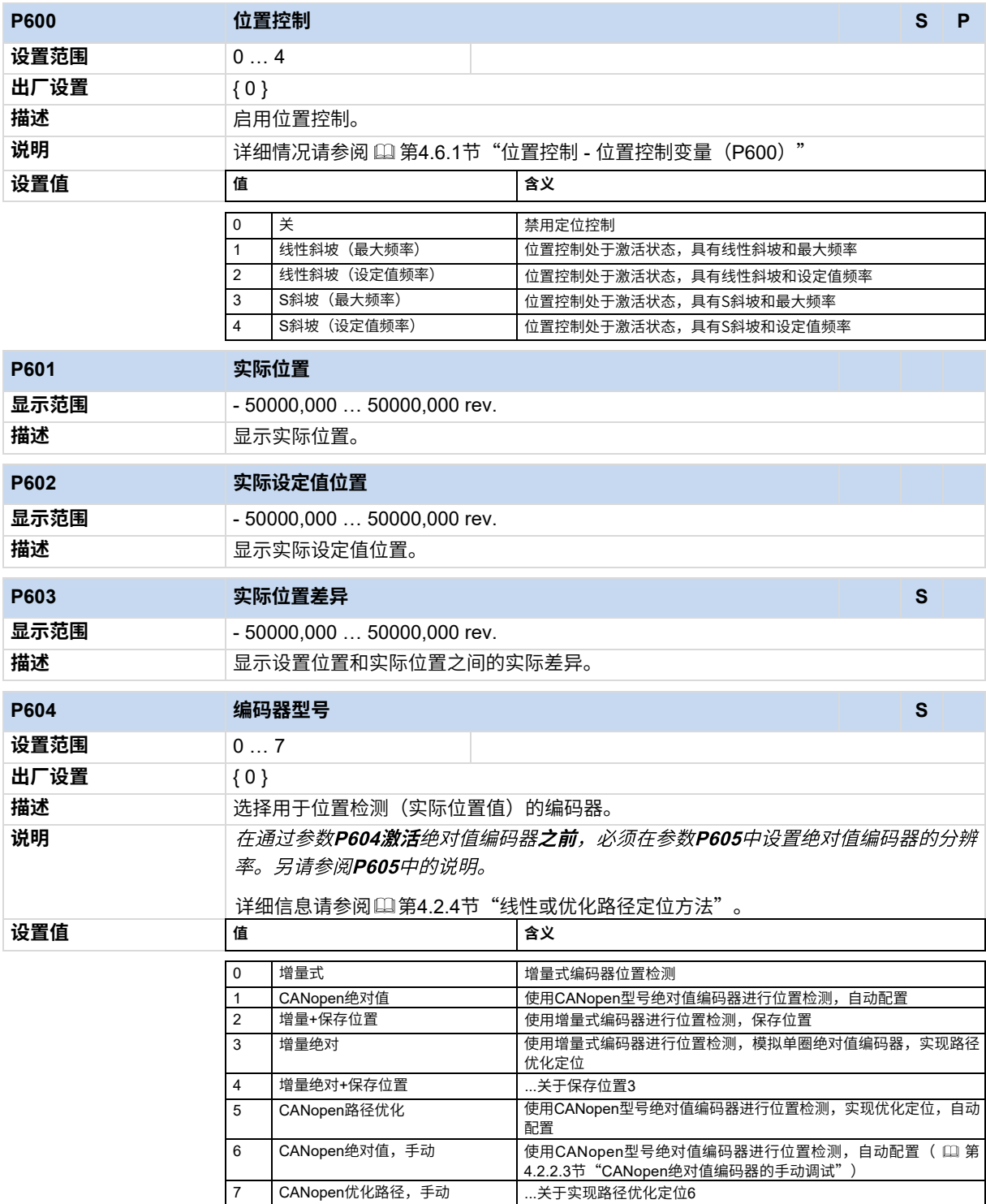

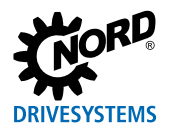

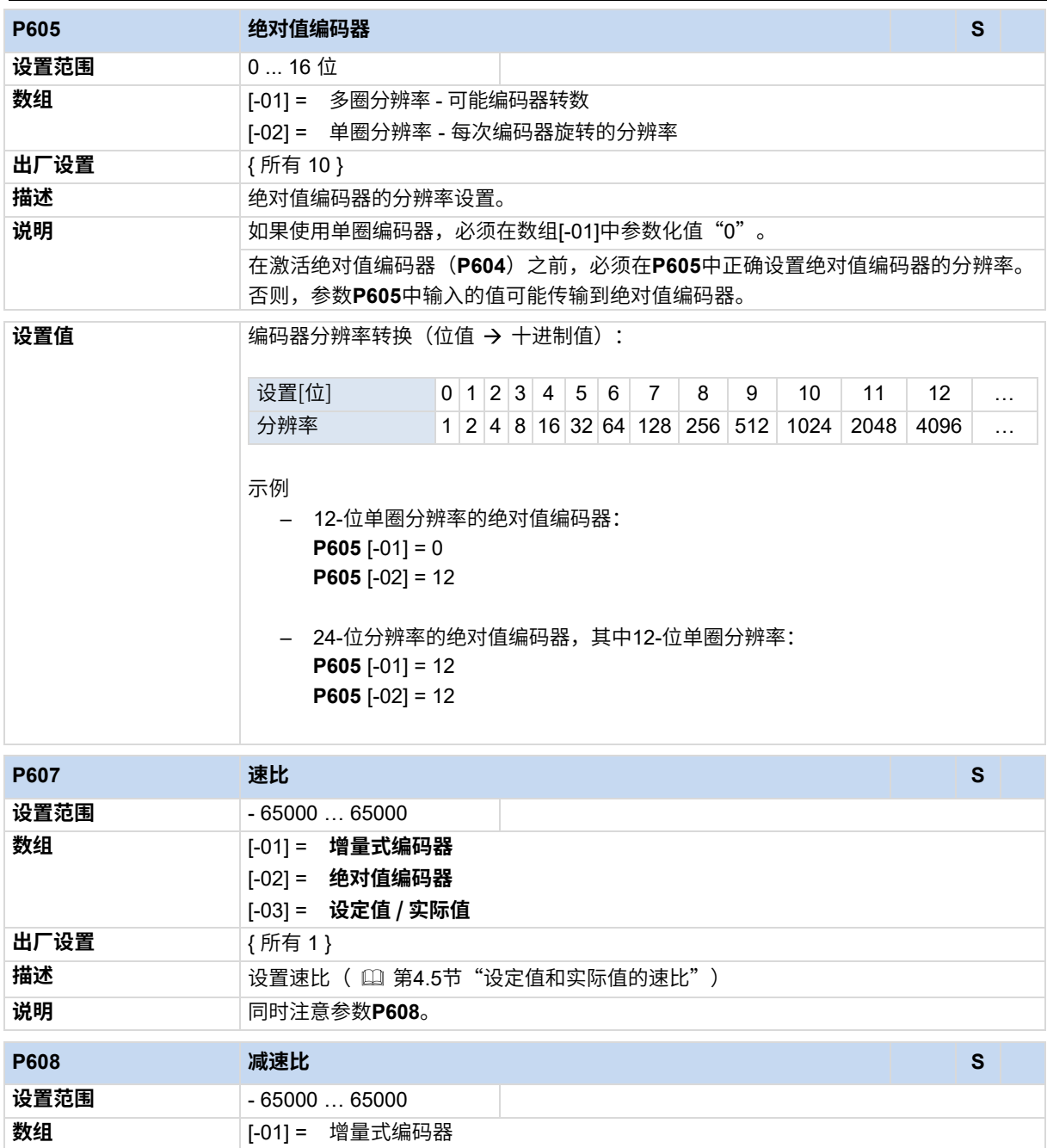

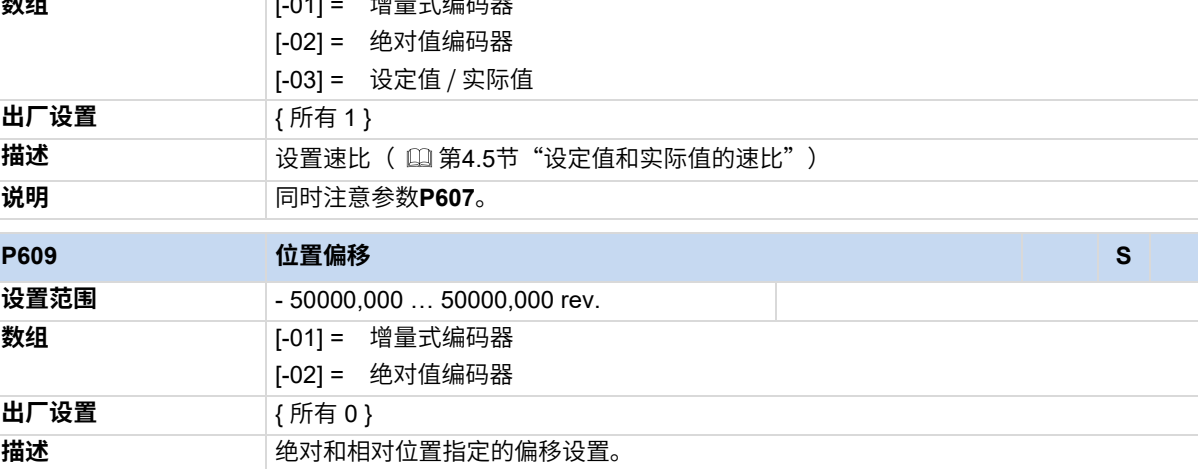

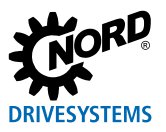

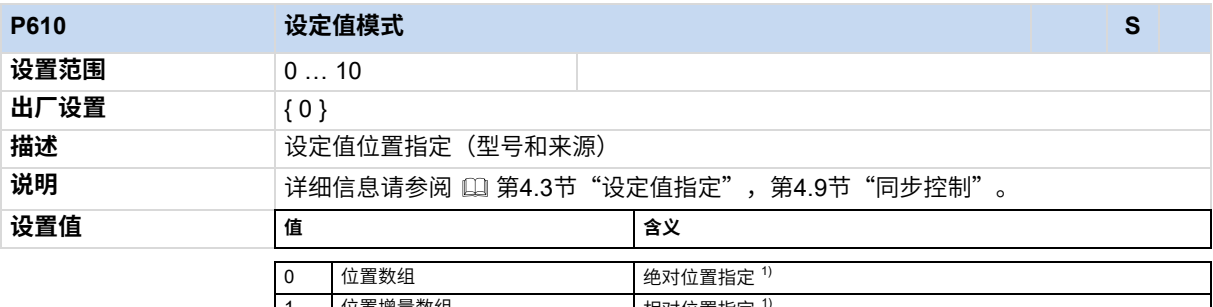

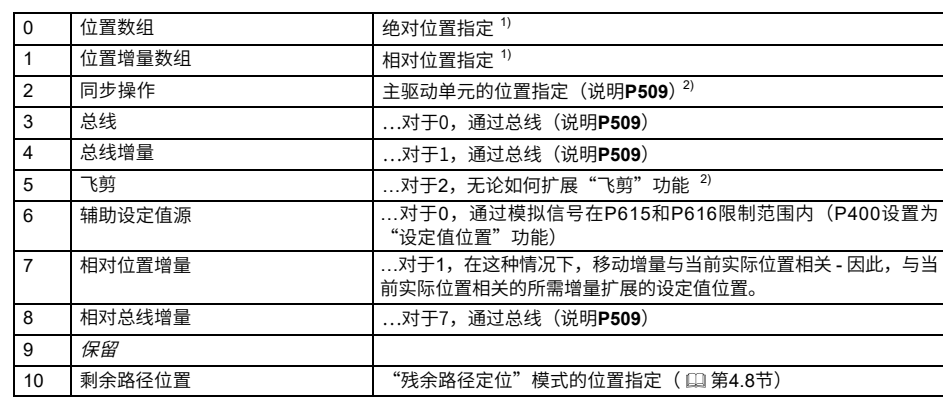

1) 添加任何总线设定值(说明**P509**,**P546**�)!

2) 通过数字输入或总线IO位添加任何编程位置增量!

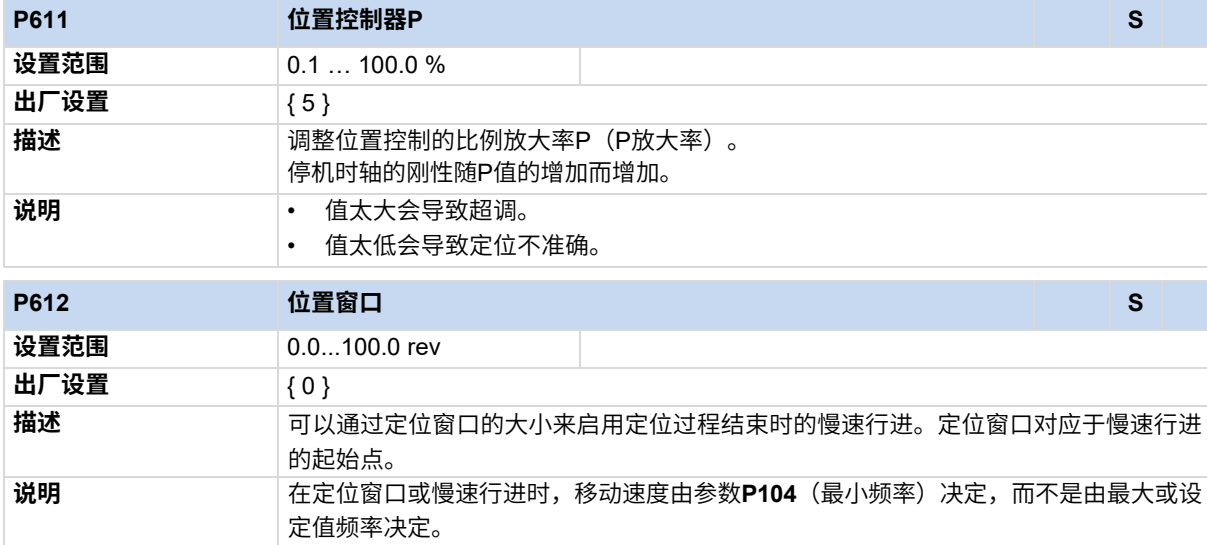

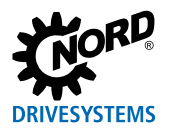

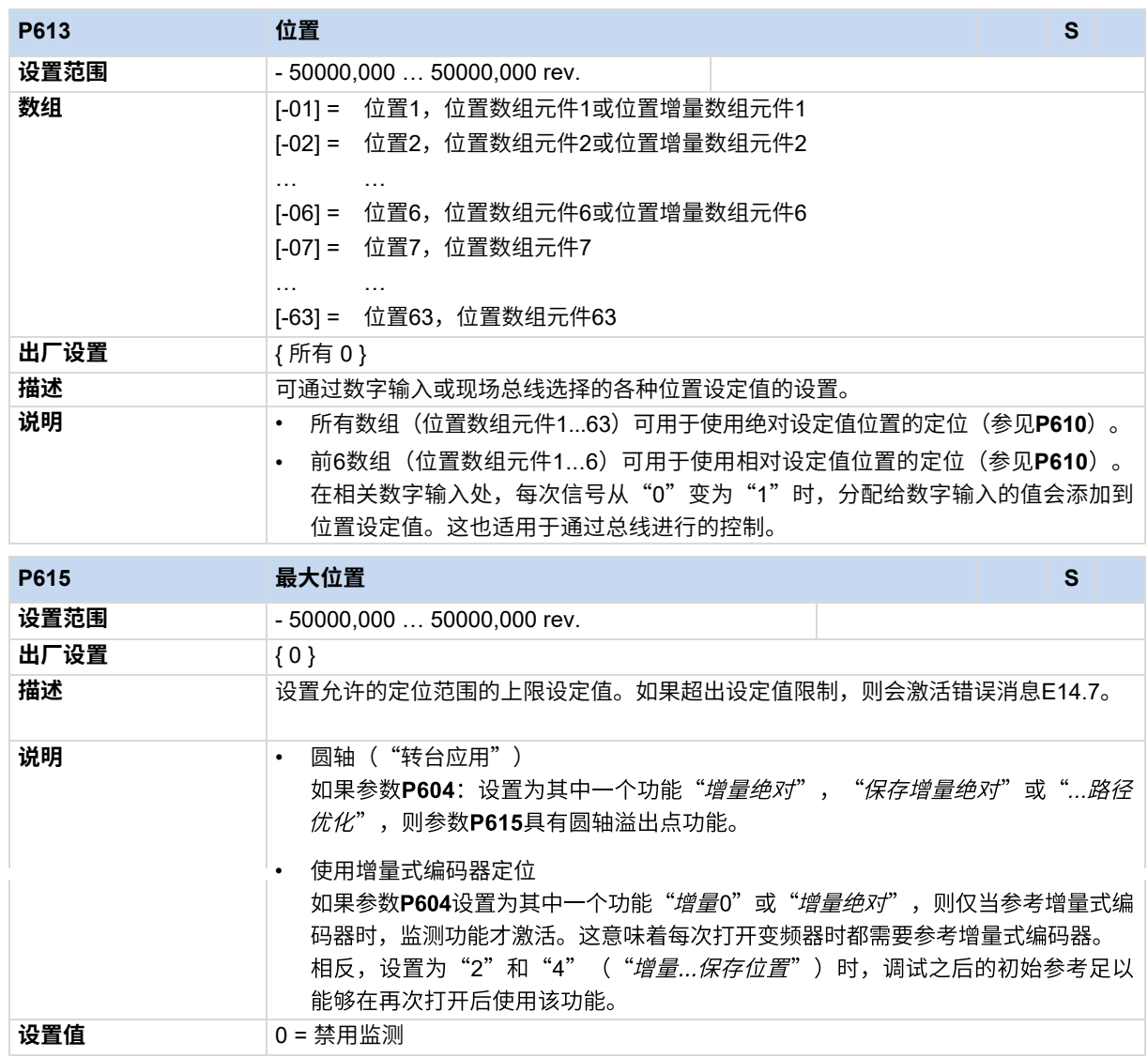

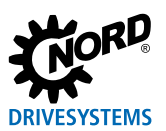

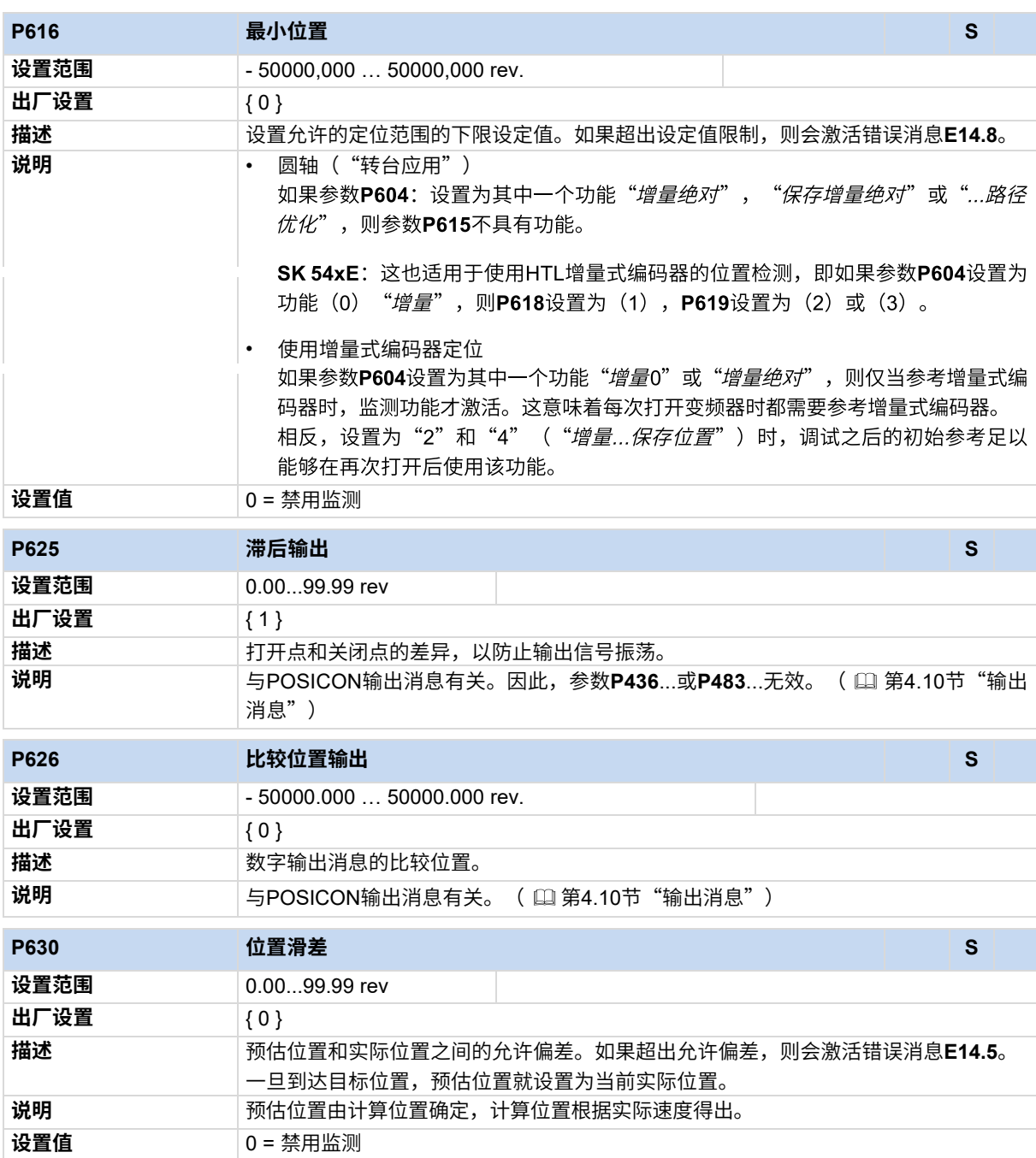
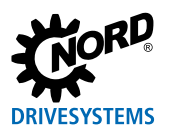

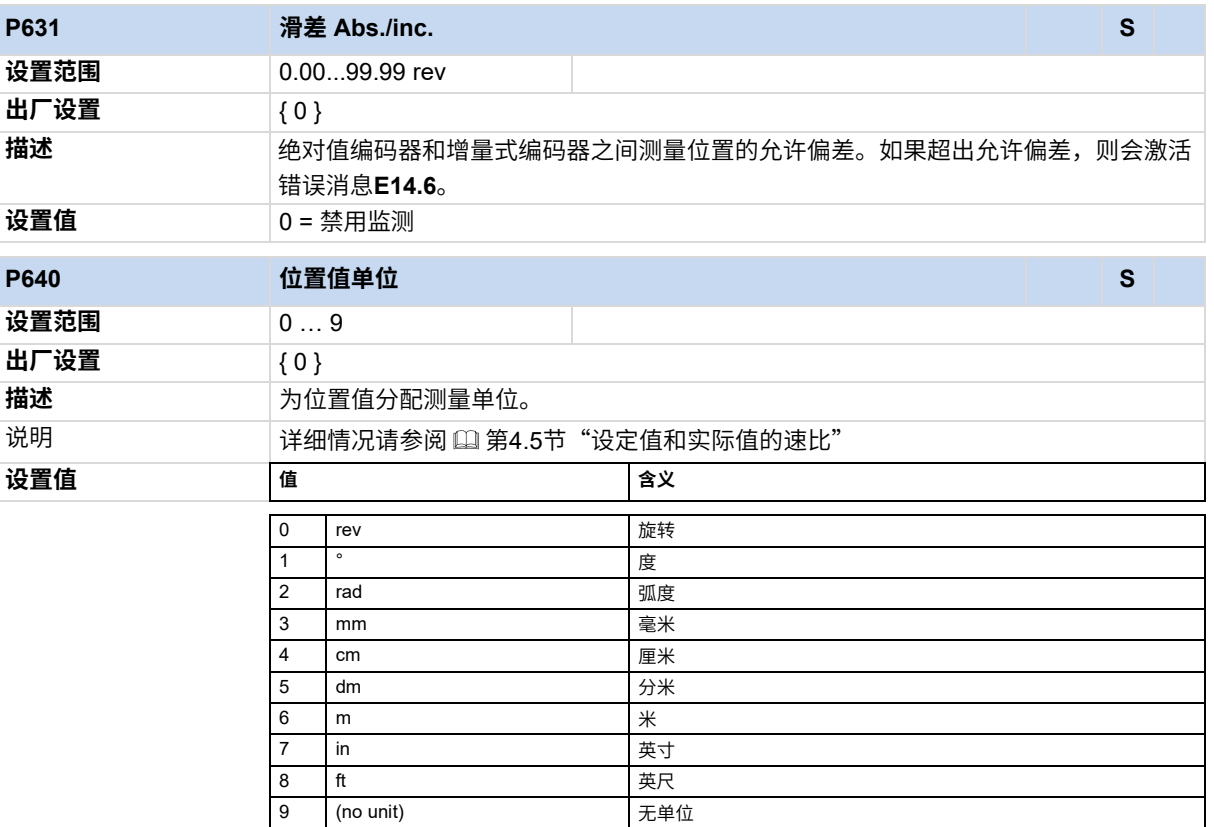

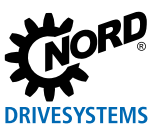

# **7 操作状态消息**

大多数变频器功能和操作数据都是连续监测的,并与限值进行同步比较。如果检测到偏差,则变频器会 作出警告或错误消息的反应。

设备使用手册中包含有关此主题的基本信息。

以下列出了可能导致变频器开机障碍以及与POSICON功能相关的所有故障或原因。

# Pos :326 /Anleitungen/El ektr oni k/FU und Starter/6. M eldung en zum Betriebszustand/Mel dungen @ 3\mod\_1361803071259\_388.doc x @ 59851 @ 2 @ 1 **7.1 消息**

#### **错误消息**

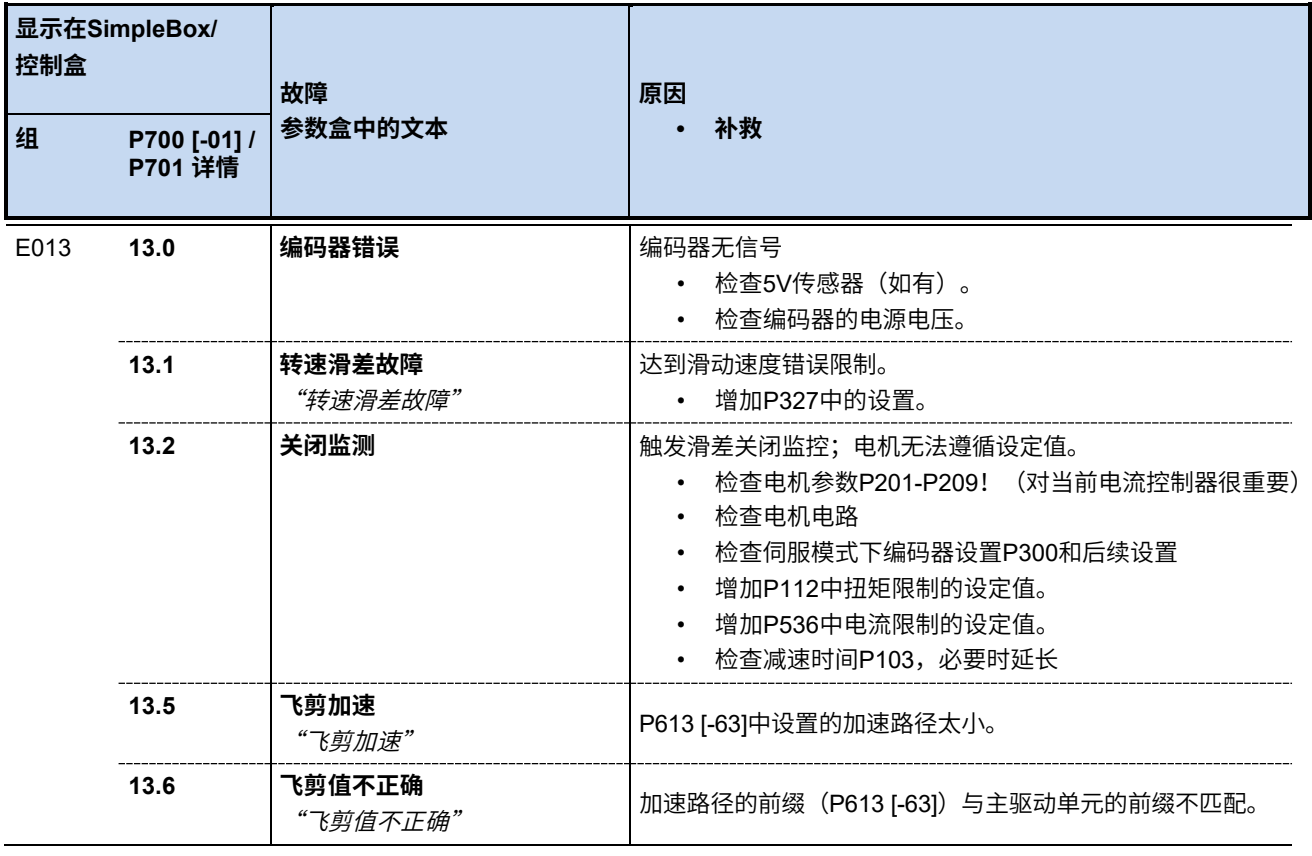

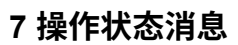

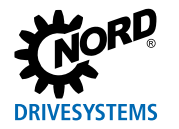

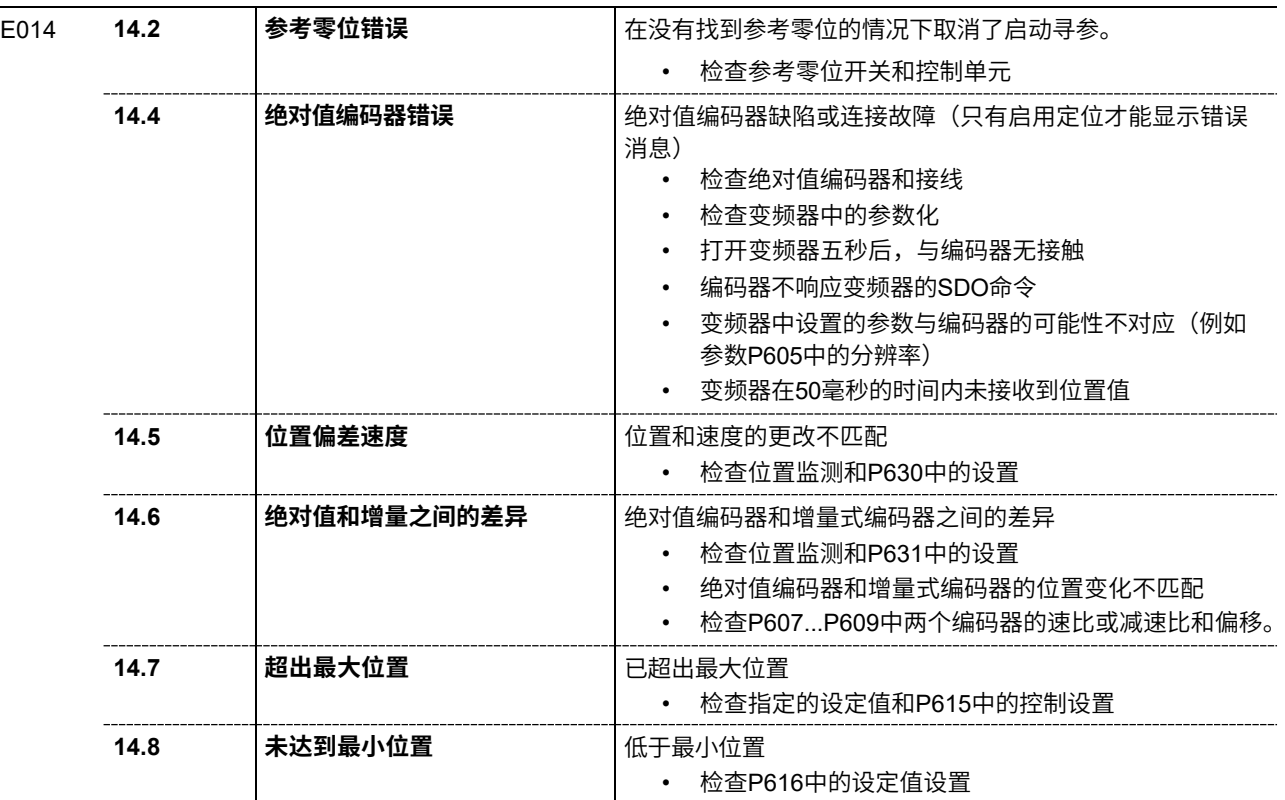

#### **开机障碍消息**

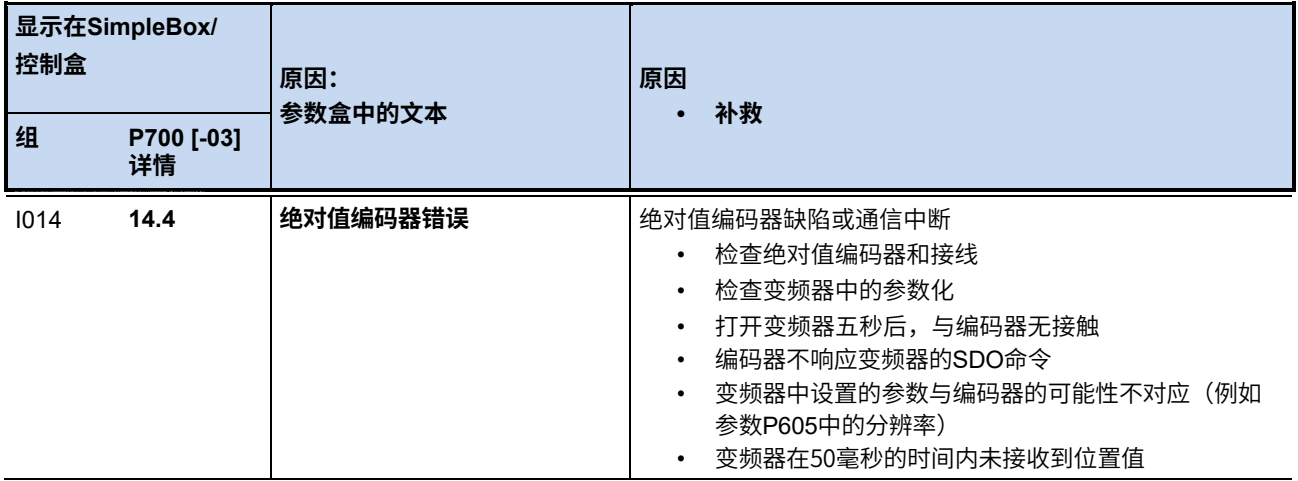

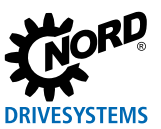

# **7.2 FAQ运行问题**

以下列出了与定位和速度控制有关的典型操作错误和错误源。建议使用与调试相同的顺序进行故障排 除。因此,应首先检查受影响的轴是否在没有控制的情况下运行。之后,应测试速度和位置控制器。

## 7.2.1 带速度反馈、无位置控制的操作

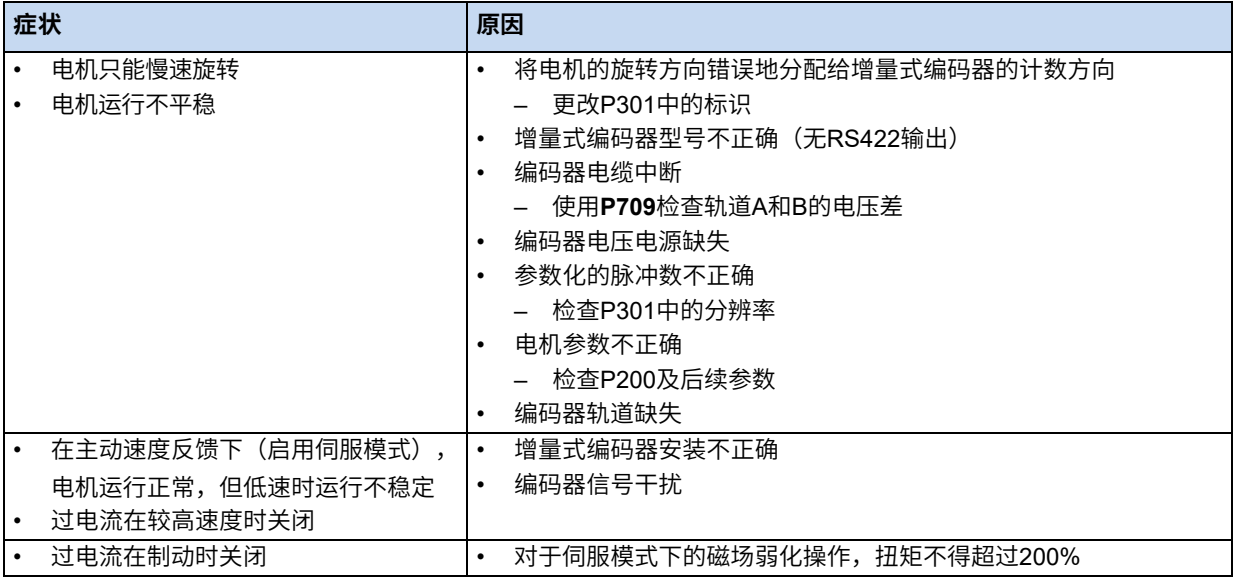

# Pos :340 /Anleitungen/El ektr oni k/POSICON /7. Stör ungsmeldung en/FAQ Betriebsstörungen\_02\_Betrieb mit akti ver Lagereg elung @ 14\mod\_1478873517240\_388.doc x@ 2303522 @ 3 @ 1 **7.2.2 使用主动位置控制进行操作**

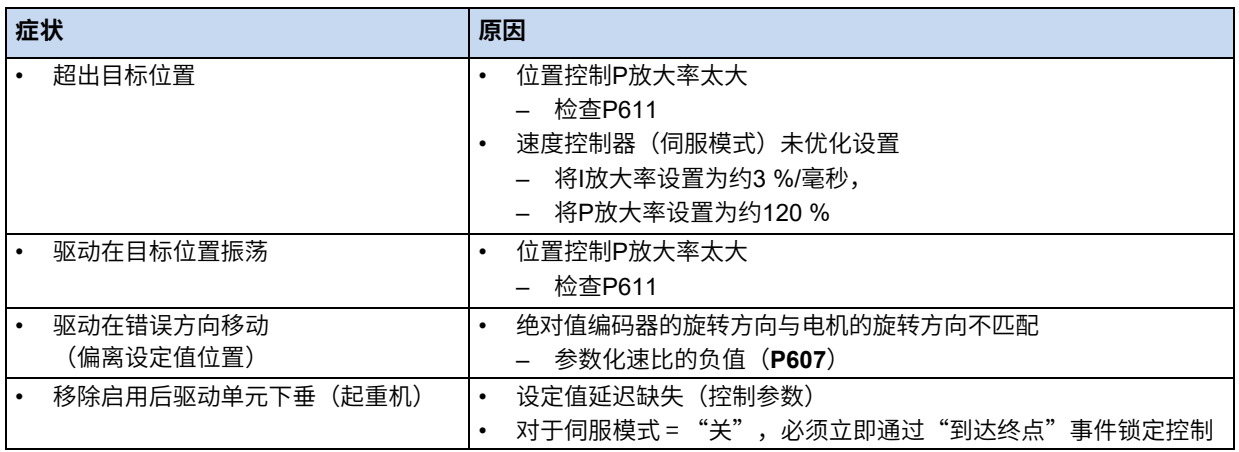

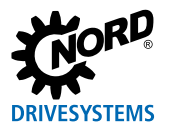

## **7.2.3 使用增量式编码器进行位置控制**

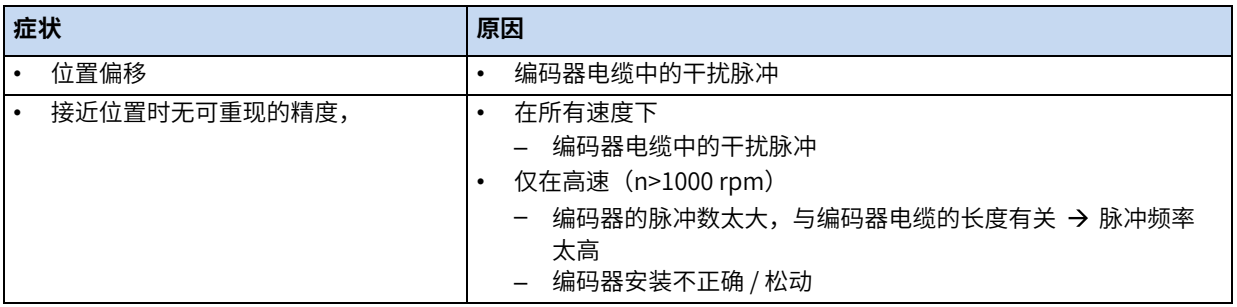

## **7.2.4 使用绝对编码器进行位置控制**

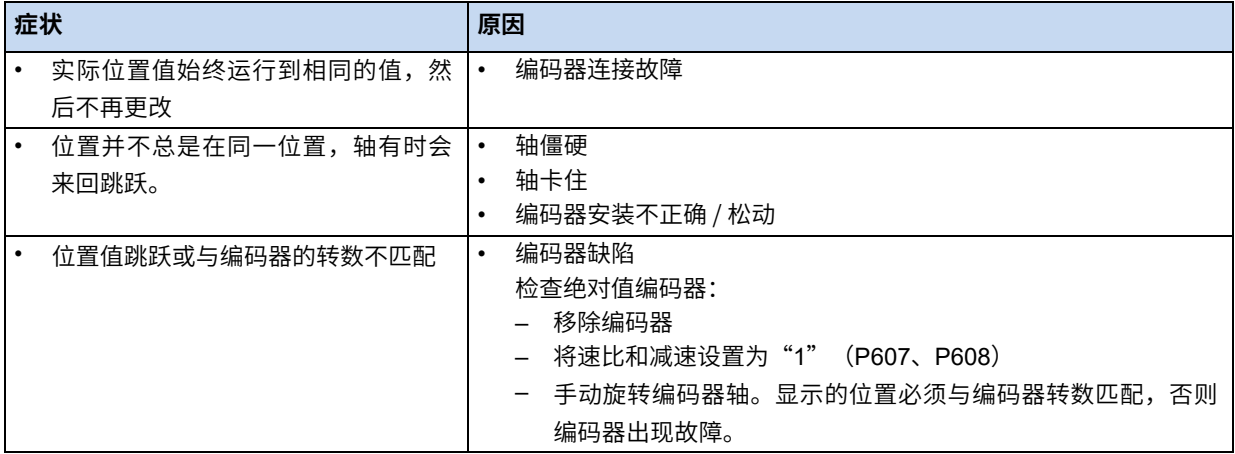

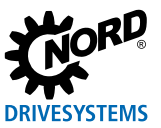

# **8 技术参数**

POSICON功能基本有以下技术参数。

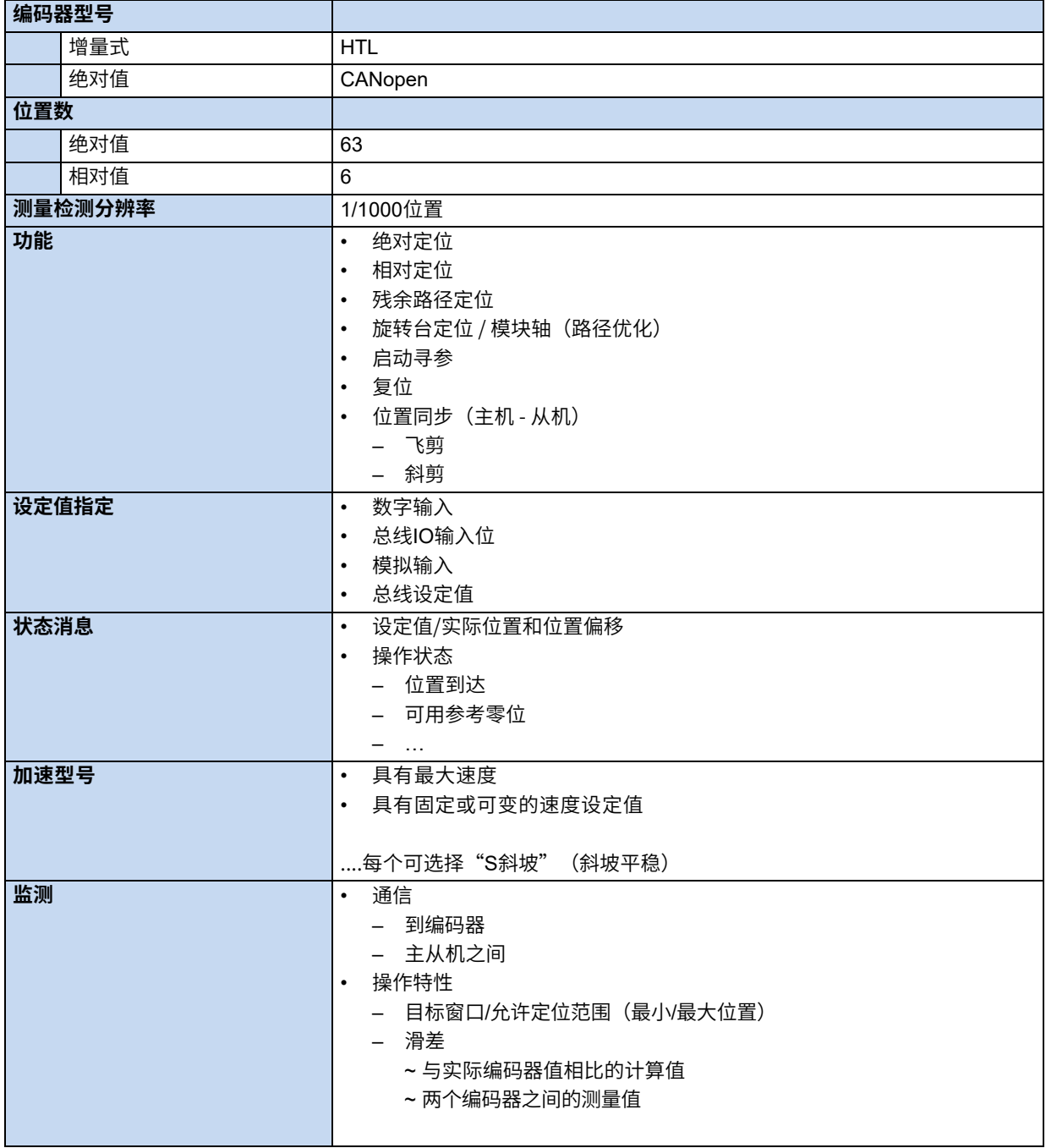

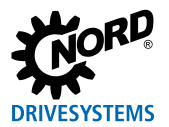

# **9 附录**

## **9.1 服务和调试信息**

如果出现问题,例如在调试期间,请联系我们的服务部门:

#### +49 4532 289-2125

我们的服务部门每周7天,每天24小时提供服务,如果您有关于设备(例如变频器)及其附件(例如总线 接口)的以下信息,我们可以为您提供更好的服务:

- 型号名称,
- 序列号,
- 固件版本

## **9.2 文件和软件**

文件和软件可以从我们的网站下载 www.nord.com 。

#### **其它适用文件和更多信息**

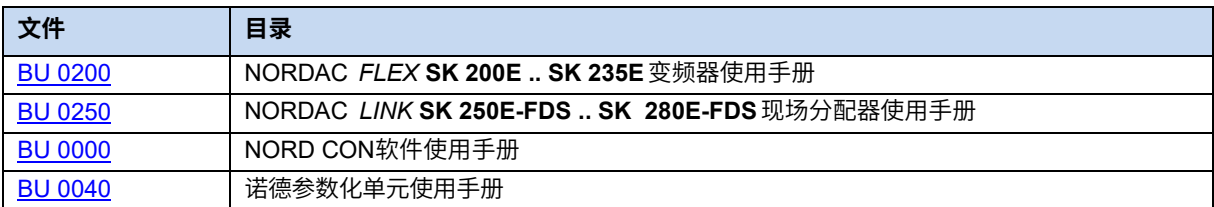

#### **软件**

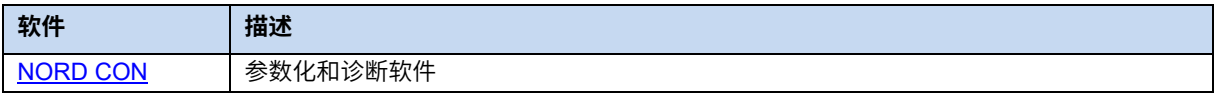

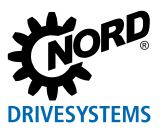

# **9.3 关键字索引**

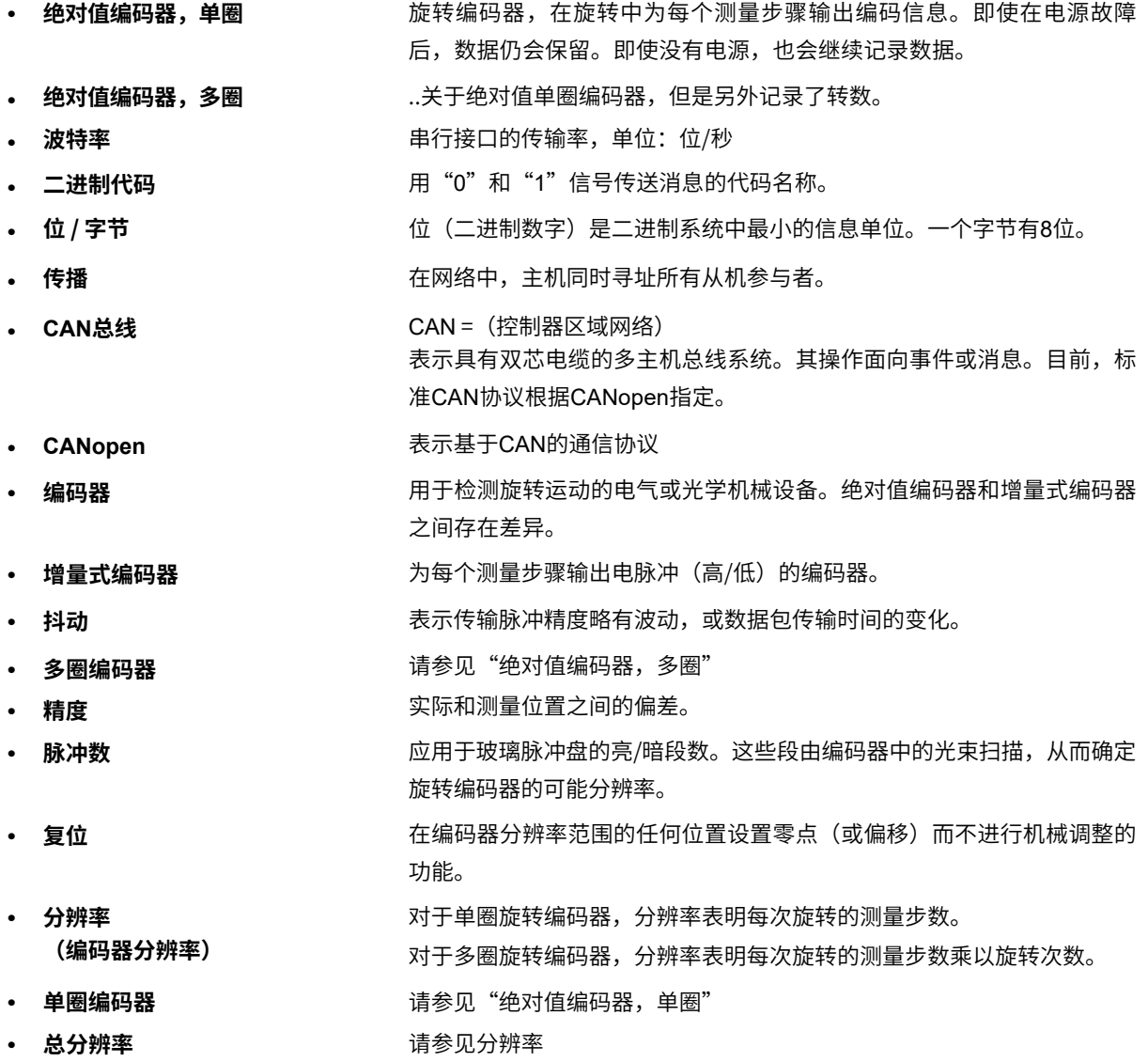

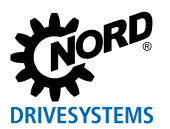

# **9.4 缩写**

- Abs. **•** 绝对值
- **• AIN** 模拟输入
- **• AOUT** 模拟输出
- **• DIN** 数字输入
- **• DOUT** 数字输出
- **• FI** 变频器
- **• GND** 接地
- **• Inc** 增量
- **IO** IN / OUT (输入/输出)
- **• P** 参数集相关参数,即可以在变频器的4个参数集中为每个参数集分配不用功能值的参 数。
- **• Pos** 位置
- **• S** 主管参数,即只有在参数**P003**中输入正确主管参数时才可见的参数。

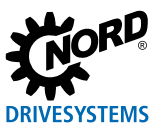

# 关键字索引

## $\mathsf{A}$

## 绝对值编码器

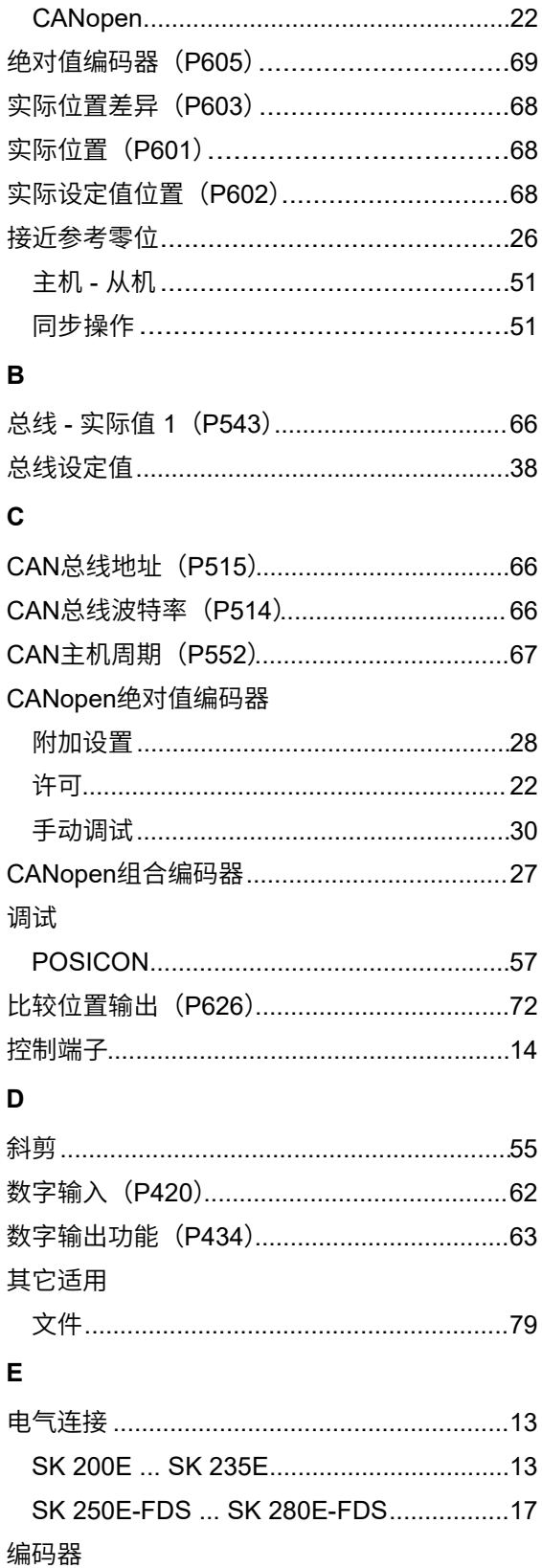

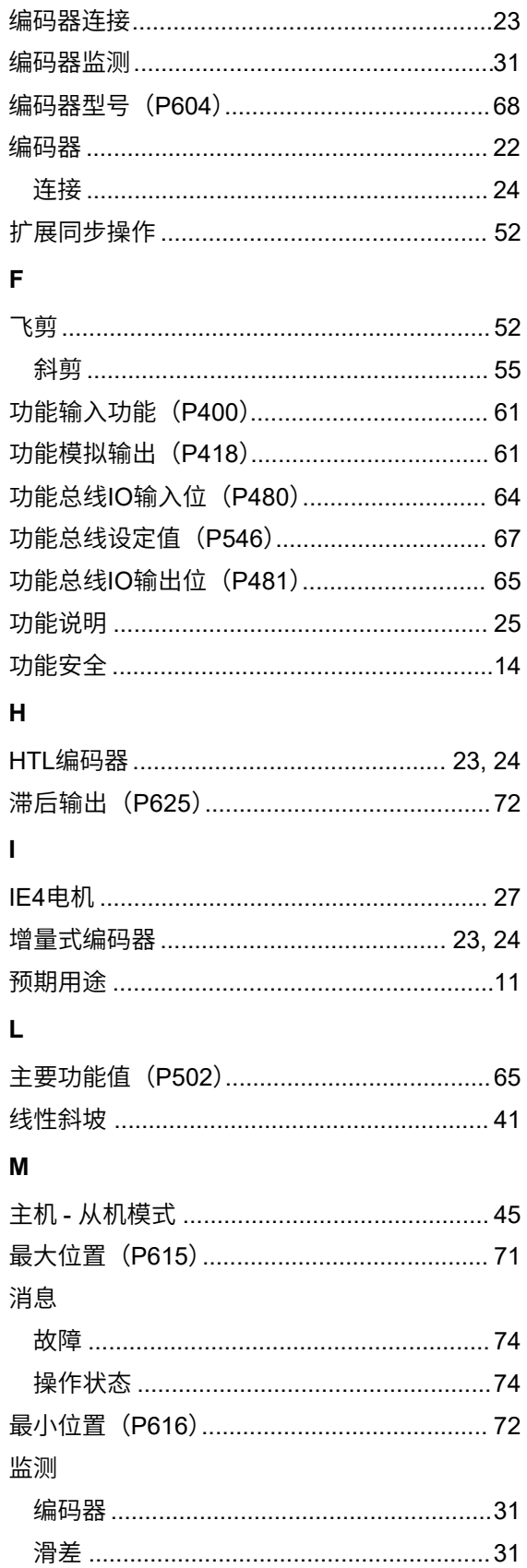

# **DRIVESYSTEMS**

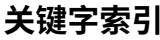

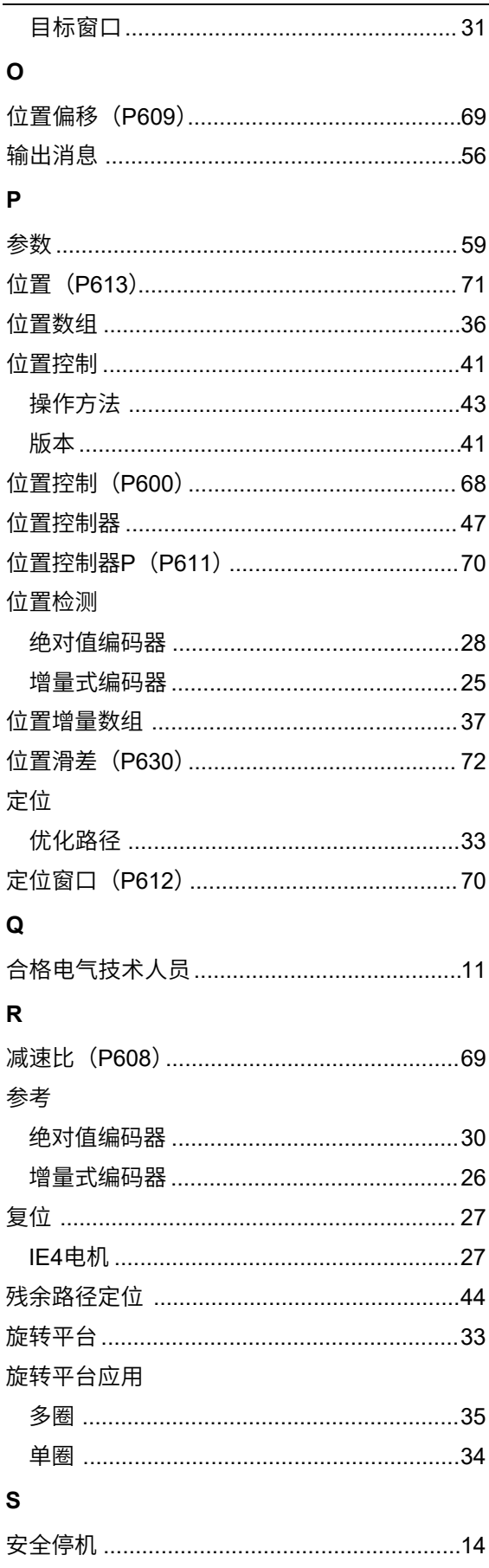

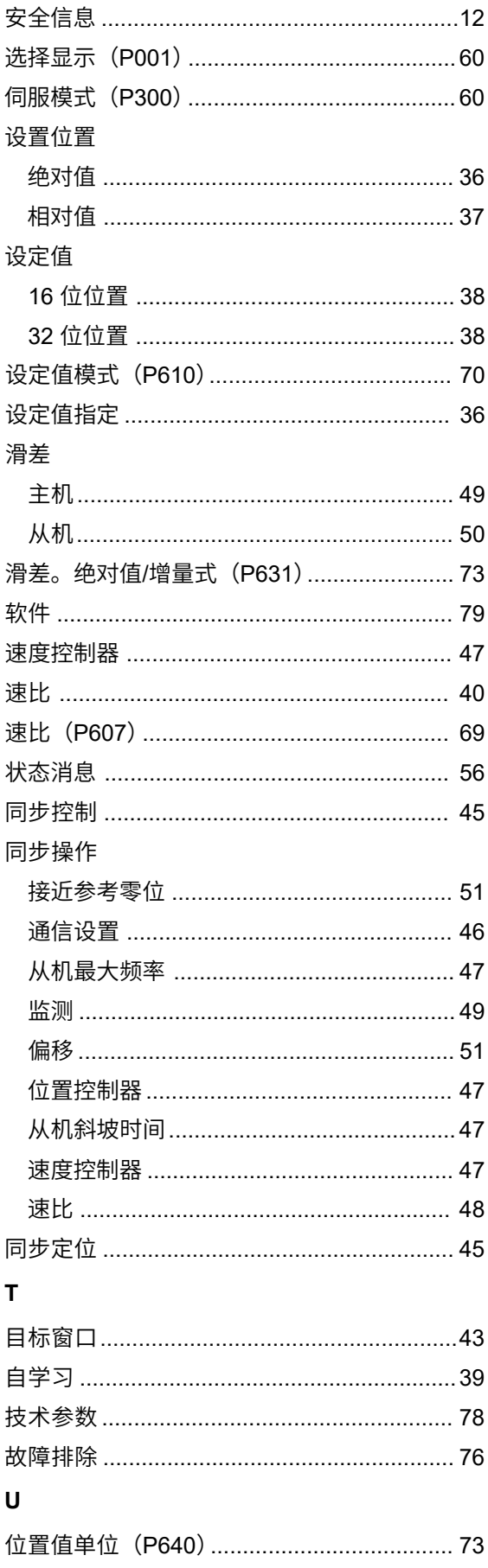

#### **诺德传动集团**

**集团总部及研发中心** 位于德国汉堡附近的巴格特海德市

**创新的驱动解决方案** 服务于众多行业分支领域

**机械产品** 平行轴、斜齿轮、伞齿轮和蜗轮蜗杆减速机

**电气产品** IE2/IE3/IE4电机

**电子产品** 集中式和分布式变频器、电机软启动器和现场分布式系统

#### **7座技术先进的生产基地** 供应驱动零部件

**遍及 5大洲36个国家的子公司和经销商** 提供本地库存、组装装配、生产、技术支持和客户服务

**全球雇员总数超过3,900 名** 为您提供定制化驱动解决方案

**www.nord.com/locator**

**诺德(中国)传动设备有限公司** 地址:苏州工业园区长阳街510 号 邮编: 215026

电话:+86–512–8518 0277 传真:+86–512–8518 0278 info@nord.com.cn, www.nord.com

**诺德传动集团成员**

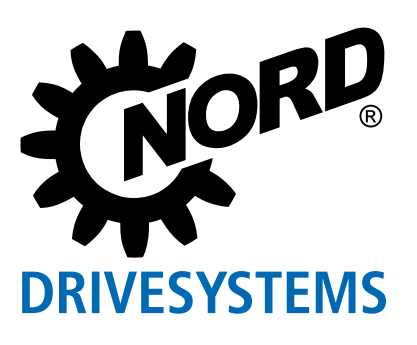